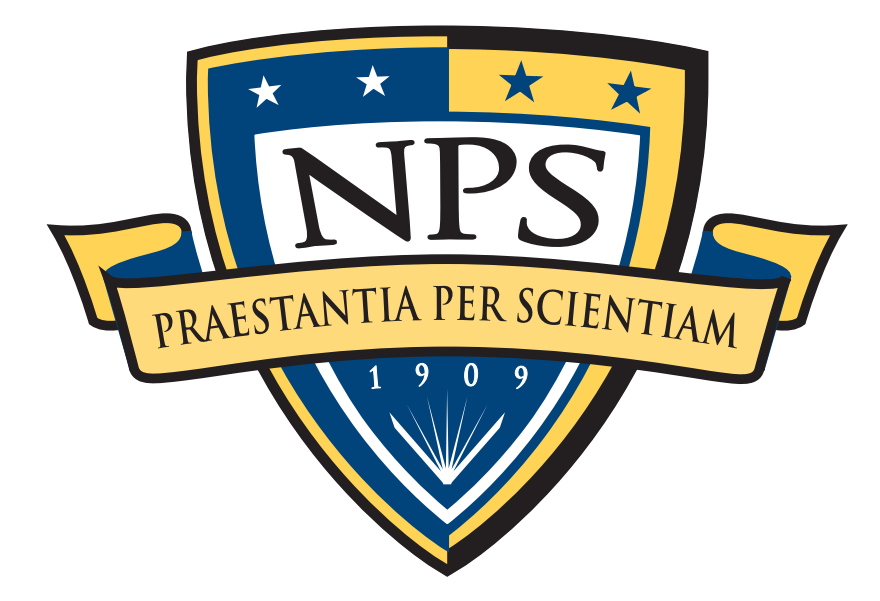

# bulk\_extractor and the NPS toolset

Simson L. Garfinkel Associate Professor, Naval Postgraduate School May 17, 2012 http://domex.nps.edu/

**1**

# NPS is the Navy's Research University.

## Location: Monterey, CA

## Students: 1500

- US Military (All 5 services)
- US Civilian (Scholarship for Service & SMART)
- Foreign Military (30 countries)

### Schools:

- Business & Public Policy
- Engineering & Applied Sciences
- Operational & Information Sciences
- International Graduate Studies

### NCR Initiative:

- 8 offices on 5th floor, 900N Glebe Road, Arlington
- Current staffing: 4 professors, 2 lab managers, 2 programmers, 4 contractors
- **- OPEN SLOTS FOR .GOV PHDs!**

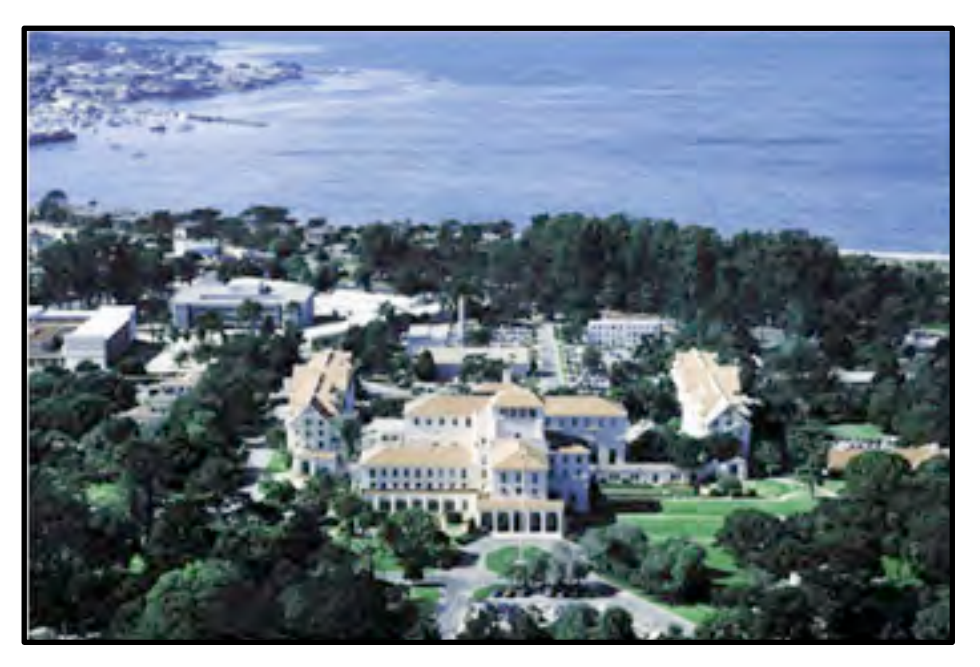

**Monterey, CA**

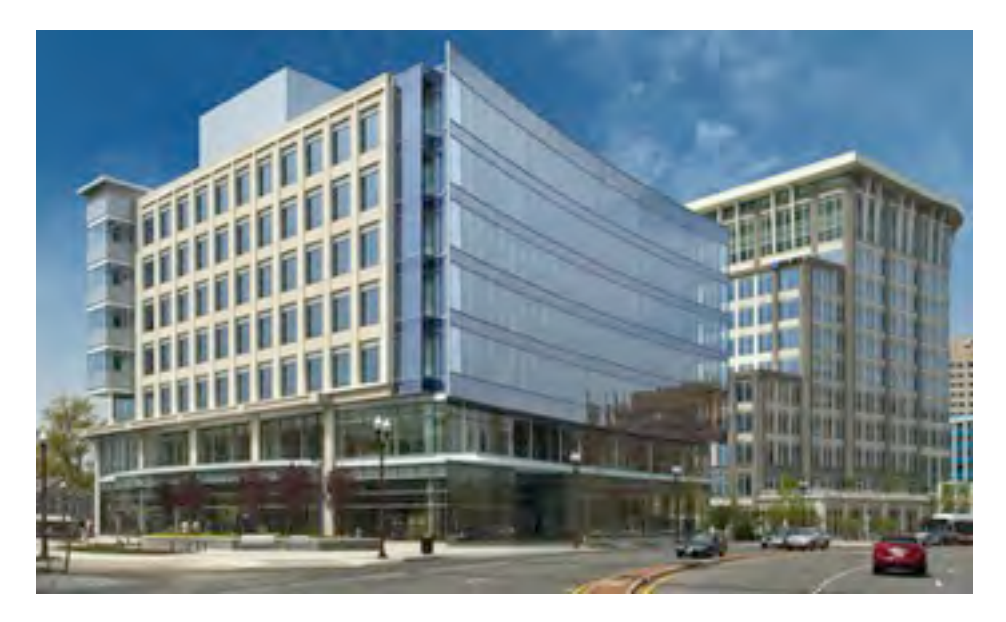

**900N Glebe, Arlington, VA**

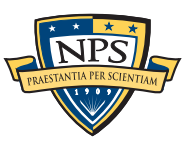

# NPS research: "Automated Media Exploitation"

#### Area #1: Bulk Data Analysis

- Feature extraction (bulk\_extractor)
- Statistical techniques (random sampler)
- Similarity metrics (sdhash & sdtext)

### Area #2: End-to-end automation of forensic processing

- Digital Forensics XML Toolkit (fiwalk, md5deep, etc.)
- Disk Image  $\Rightarrow$  Power Point (smirk)

### Area #3: Data mining for digital forensics

- Automated analysis (cross-drive analysis)

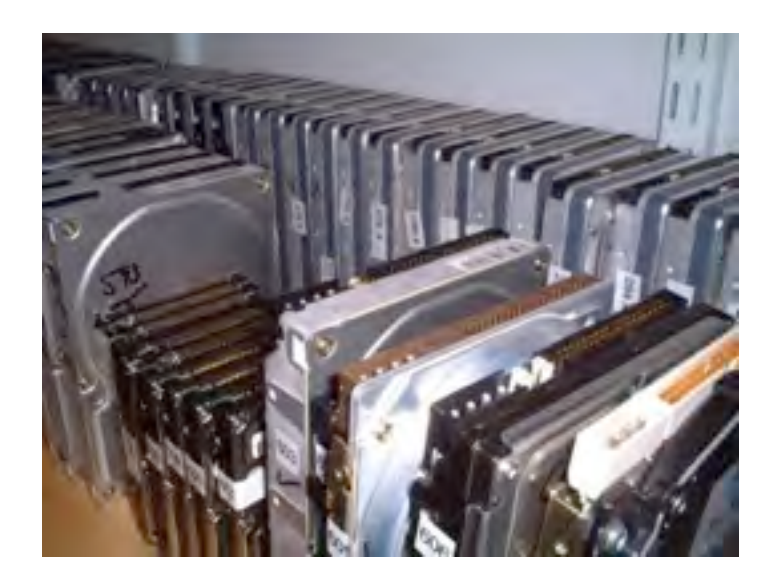

### Area #4: Creating Standardized Forensic Corpora

- Freely redistributable disk and memory images, packet dumps, files (digitalcorpora.org).

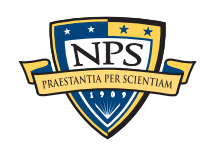

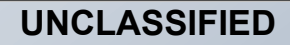

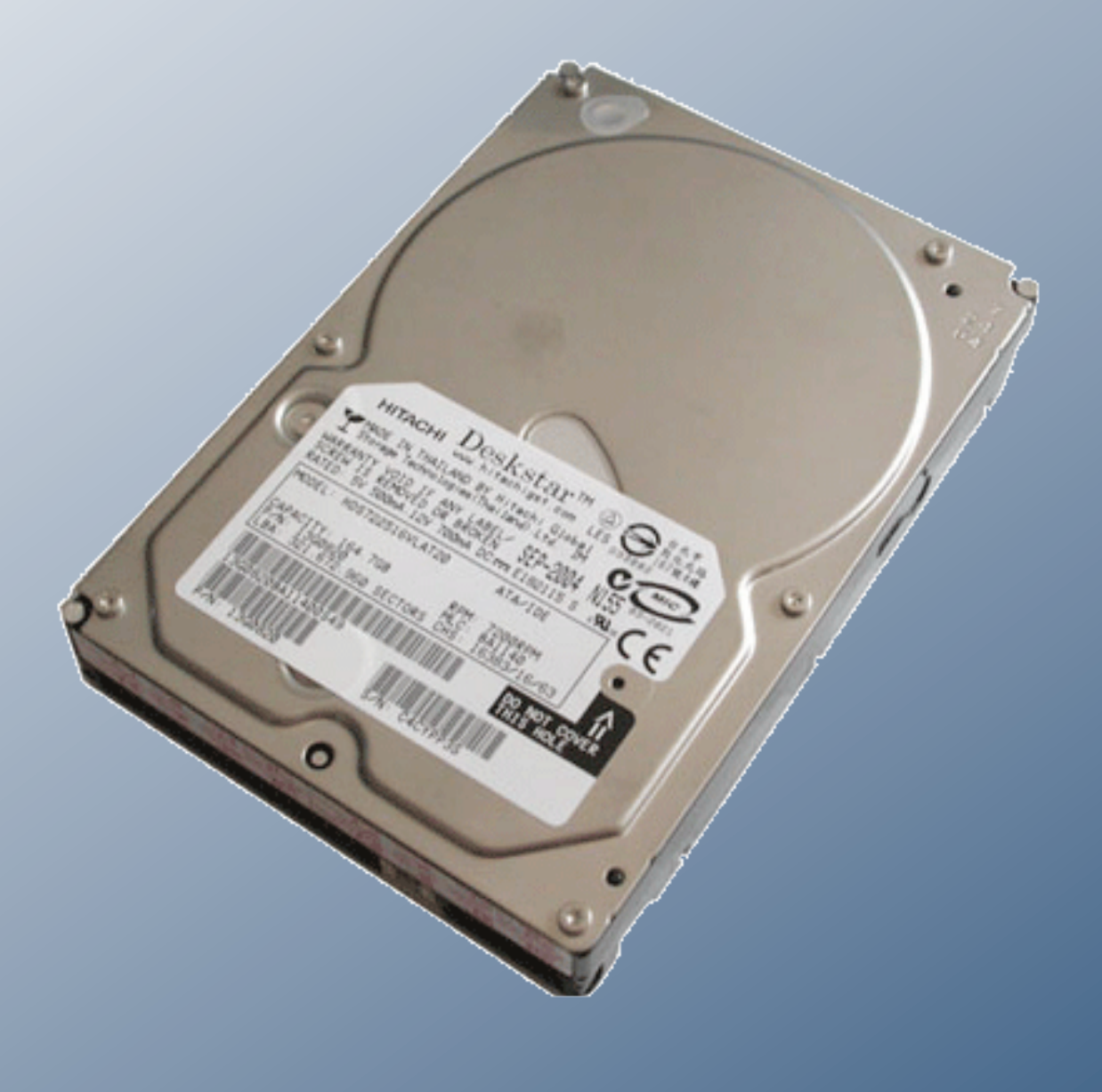

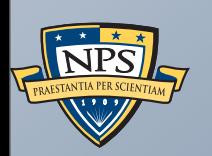

# Stream-based forensics with bulk\_extractor

**UNCLASSIFIED**

Sunday, September 2, 12

# Stream-Based Disk Forensics: Scan the disk from beginning to end; do your best.

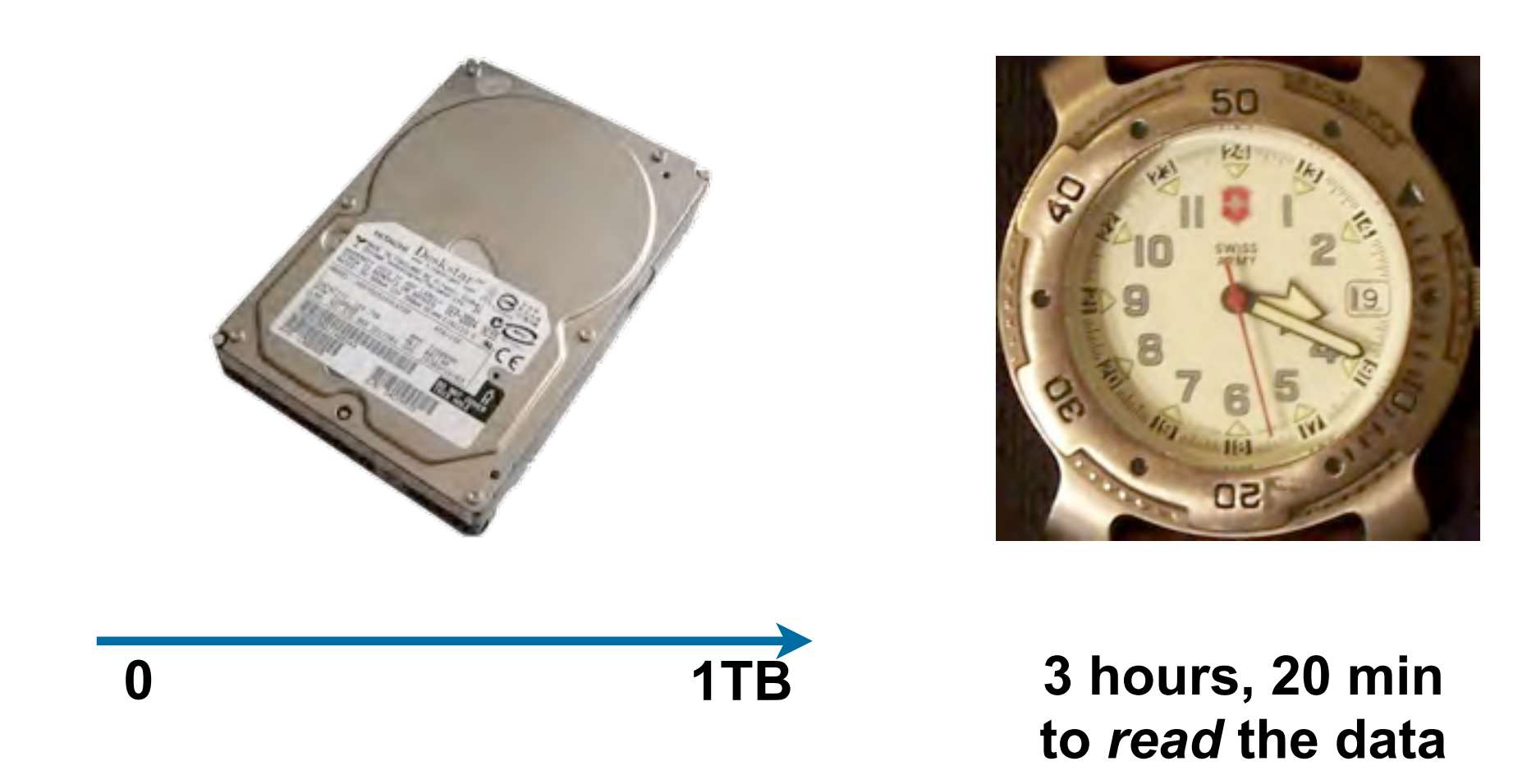

- 1. Read all of the blocks in order.
- 2. Look for information that might be useful.
- 3. Identify & extract what's possible in a single pass.

# Primary Advantage: Speed

No disk seeking.

Easy to parallelize ("embarrassingly parallel")

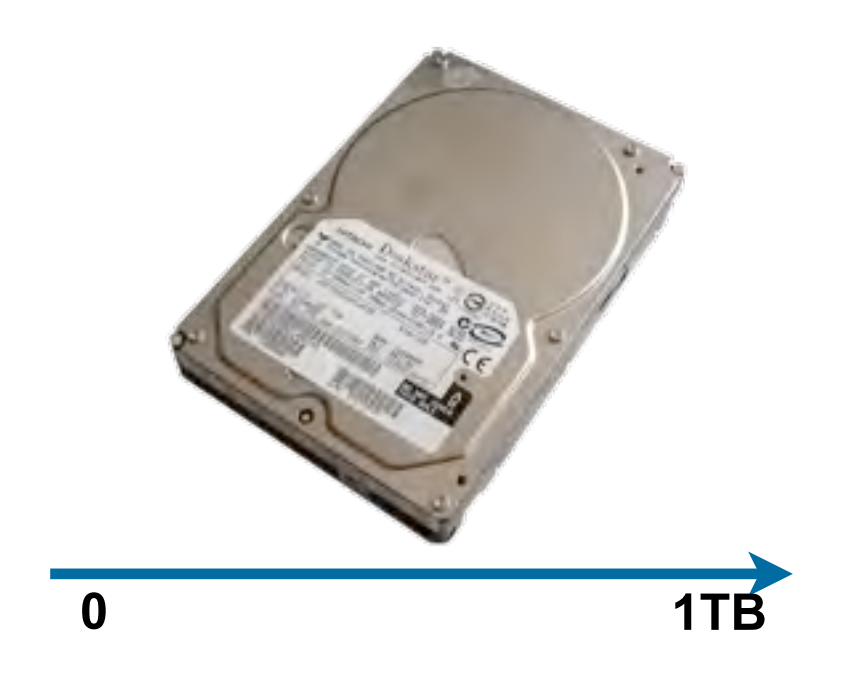

#### Results:

- Potential to read at maximum I/O transfer rates.
	- —*Requires a lot of cores (24+).*
- Generates immediate answers
- Reads all the data allocated files, deleted files, file fragments.
	- —*Separate metadata extraction required to get the file names.*

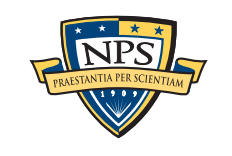

# Primary disadvantage: Fragmented files may not be recovered.

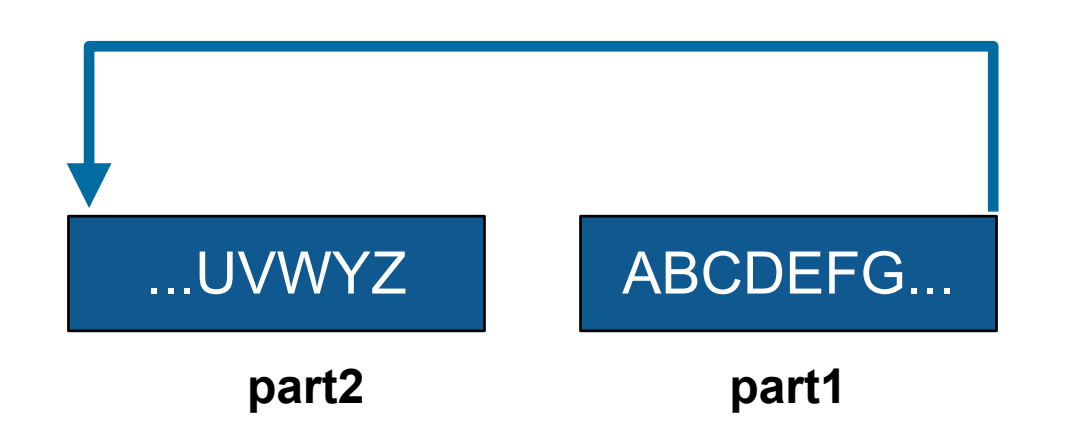

### ZIP, GZIP & LZMA use *adaptive* compression algorithms.

- Part 1 required to decompress part 2.
- Also an issue for JPEG.

#### Fortunately, most files are *not* fragmented.

- Individual components of a ZIP can be recovered (e.g. word/document.xml)

#### Most files that *are* fragmented have carvable internal structure:

- Log files, Outlook PST files, etc.

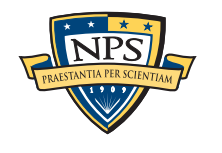

# Our experience: bulk\_extractor is *faster* and *finds data other tools miss*.

Runs 2-10 times faster than EnCase or FTK *on the same hardware.*

- bulk\_extractor is multi-threaded; EnCase 6.x and FTK 3.x have little threading.

### Finds email address, URLs, CCNs that other tools miss

- "Optimistically" decompresses and re-analyzes all data.
- Finds data in browser caches (downloaded with zip/gzip), and in many file formats.
- Carves IP packets, libpcap files, etc.

#### Presents the data in an easy-to-understand report.

- Produces "histogram" of email addresses, credit card numbers, etc.
- Distinguishes primary user from incidental users.
- Produces pcap files from packets.

#### Uses:

- Triage & pre-processing.

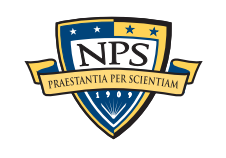

# A bulk\_extractor success story: City of San Luis Obispo Police Department, Spring 2010

**UNCLASSIFIED**

District Attorney filed charges against two individuals:

- Credit Card Fraud
- Possession of materials to commit credit card fraud.

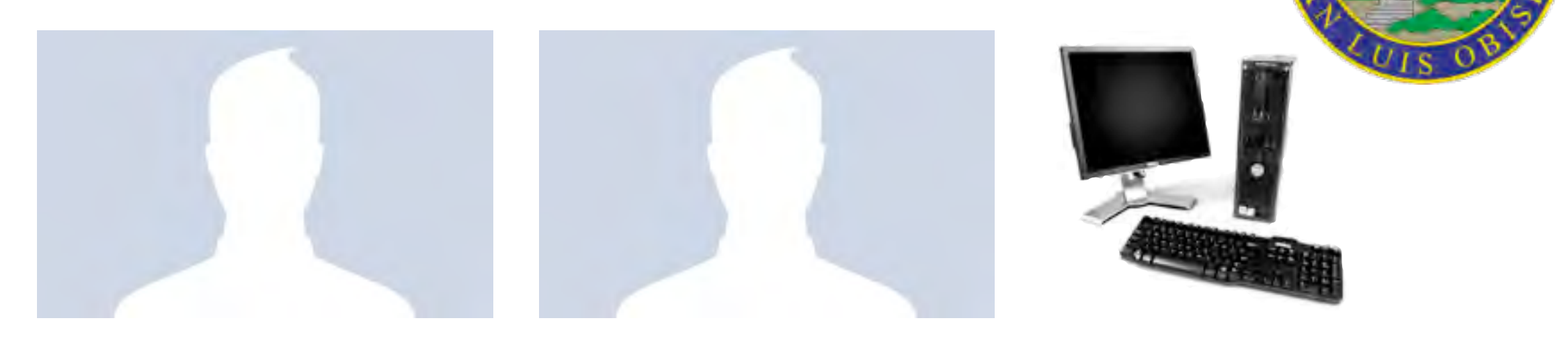

### Defendants:

- Arrested with a computer.
- Expected to argue that defends were unsophisticated and lacked knowledge.

### Examiner given 250GiB drive *the day before preliminary hearing.*

- Typically, it would take several days to conduct a proper forensic investigation.

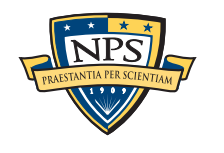

# bulk extractor found actionable evidence in 2.5 hours!

Examiner given 250GiB drive *the day before preliminary hearing.*

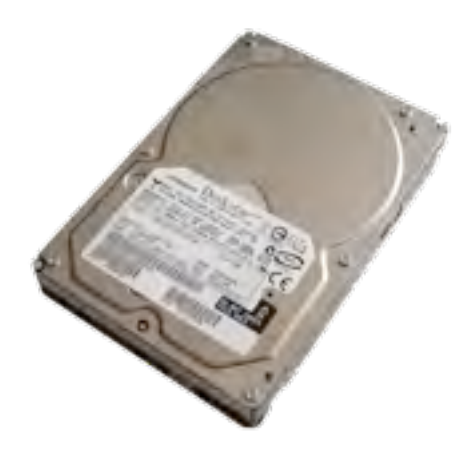

### Bulk\_extractor found:

- Over 10,000 credit card numbers on the HD (1000 unique)
- Most common email address belonged to the primary defendant (possession)
- The most commonly occurring Internet search engine queries concerned credit card fraud and bank identification numbers (intent)
- Most commonly visited websites were in a foreign country whose primary language is spoken fluently by the primary defendant.

Armed with this data, the DA was able to have the defendants held.

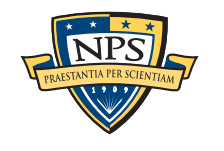

*1: Getting Started with SBook*

## bulk\_extractor: 20+ years of work

#### In 1991 I developed SBook, a free-format address book. SBook has several features that make it especially easy to type in a new entry:

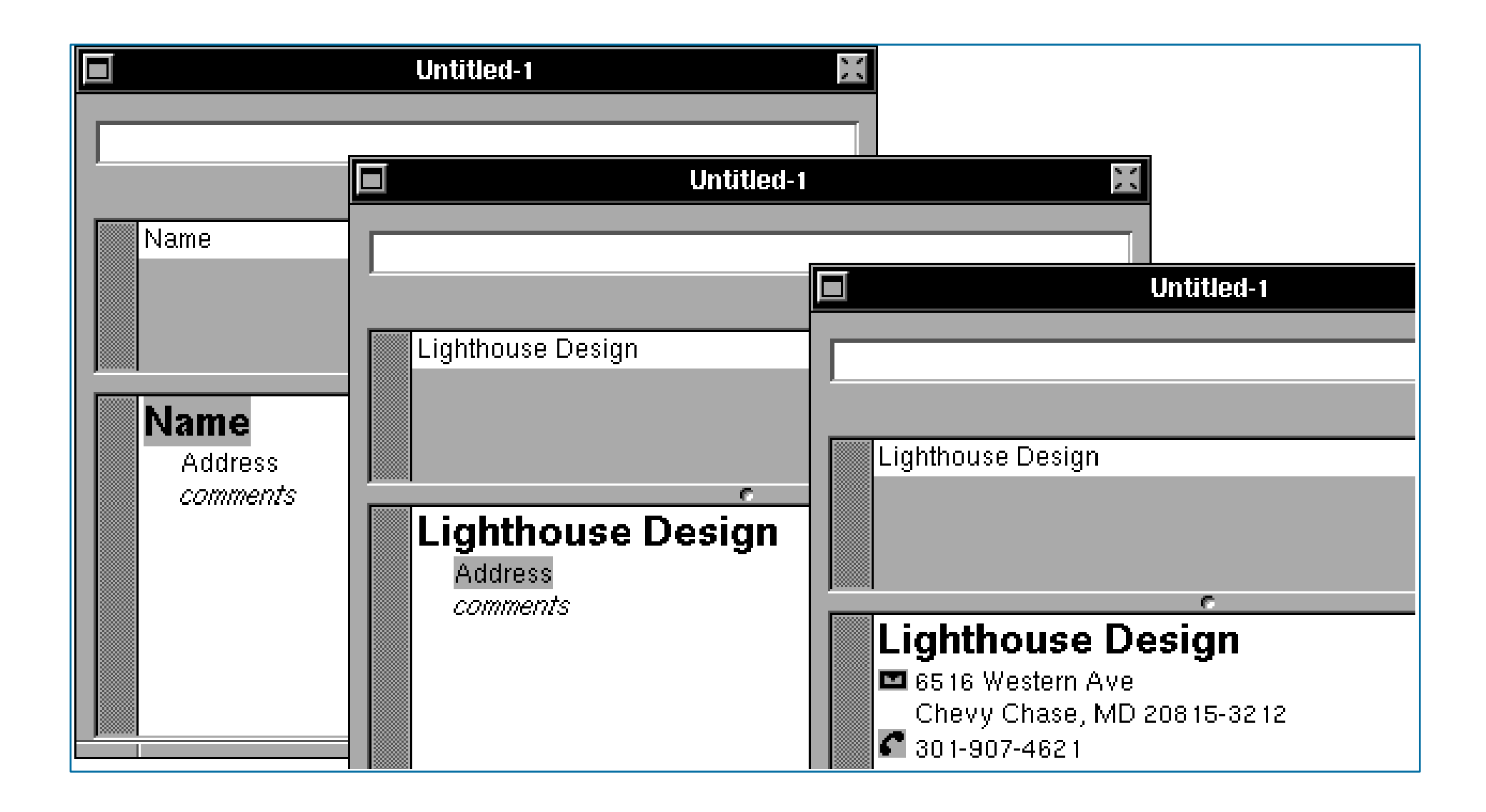

SBook automatically found addresses, phone numbers, email addresses *while you typed.* appear simultaneously priorities.  $\mathbf v$  and  $\mathbf y$  our  $\mathbf v$  return, SBS and higher selects and higher selects and higher selects and highlights are  $\mathbf v$ 

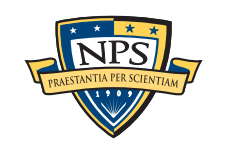

**UNCLASSIFIED**

 $\sim$  Type as many addresses and phone numbers and phone numbers as  $\sim$  you like. When

font.

# Today we call this technology Named Entity Recognition

#### SBook's technology was based on:

- Regular expressions executed in parallel
	- —*US, European, & Asian Phone Numbers*
	- —*Email Addresses*
	- —*URLs*
- A gazette with more than 10,000 names:
	- —*Common "Company" names*
	- —*Common "Person" names*
	- —*Every country, state, and major US city*
- Hand-tuned weights and additional rules.

#### Implementation:

- 2500 lines of GNU flex, C++
- 50 msec to evaluate 20 lines of ASCII text.
	- —*Running on a 25Mhz 68030 with 32MB of RAM!*

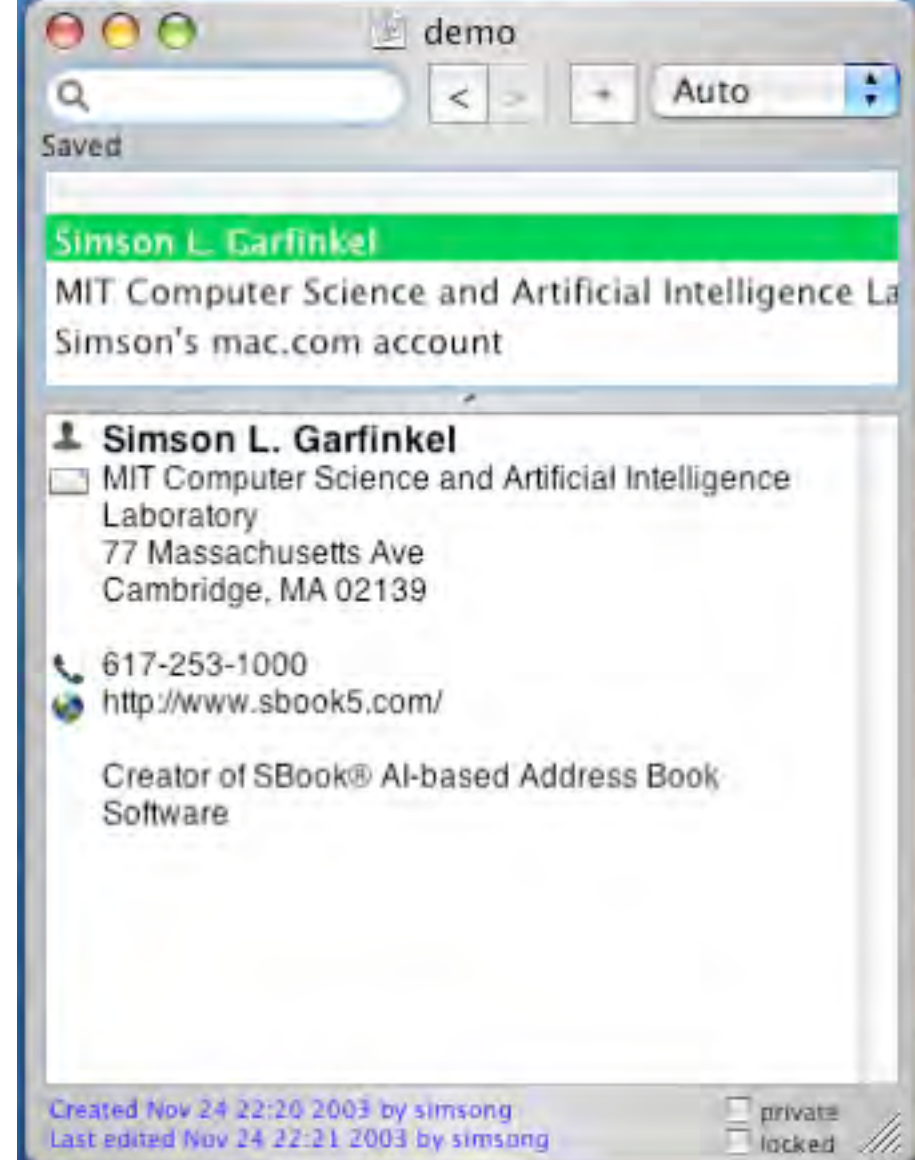

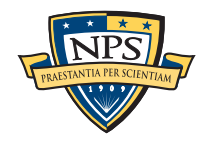

# In 2003, I bought 200 used hard drives

The goal was to find drives that had not been properly sanitized.

#### First strategy:

- DD all of the disks to image files
- run **strings** to extract printable strings.
- **- grep** to scan for email, CCN, etc.
	- **—***VERY SLOW!!!!*
	- **—***HARD TO MODIFY!*

#### Second strategy:

- **-** Use SBook technology!
- **-** Read disk 1MB at a time
- **-** Pass the *raw disk sectors* to flex-based scanner.
- **-** Big surprise: scanner didn't crash!

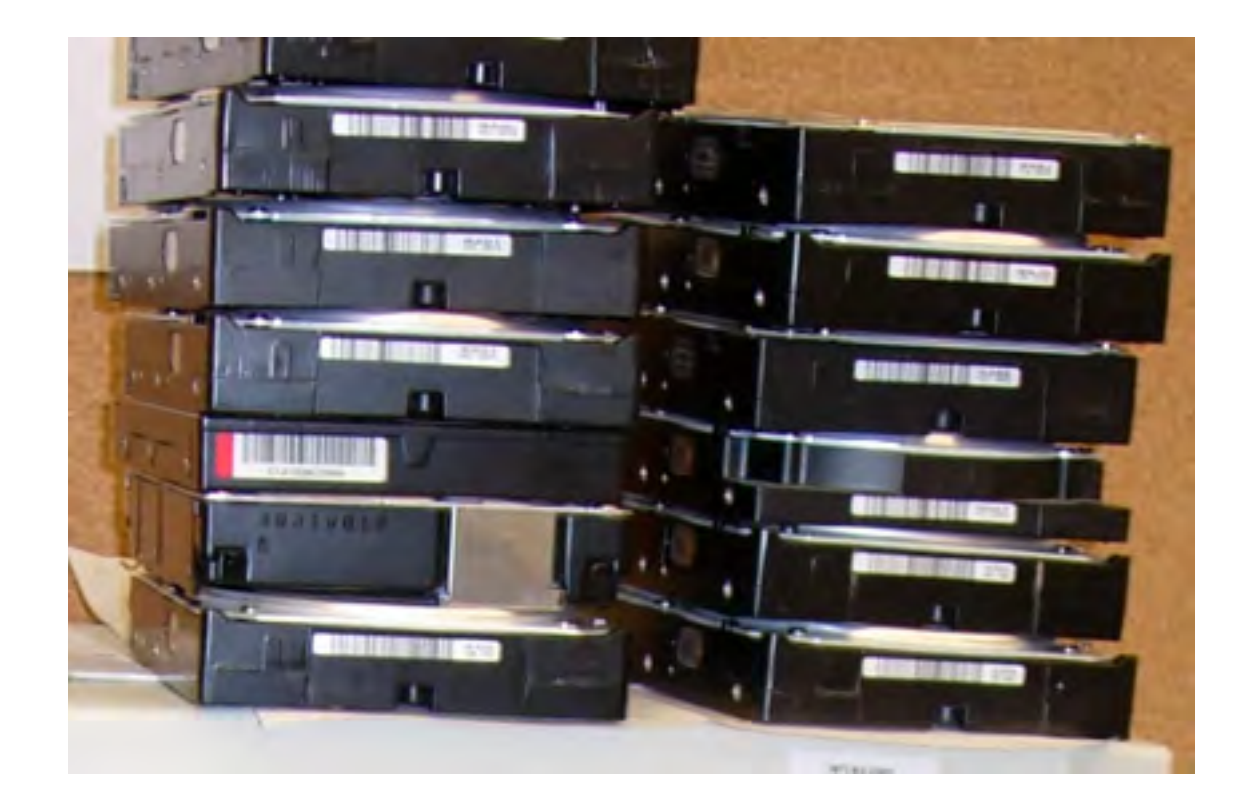

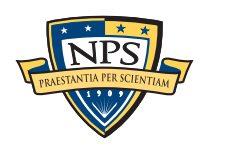

# Simple flex-based scanners required substantial post-processing to be useful

#### Techniques include:

- Additional validation beyond regular expressions (CCN Luhn algorithm, etc).
- Examination of feature "neighborhood" to eliminate common false positives.

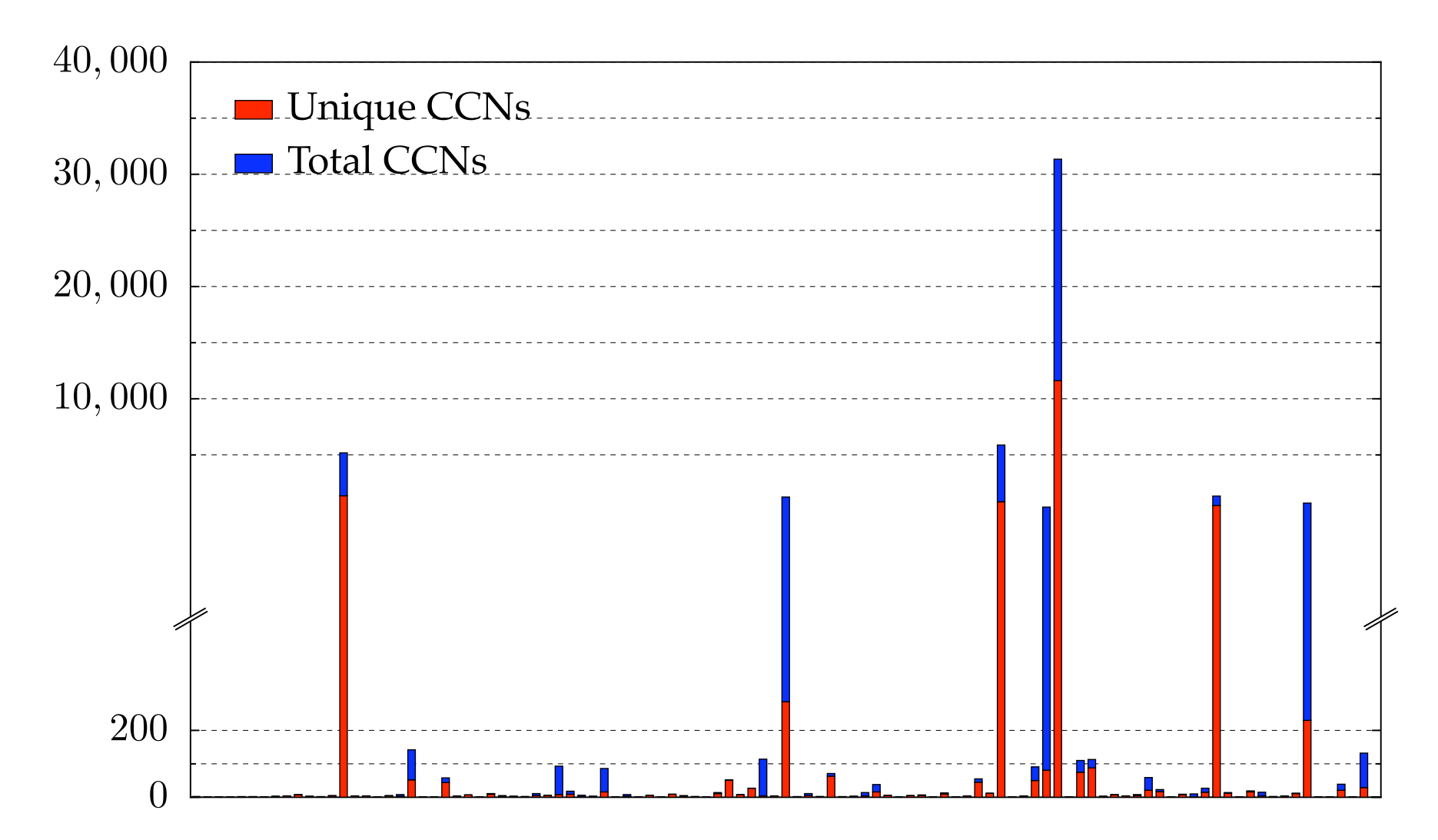

The technique worked well to find drives with sensitive information.

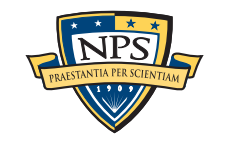

# Between 2005 and 2008, we interviewed law enforcement regarding their use of forensic tools.

### Law enforcement officers wanted a *highly automated* tool for finding:

- Email addresses & Credit card numbers (including track 2 information)
- Phone numbers, GPS coordinates & EXIF information from JPEGs
- Search terms (extracted from URLs)
- All words that were present on the disk (for password cracking)

### The tool had to:

- Run on Windows, Linux, and Mac-based systems
- Run with *no* user interaction
- Operate on raw disk images, split-raw volumes, E01 files, and AFF files
- Run at maximum I/O speed of physical drive
- Never crash

### Moving technology from the lab to the field has been challenging:

- Must work with evidence files of *any size* and on *limited hardware.*
- Users can't provide their data when the program crashes.
- Users are *analysts* and *examiners*, not engineers.

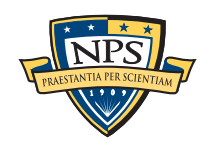

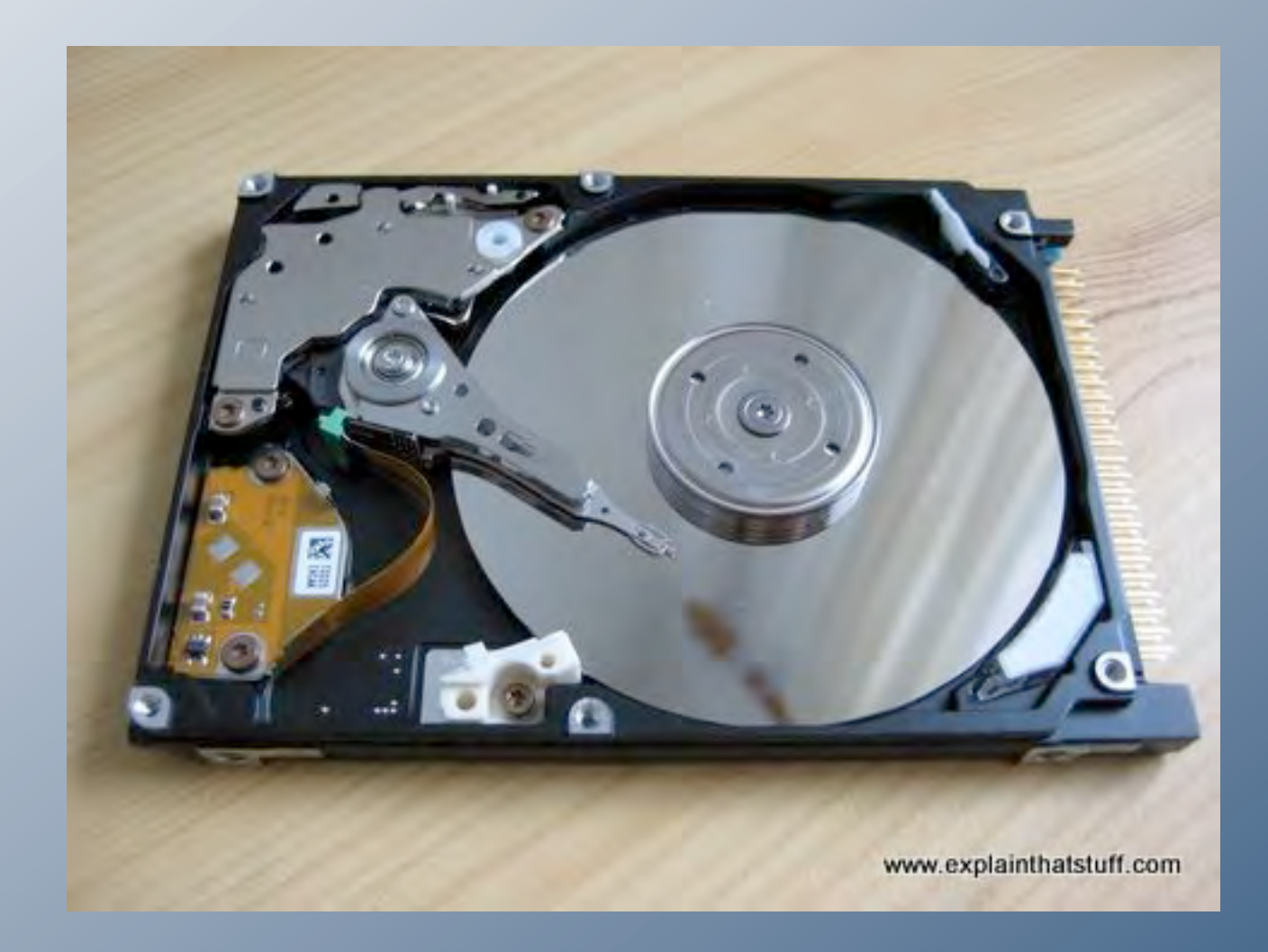

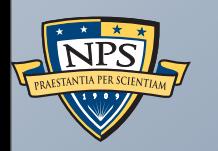

# Inside bulk\_extractor

**UNCLASSIFIED**

Sunday, September 2, 12

# bulk extractor: architectural overview

### Written in C++, GNU flex and Java (GUI)

- Command-line tool.
- Linux, MacOS, Windows (compiled with mingw)
- BEViewer command-line tool and views results

### Key Features:

- "Scanners" look for information of interest in typical investigations.
- Recursively re-analyzes compressed data.
- Results stored in "feature files"
- Multi-threaded

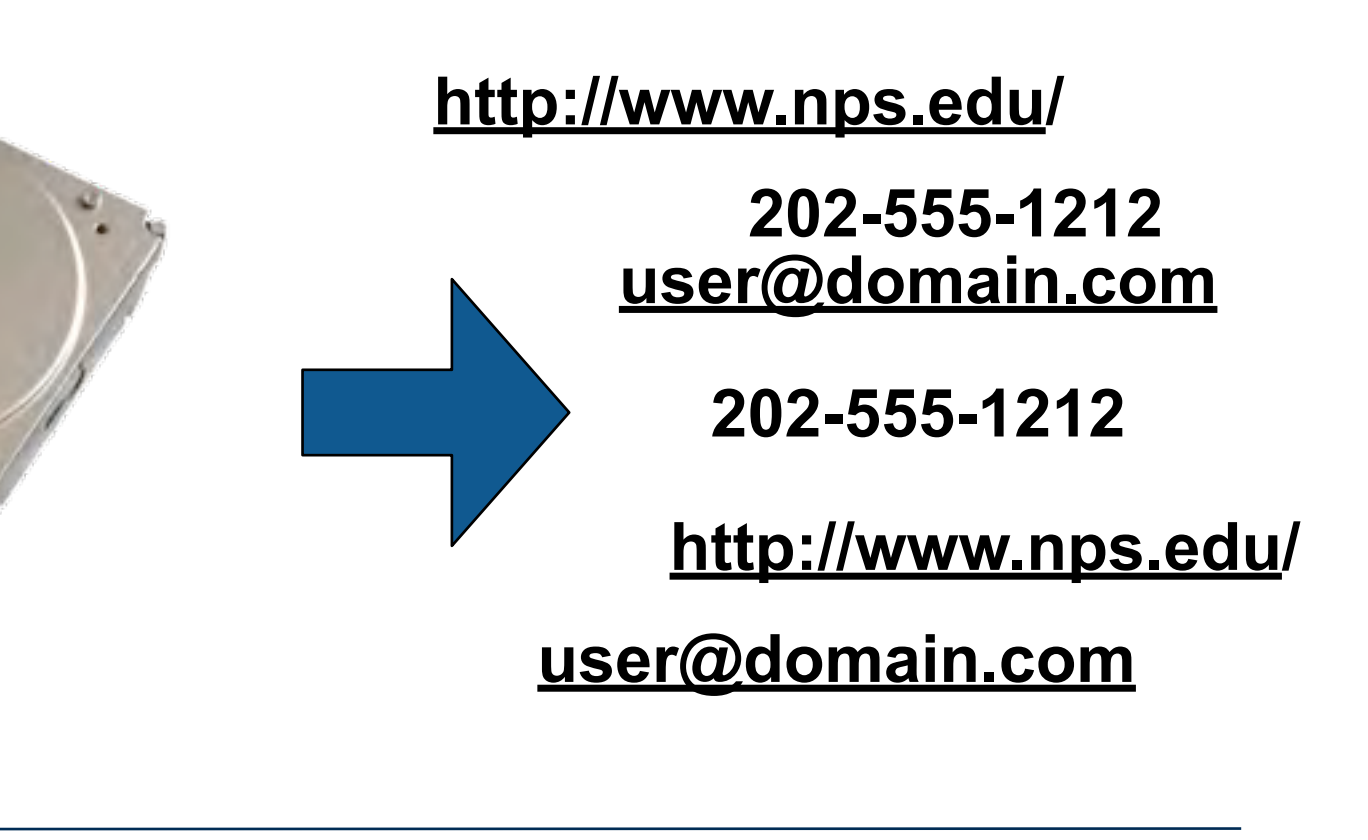

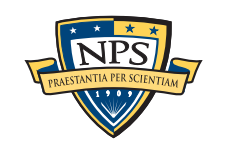

# bulk\_extractor: system diagram

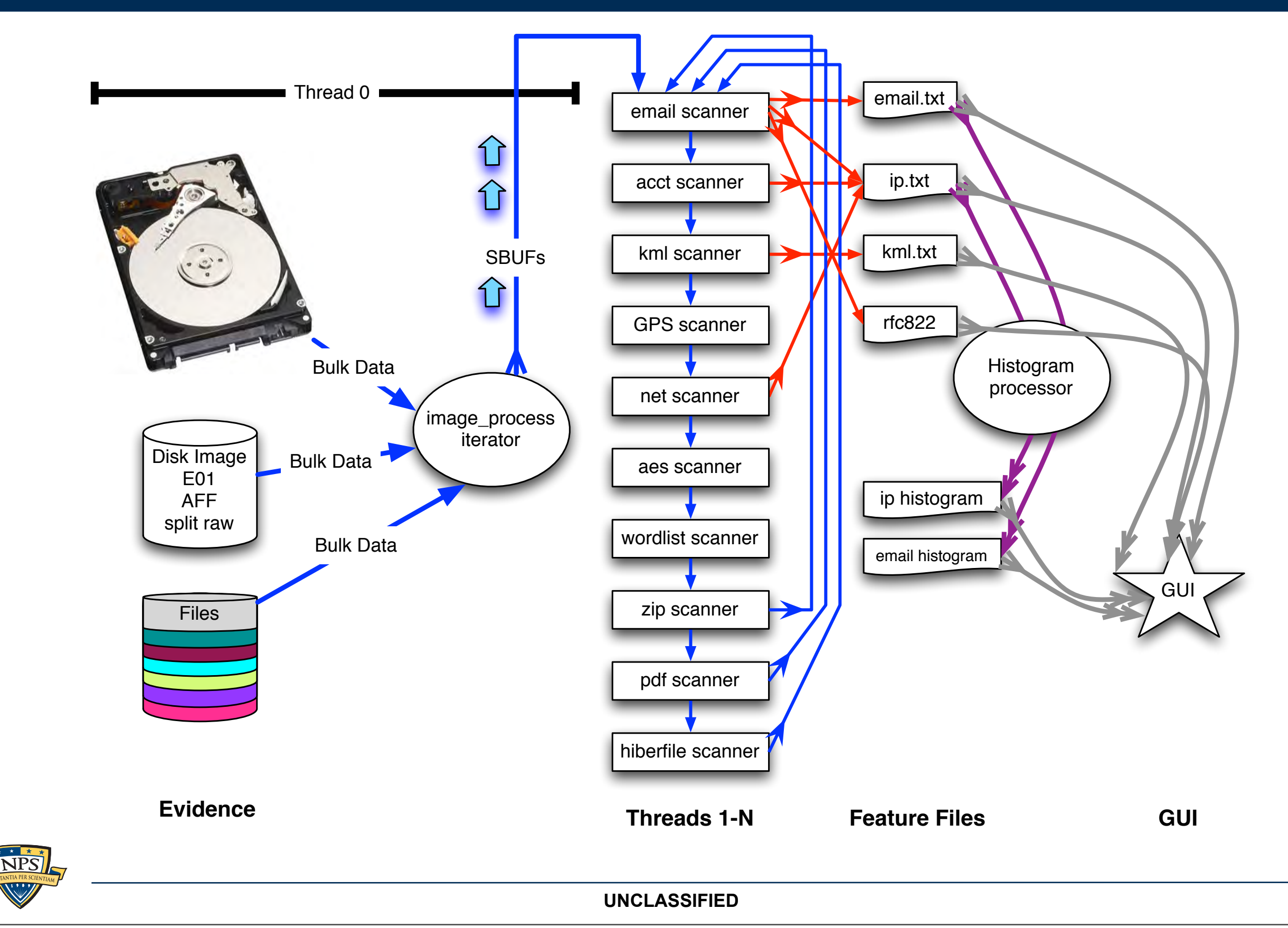

Sunday, September 2, 12

# image processing C++ iterator handles disks, images and files

### Works with multiple disk formats.

- E01
- AFF
- raw
- split raw
- individual disk files

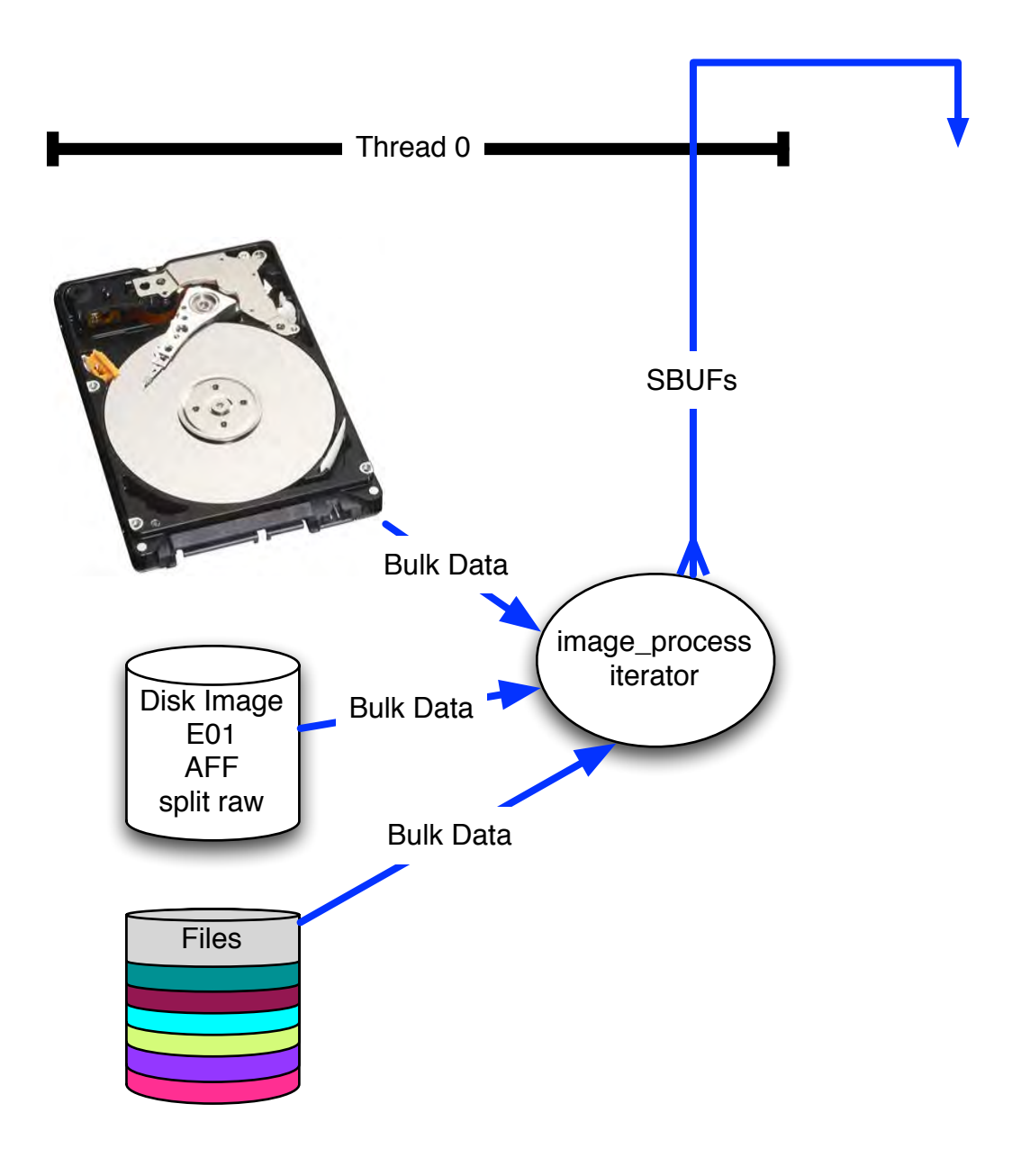

We chop the 1TB disk into 65,536 x 16MiB "pages" for processing. **Evidence**

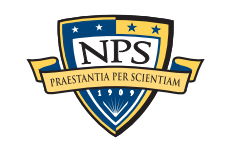

# The "pages" overlap to avoid dropping features that cross buffer boundaries.

#### The overlap area is called the *margin*.

- Each sbuf can be processed in parallel they don't depend on each other.
- Features start in the page but end in the margin are *reported*.
- Features that start in the margin are *ignored* (we get them later)
	- —*Assumes that the feature size is smaller than the margin size.*

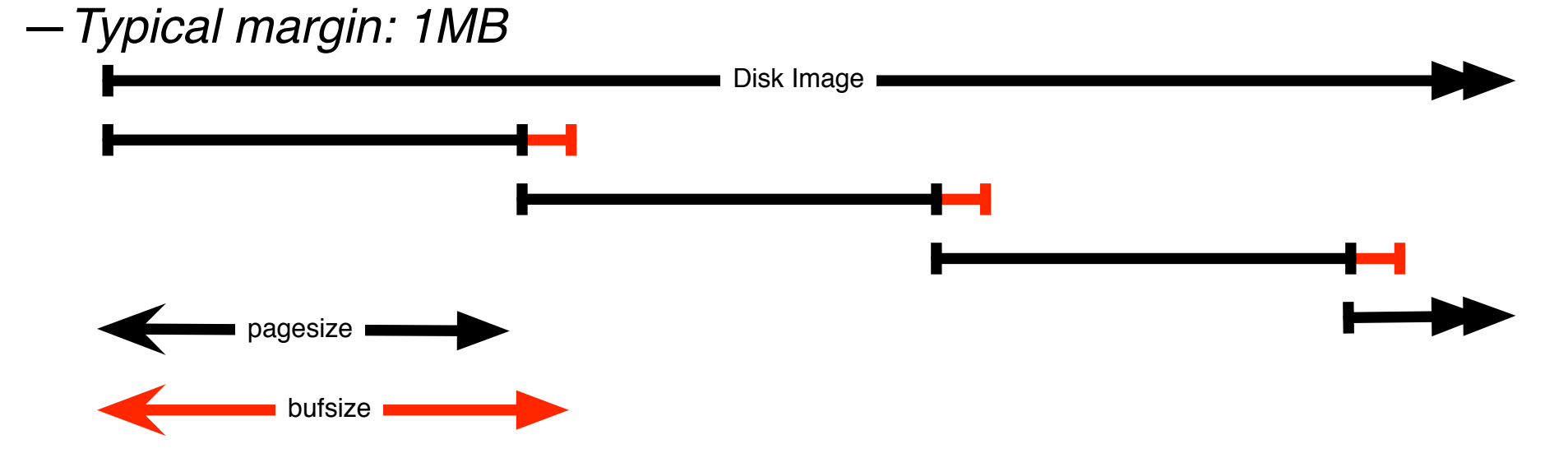

### Entire system is automatic:

- Image\_process iterator makes **sbuf\_t** buffers.
- Each buffer is processed by every scanner
- Features are automatically combined.

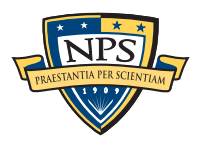

# Scanners process each page and extract features

#### scan\_email is the email scanner.

- inputs: **sbuf** objects

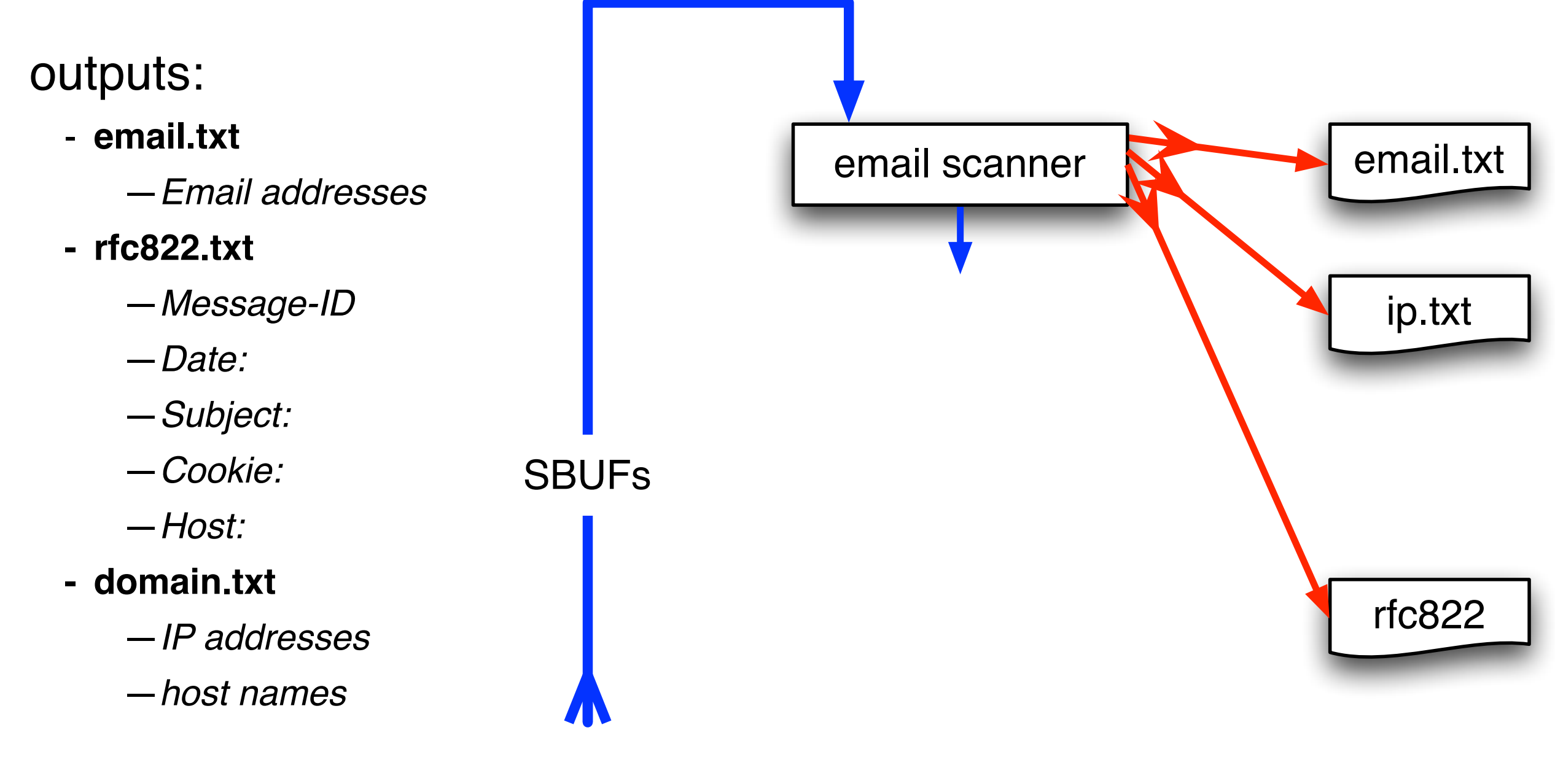

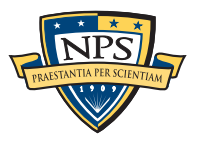

# The *feature recording system* saves features to disk.

#### *Feature Recorder* objects store the features.

- Scanners are given a (feature\_recorder \*) pointer
- Feature recorders are *thread safe*.

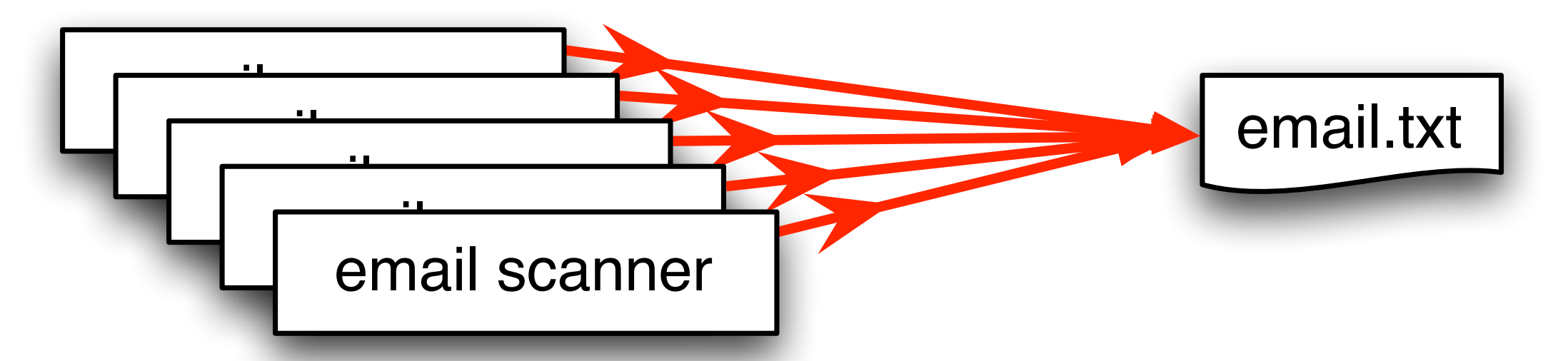

### Features are stored in a *feature file:*

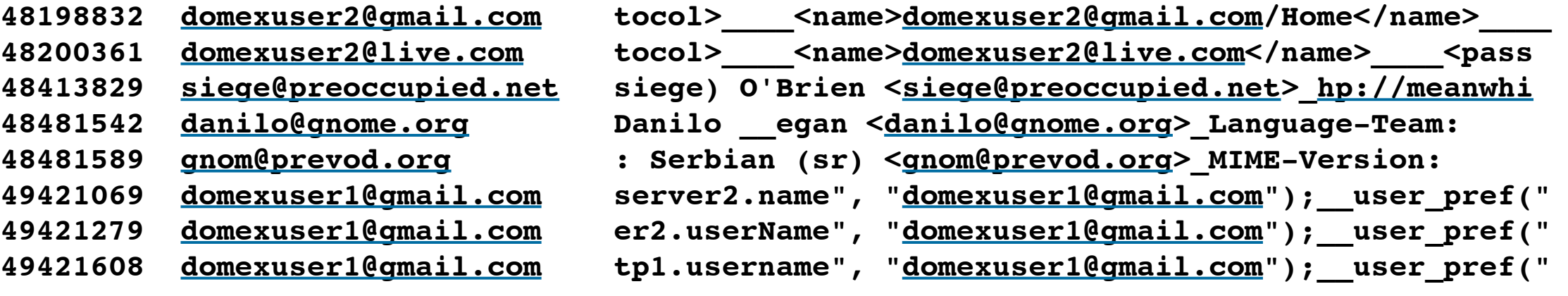

#### **offset feature feature in evidence context**

# Feature histograms are created at the end of processing. They are a powerful tool for understanding evidence.

Email address histogram allows us to rapidly determine:

- Drive's primary user
- User's organization
- Primary correspondents
- Other email addresses

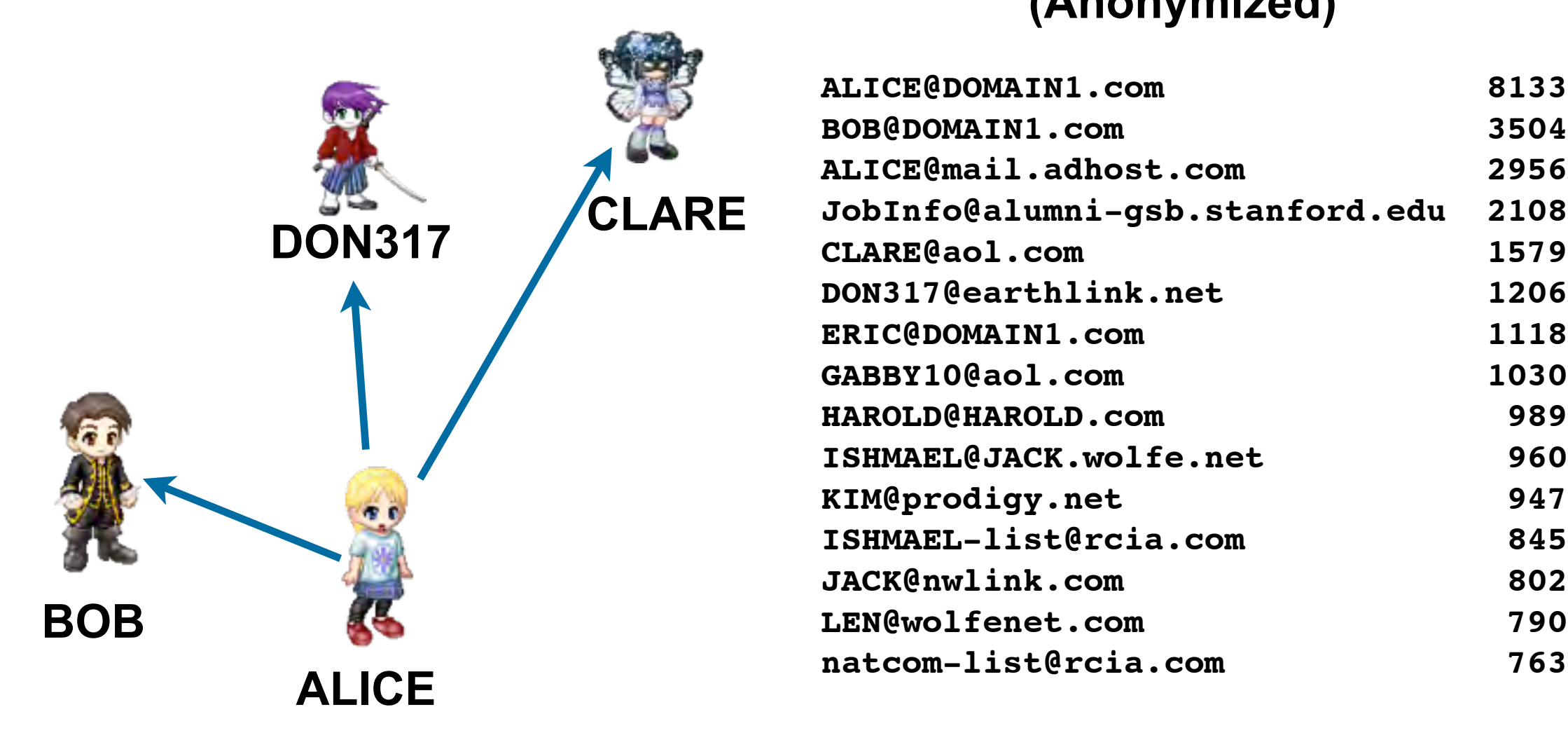

#### **Drive #51 (Anonymized)**

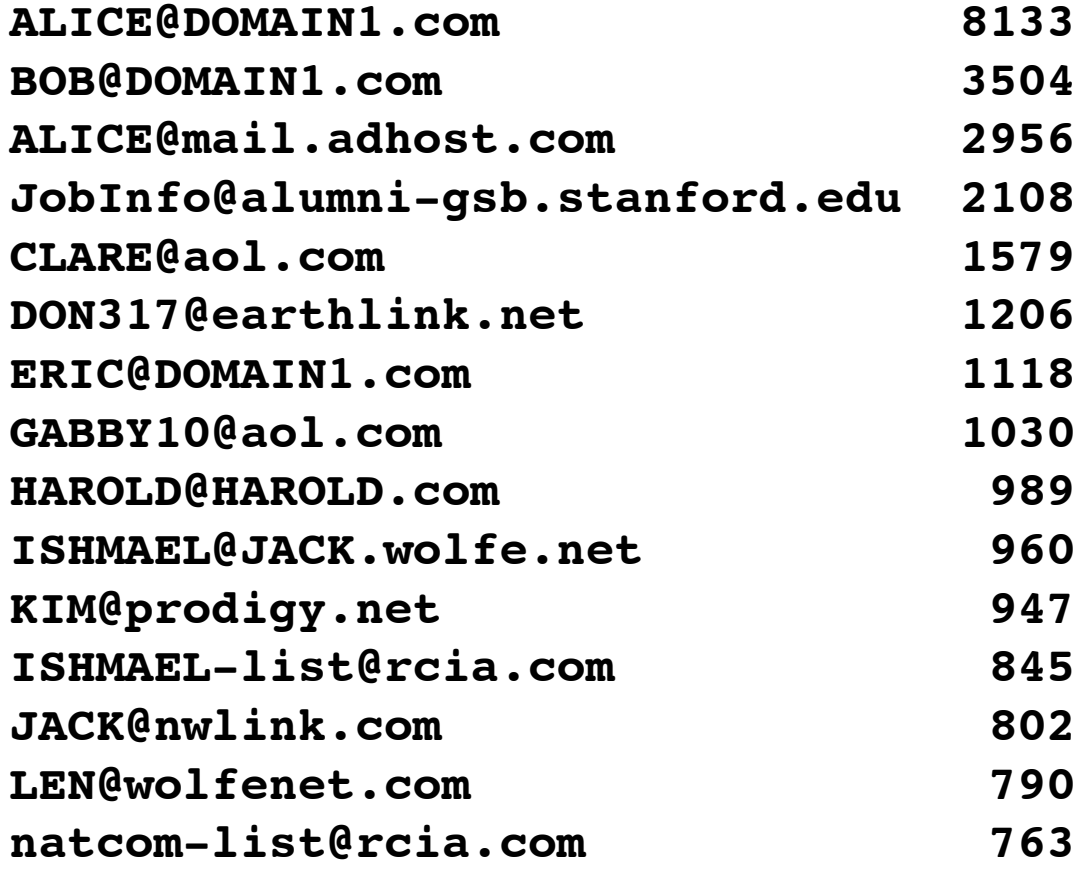

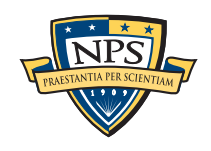

# Histograms can be based on features or regular expression extracts from features.

Simple histogram based on feature:

- **n=579 [domexuser1@gmail.com](mailto:domexuser1@gmail.com)**
- **n=432 [domexuser2@gmail.com](mailto:domexuser2@gmail.com)**
- **n=340 [domexuser3@gmail.com](mailto:domexuser3@gmail.com)**
- **n=268 [ips@mail.ips.es](mailto:ips@mail.ips.es)**
- **n=252 [premium-server@thawte.com](mailto:premium-server@thawte.com)**
- **n=244 [CPS-requests@verisign.com](mailto:CPS-requests@verisign.com)**
- **n=242 [someone@example.com](mailto:someone@example.com)**

#### Based on regular expression extraction:

- For example, extract search terms with **.\*search.\*q=(.\*)**

- **n=18 pidgin n=10 hotmail+thunderbird**
- **n=3 Grey+Gardens+cousins**
- **n=3 dvd**
- **n=2 %TERMS%**
- **n=2 cache:**
- **n=2 p**
- **n=2 pi**
- **n=2 pid**
- **n=1 Abolish+income+tax**
- **n=1 Brad+and+Angelina+nanny+help**
- **n=1 Build+Windmill**
- **n=1 Carol+Alt**

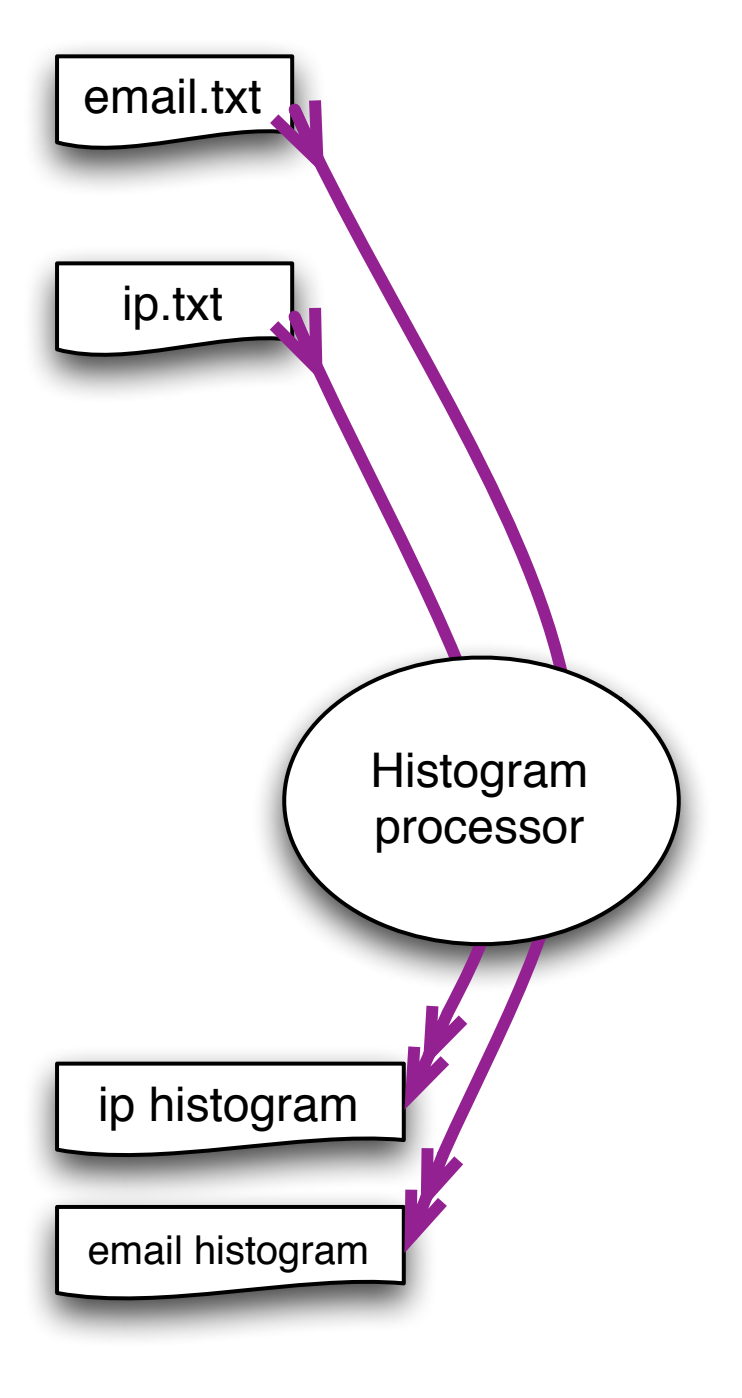

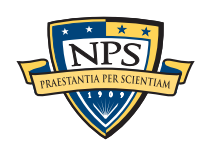

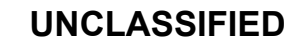

**SBUFs** 

# bulk\_extractor has *multiple* feature extractors. Each scanner runs in order. (Order doesn't matter.)

#### Scanners can be turned on or off

- Useful for debugging.
- AES key scanner is *very slow* (off by default)

#### Some scanners are *recursive.*

- *e.g.* scan\_zip will find zlib-compressed regions
- An **sbuf** is made for the decompressed data
- The data is re-analyzed by the other scanners
	- —*This finds email addresses in compressed data!*

#### Recursion used for:

- Decompressing ZLIB, Windows HIBERFILE,
- Extracting text from PDFs
- Handling compressed browser cache data

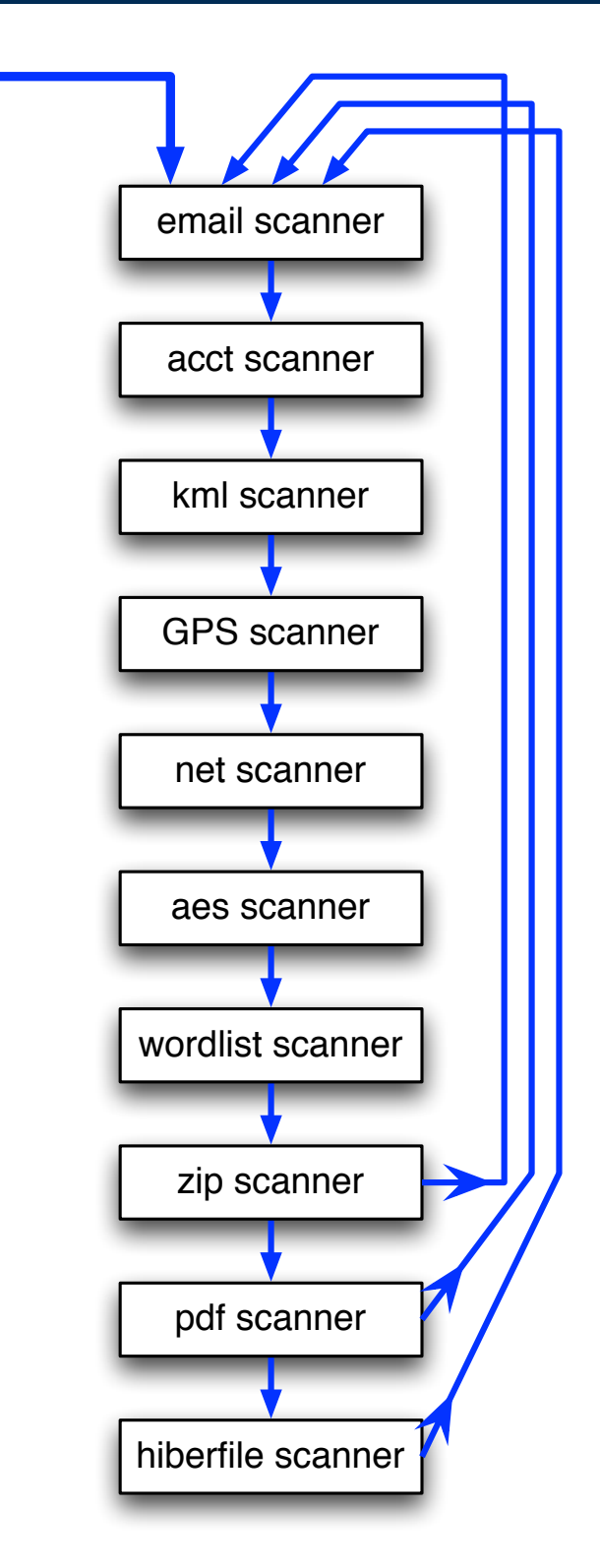

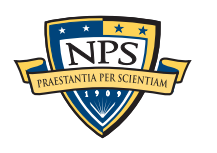

# Recursion requires a *new way* to describe offsets. bulk\_extractor introduces the "forensic path."

Consider an HTTP stream that contains a GZIP-compressed email:

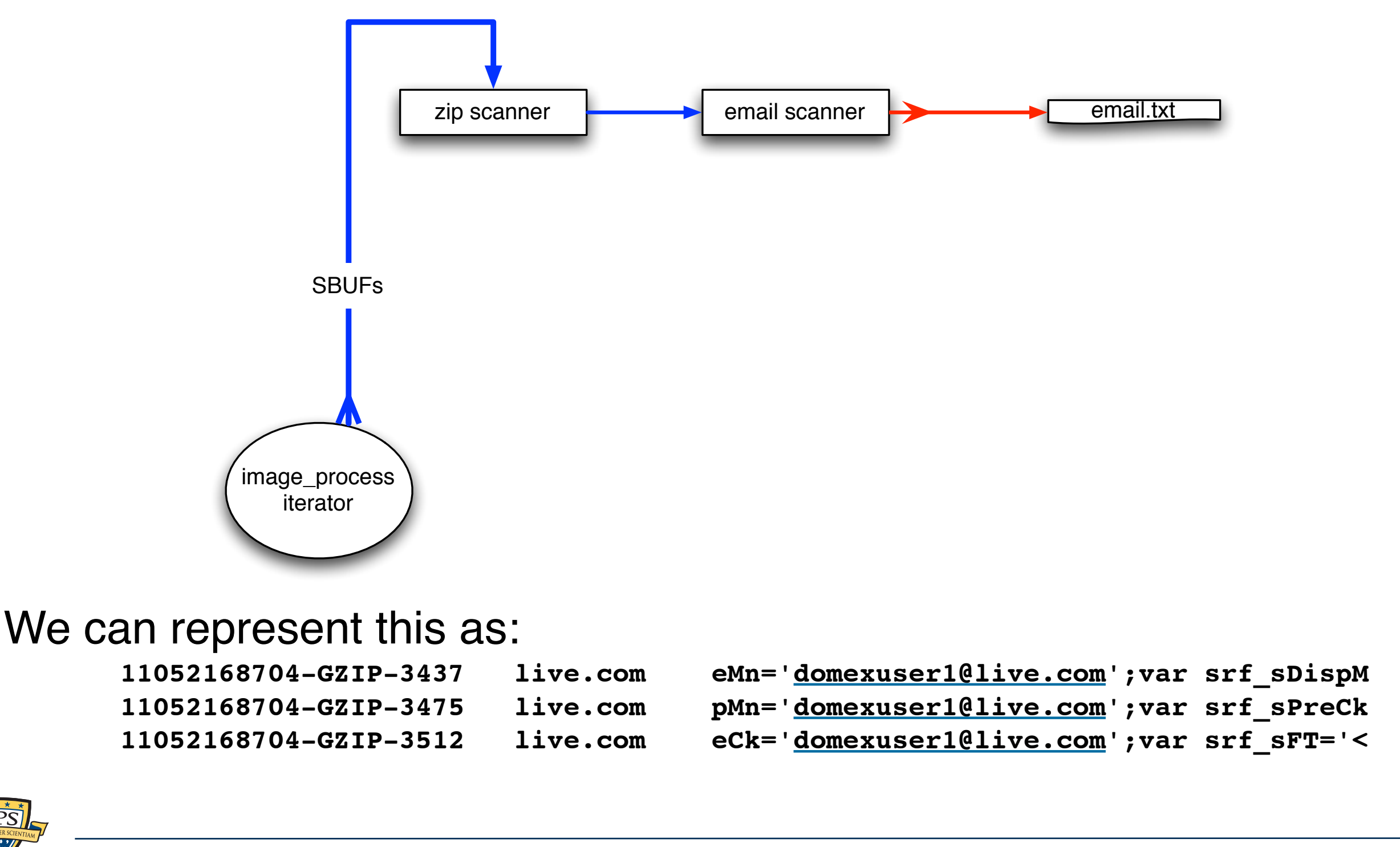

# Integrated design, but compact. 15,500 lines of code; 33 seconds to compile on an i5

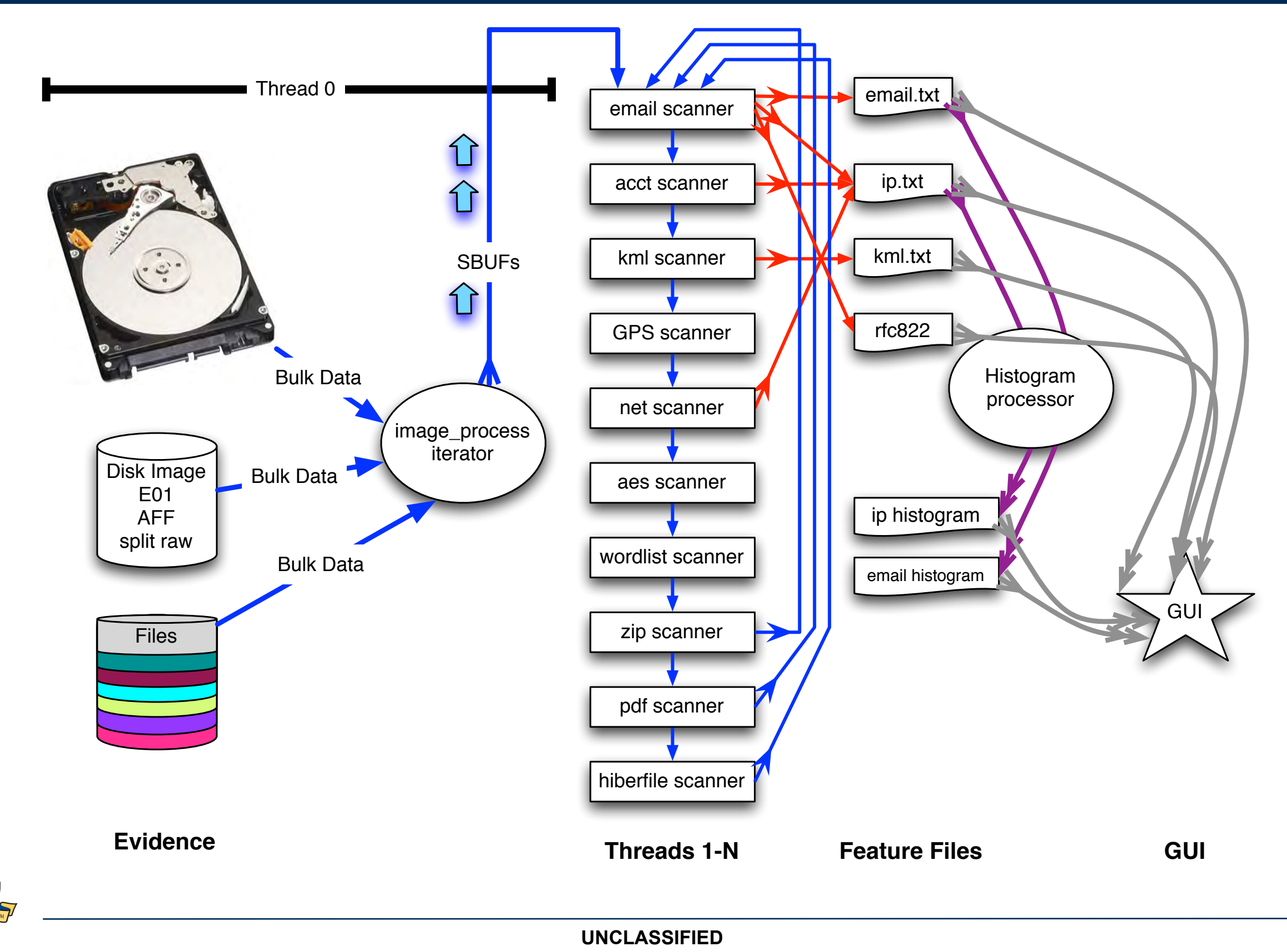

Sunday, September 2, 12

**NPS** 

# BEViewer: GUI runs on Windows, Mac & Linux Launches bulk\_extractor; views results

#### Uses bulk\_extractor to decode forensic path

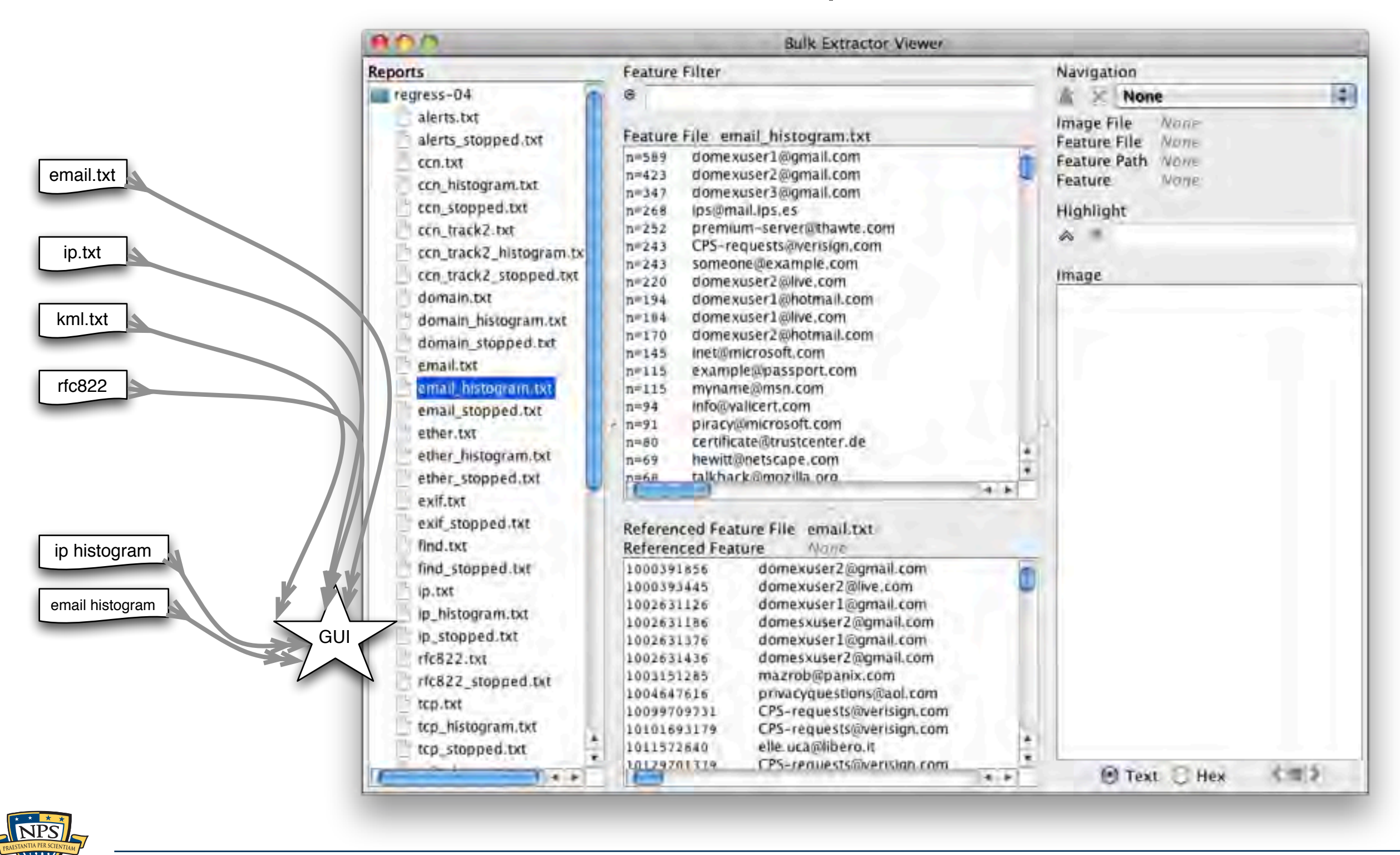

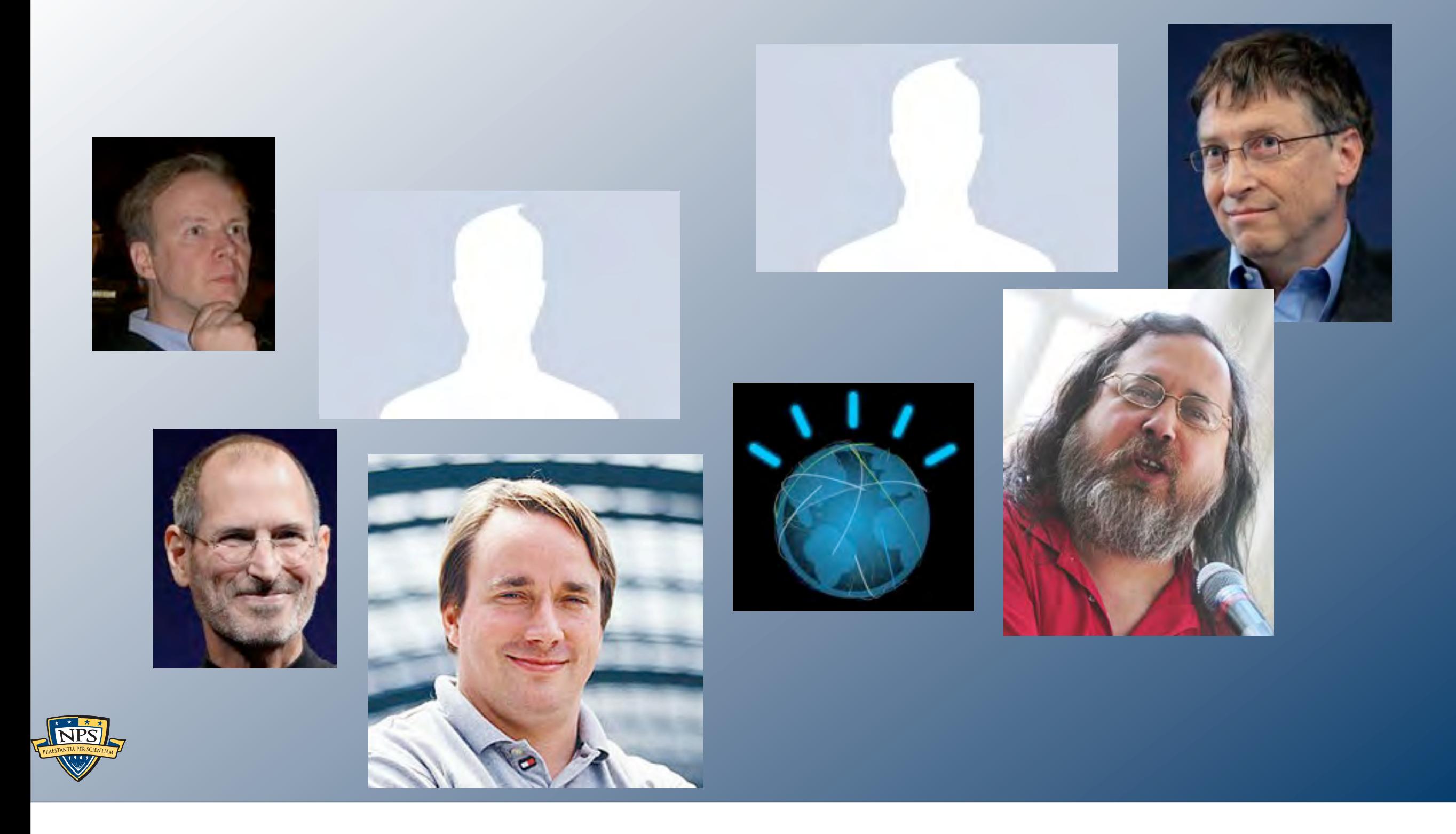

# Suppressing False Positives

**UNCLASSIFIED**

Sunday, September 2, 12

# Modern operating systems are *filled* with email addresses.

#### Sources:

- Windows binaries
- SSL certificates
- Sample documents
- n=579 [domexuser1@gmail.com](mailto:domexuser1@gmail.com)
- n=432 [domexuser2@gmail.com](mailto:domexuser2@gmail.com)
- n=340 [domexuser3@gmail.com](mailto:domexuser3@gmail.com)
- **n=268 [ips@mail.ips.es](mailto:ips@mail.ips.es)**
- **n=252 [premium-server@thawte.com](mailto:premium-server@thawte.com)**
- **n=244 [CPS-requests@verisign.com](mailto:CPS-requests@verisign.com)**
- **n=242 [someone@example.com](mailto:someone@example.com)**

### It's important to suppress email addresses not relevant to the case.

Approach  $#1$  — Suppress emails seen on many other drives.

Approach #2 — Stop list from bulk\_extractor run on clean installs.

#### Both of these methods *stop list* commonly seen emails.

- Operating Systems have a LOT of emails. (FC12 has 20,584!)
- Problem: this approach gives Linux developers a free pass!

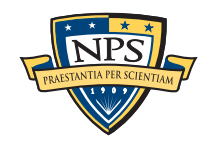

# Approach #3: Context-sensitive stop list.

Instead of a stop list of features, use features+context:

- Offset: **351373329**
- Email:!! **[zeeshan.ali@nokia.com](mailto:zeeshan.ali@nokia.com)**
- Context: **ut\_Zeeshan Ali [<zeeshan.ali@nokia.com>](mailto:zeeshan.ali@nokia.com), Stefan Kost <**
- Offset: **351373366**
- Email:!! **[stefan.kost@nokia.com](mailto:stefan.kost@nokia.com)**
- Context:  $>$ , Stefan Kost [<stefan.kost@nokia.com>](mailto:stefan.kost@nokia.com) sin

—*Here "context" is 8 characters on either side of feature.*

—*We put the feature+context in the stop list.*

The "Stop List" entry is the feature+context.

- This ignores Linux developer email address in Linux binaries.
- The email address is reported if it appears in a different context.

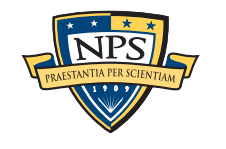

# We created a context-sensitive stop list for Microsoft Windows XP, 2000, 2003, Vista, and several Linux.

Total stop list: 70MB (628,792 features; 9MB ZIP file)

#### Sample from the stop list:

**tzigkeit [<gord@gnu.ai.mit.edu>](mailto:gord@gnu.ai.mit.edu)\_\_\_\* tests/demo sl3/fedora12-64/domain.txt tzigkeit [<gord@gnu.ai.mit.edu>](mailto:gord@gnu.ai.mit.edu)\_\_\_Reported by sl3/fedora12-64/domain.txt [u-emacs-request@prep.ai.mit.edu](mailto:u-emacs-request@prep.ai.mit.edu) (or the corresp sl3/redhat54-ent-64/domain.txt u:/pub/rtfm/" "[/ftp@rtfm.mit.edu:](mailto:ftp@rtfm.mit.edu)/pub/usenet/" " sl3/redhat54-ent-64/email.txt ub/rtfm/" "[/ftp@rtfm.mit.edu:](mailto:ftp@rtfm.mit.edu)/pub/usenet/" " sl3/redhat54-ent-64/domain.txt udson [<ghudson@mit.edu>](mailto:ghudson@mit.edu)',\_ "lefty" sl3/redhat54-ent-64/domain.txt [ug-fortran-mode@erl.mit.edu\\_\\_This](mailto:ug-fortran-mode@erl.mit.edu__This) list coll sl3/redhat54-ent-64/domain.txt** uke Mewburn <**lm@rmit.edu.au>, 931222 AC ARG** sl3/fedora12-64/domain.txt **um \_ \* [kit@expo.lcs.mit.edu\\_](mailto:kit@expo.lcs.mit.edu_) \*/\_#ifndef \_As sl3/redhat54-ent-64/email.txt um \_ \* [kit@expo.lcs.mit.edu\\_](mailto:kit@expo.lcs.mit.edu_) \*/\_\_#ifndef \_A sl3/redhat54-ent-64/email.txt um \_ \* [kit@expo.lcs.mit.edu\\_](mailto:kit@expo.lcs.mit.edu_) \*/\_\_#ifndef \_S sl3/redhat54-ent-64/email.txt**

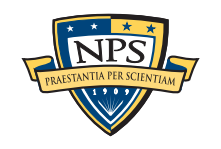

# The context-sensitive stop list prunes the OS-supplied features.

### Applying it to domexusers HD image:

- # of emails found:  $9143 \rightarrow 4459$ 

#### **without stop list with stop list**

- **n=579 [domexuser1@gmail.com](mailto:domexuser1@gmail.com)**
- **n=432 [domexuser2@gmail.com](mailto:domexuser2@gmail.com)**
- **n=340 [domexuser3@gmail.com](mailto:domexuser3@gmail.com)**
- **n=268 [ips@mail.ips.es](mailto:ips@mail.ips.es)**
- **n=252 [premium-server@thawte.com](mailto:premium-server@thawte.com)**
- **n=244 [CPS-requests@verisign.com](mailto:CPS-requests@verisign.com)**
- **n=242 [someone@example.com](mailto:someone@example.com)**
- **n=237 [inet@microsoft.com](mailto:inet@microsoft.com)**
- **n=192 [domexuser2@live.com](mailto:domexuser2@live.com)**
- **n=153 [domexuser2@hotmail.com](mailto:domexuser2@hotmail.com)**
- **n=146 [domexuser1@hotmail.com](mailto:domexuser1@hotmail.com)**
- **n=134 [domexuser1@live.com](mailto:domexuser1@live.com)**
- **n=115 [example@passport.com](mailto:example@passport.com)**
- **n=115 [myname@msn.com](mailto:myname@msn.com)**
- **n=110 [ca@digsigtrust.com](mailto:ca@digsigtrust.com)**
- 
- **n=579 [domexuser1@gmail.com](mailto:domexuser1@gmail.com)**
- **n=432 [domexuser2@gmail.com](mailto:domexuser2@gmail.com)**
- **n=340 [domexuser3@gmail.com](mailto:domexuser3@gmail.com)**
- **n=192 [domexuser2@live.com](mailto:domexuser2@live.com)**
- **n=153 [domexuser2@hotmail.com](mailto:domexuser2@hotmail.com)**
- **n=146 [domexuser1@hotmail.com](mailto:domexuser1@hotmail.com)**
- **n=134 [domexuser1@live.com](mailto:domexuser1@live.com)**
- **n=91 [premium-server@thawte.com](mailto:premium-server@thawte.com)**
- **n=70 [talkback@mozilla.org](mailto:talkback@mozilla.org)**
- **n=69 [hewitt@netscape.com](mailto:hewitt@netscape.com)**
- **n=54 [DOMEXUSER2@GMAIL.COM](mailto:DOMEXUSER2@GMAIL.COM)**
- **n=48 domexuser1[%40gmail.com@imap.gmail.com](mailto:40gmail.com@imap.gmail.com)**

[talkback@mozilla.org a](mailto:talkback@mozilla.org)nd other email key were prince for the hotel because addresses were not eliminated because

- **n=42 [domex2@rad.li](mailto:domex2@rad.li)**
- **n=39 [lord@netscape.com](mailto:lord@netscape.com)**
- **n=37 [49091023.6070302@gmail.com](mailto:49091023.6070302@gmail.com)**

bulk extractor 1.2 uses feature files as the stop list.

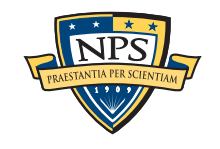

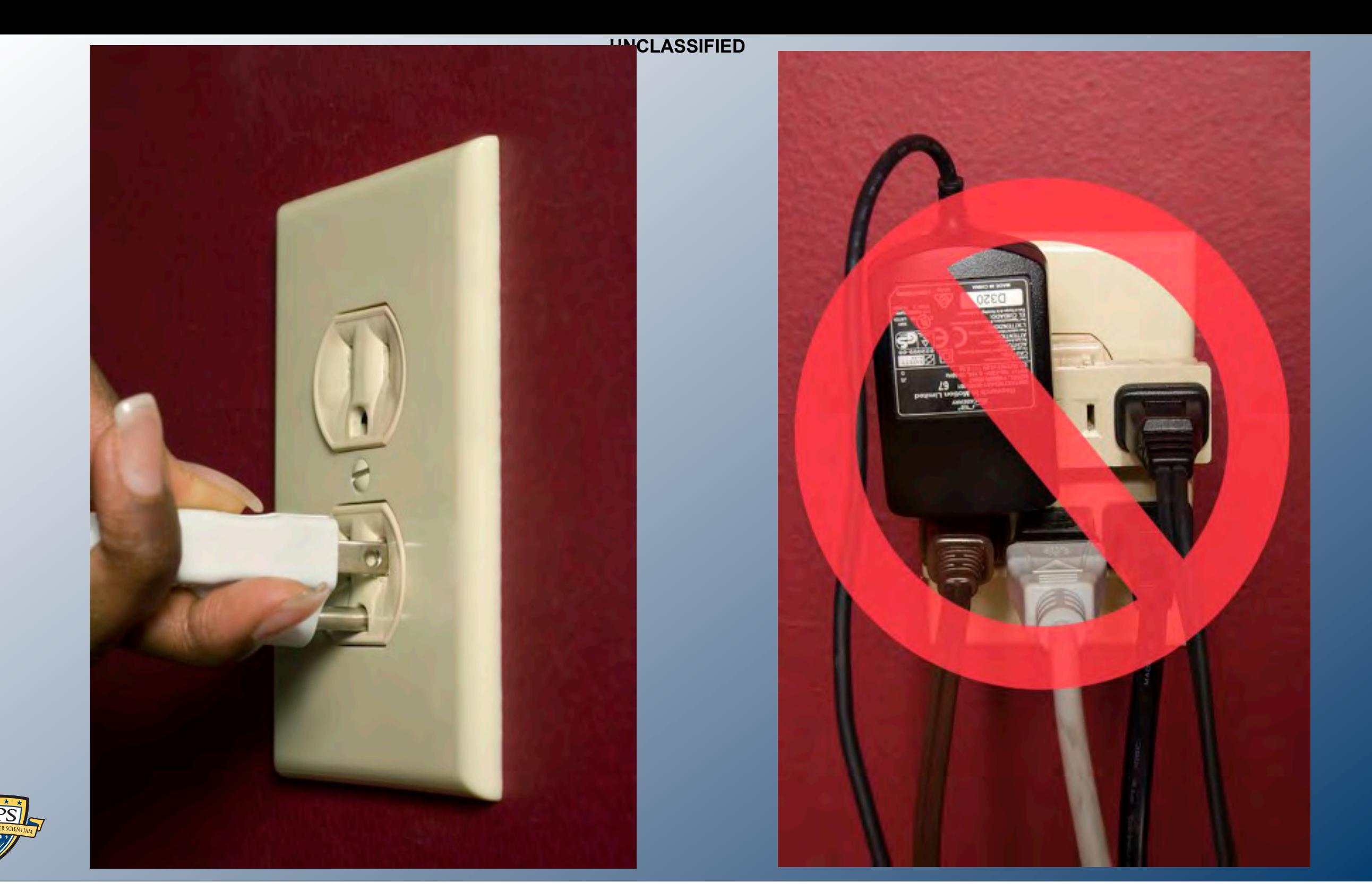

# Extending bulk\_extractor with Plug-ins and post-processing.

# Plugins written in C++

Plugins are distributed as *shared libraries*.

- Windows: **scan\_bulk.DLL**
- Mac & Linux: **scan\_bulk.so**

#### Plugins must support a single function call:

**void scan\_bulk(const class scanner\_params &sp, const recursion\_control\_block &rcb)**

- scanner\_params Describes what the scanner should do.
	- —*sp.sbuf SBUF to scan*
	- —*sp.fs Feature recording set to use*
	- —*sp.phase==0 initialize*
	- —*sp.phase==1 scan the SBUF in sp.sbuf*
	- —*sp.phase==2 shut down*
- recursion\_control\_block Provides information for recursive calls.

### The same plug in system will be used by a future version of **tcpflow**

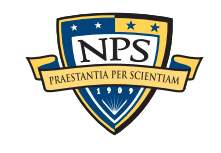

# identify\_filenames.py: Determines the file name for each feature.

bulk\_extractor reports the *disk blocks* for each feature. .

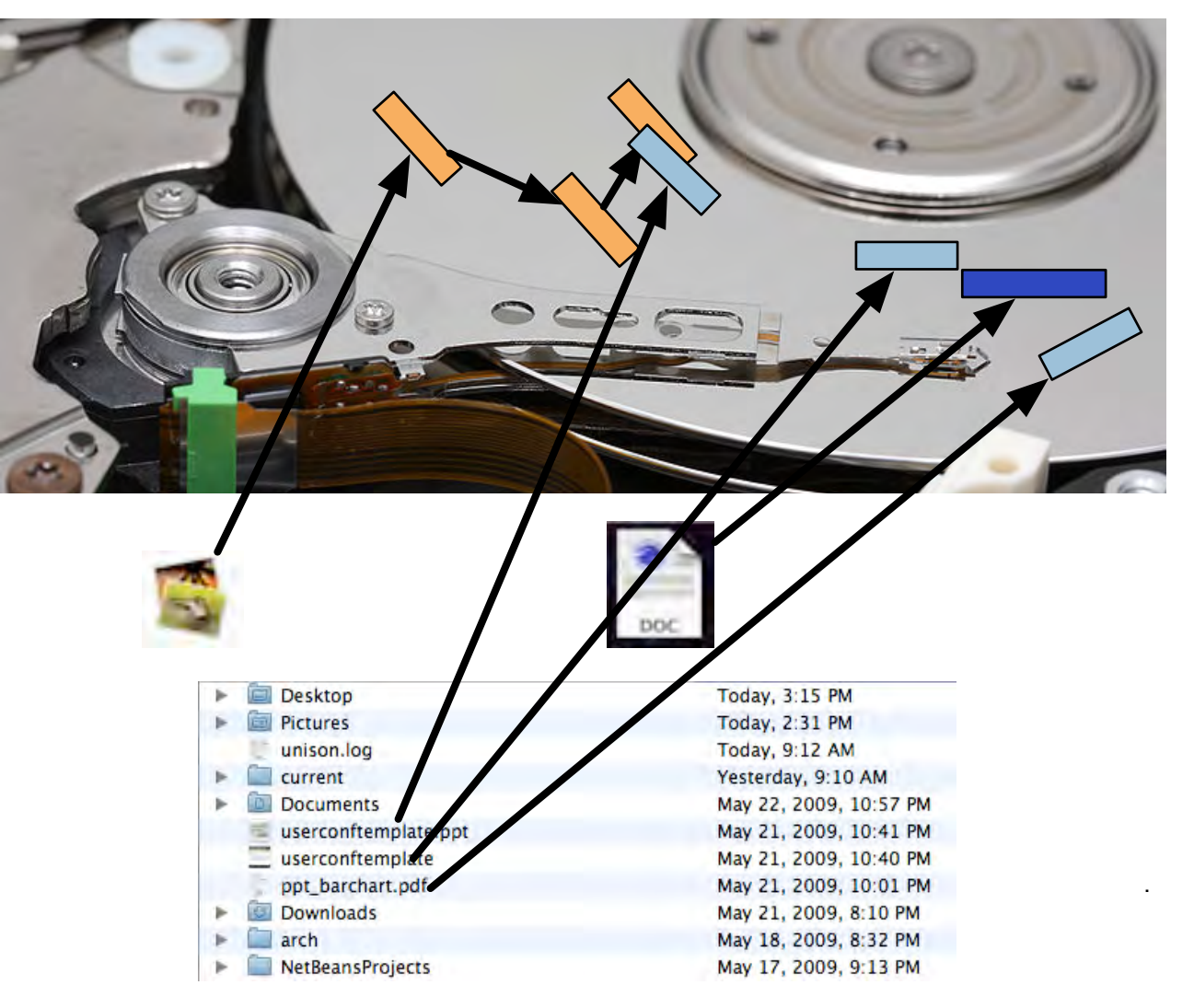

To get the file names, you need to map the disk block to a file.

- Make a map of the blocks in DFXML with **fiwalk** [\(http://afflib.org/fiwalk\)](http://afflib.org/fiwalk)
- Then use **python/identify\_filenames.py** to create an *annotated feature file.*

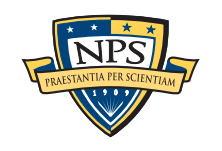
# bulk\_diff.py: compare two different bulk\_extractor reports

#### The "report" directory contains:

- DFXML file of bulk extractor run information
- Multiple feature files.

bulk\_diff.py: create a "difference report" of two bulk\_extractor runs.

- Designed for timeline analysis.
- Developed with analysts.
- Reports "what's changed."
	- —*Reporting "what's new" turned out to be more useful.*
	- —*"what's missing" includes data inadvertently overwritten.*

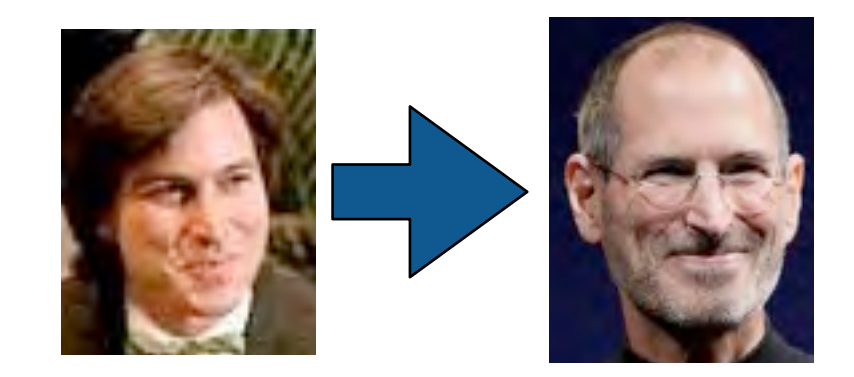

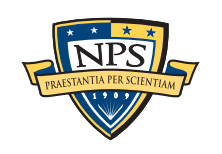

# IP Carving and Network Reassembly plug-in

**bulk\_extractor** extended to recognize and validate network data.

- Automated extraction of Ethernet MAC addresses from *IP packets in hibernation files.*

We then re-create the physical networks the computers were on:

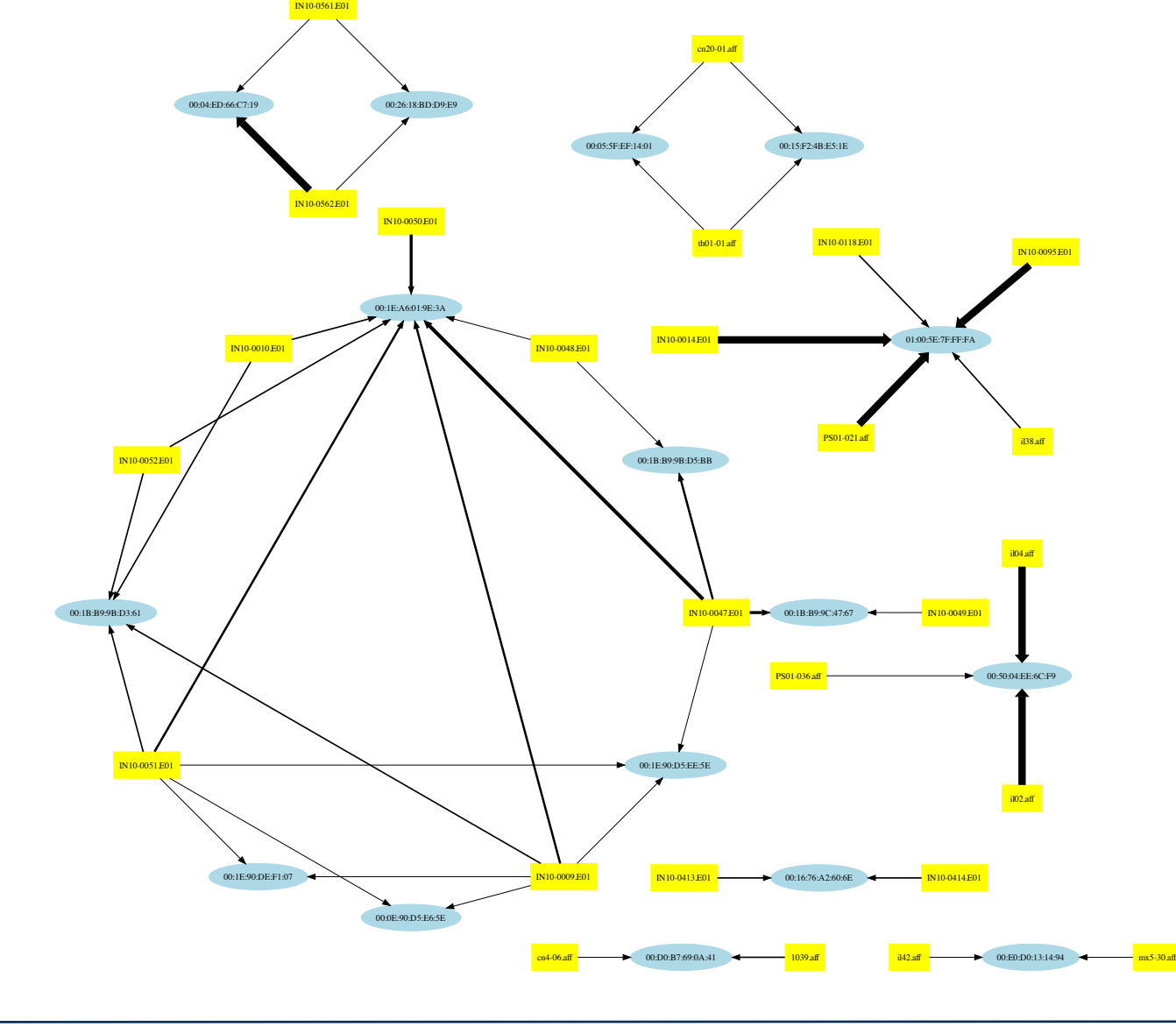

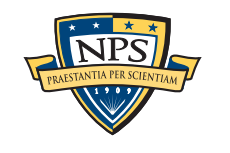

# bulk\_extractor: current status and future goals

#### Scanners:

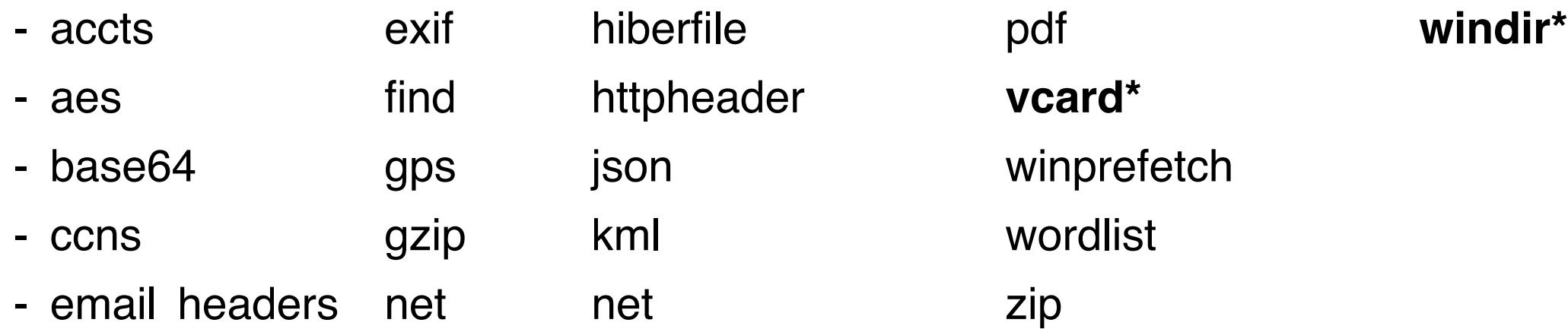

winprefetch wordlist

#### Currently under development:

- bulk (detects encrypted data)
- RAR, RAR2
- LZMA
- BZIP
- Improved handling of Unicode.
- NTFS

## Automated regression testing for new releases.

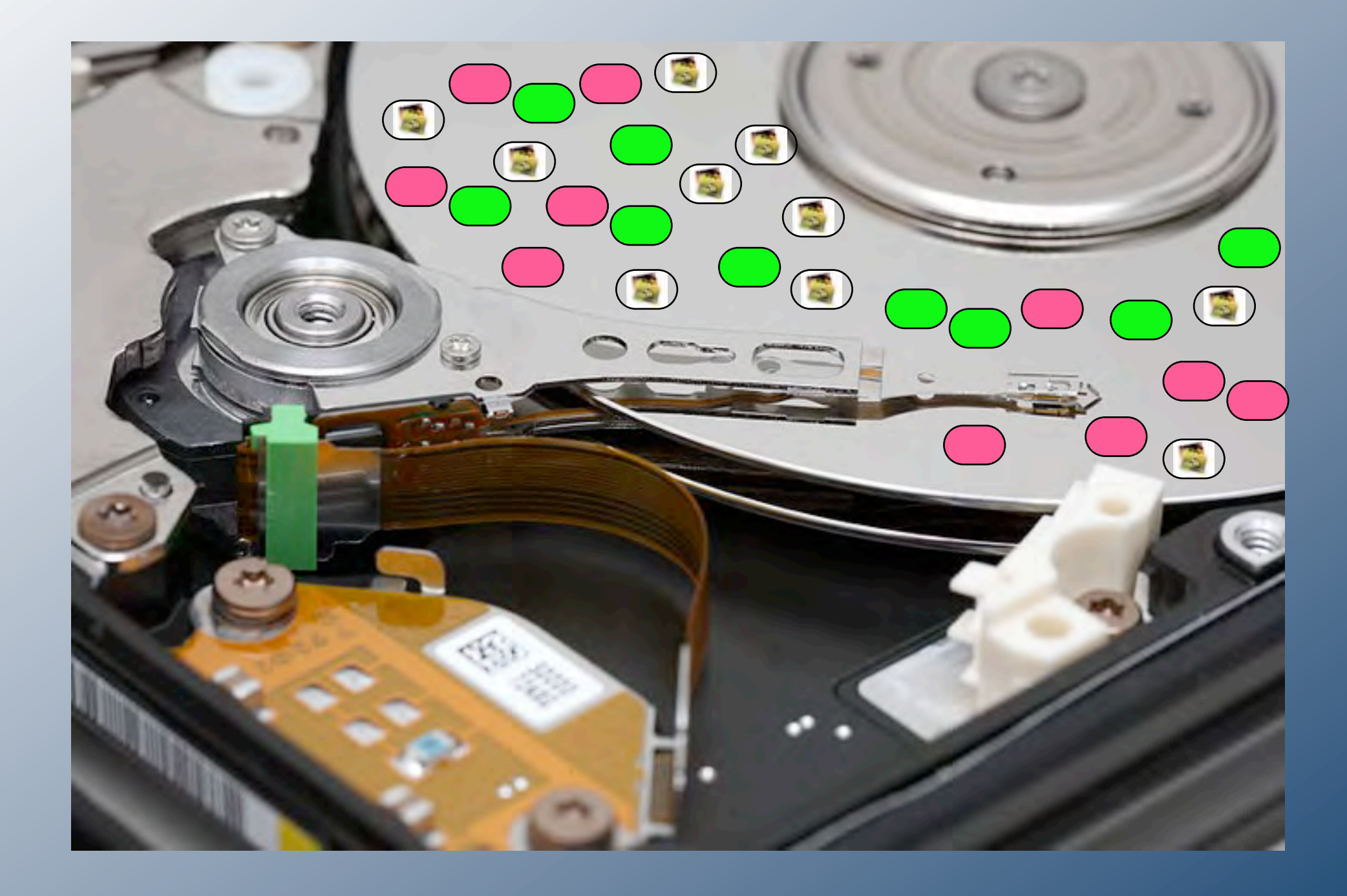

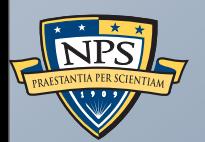

# Random Sampling

# Can we analyze a hard drive in five minutes?

US agents encounter a hard drive at a border crossings...

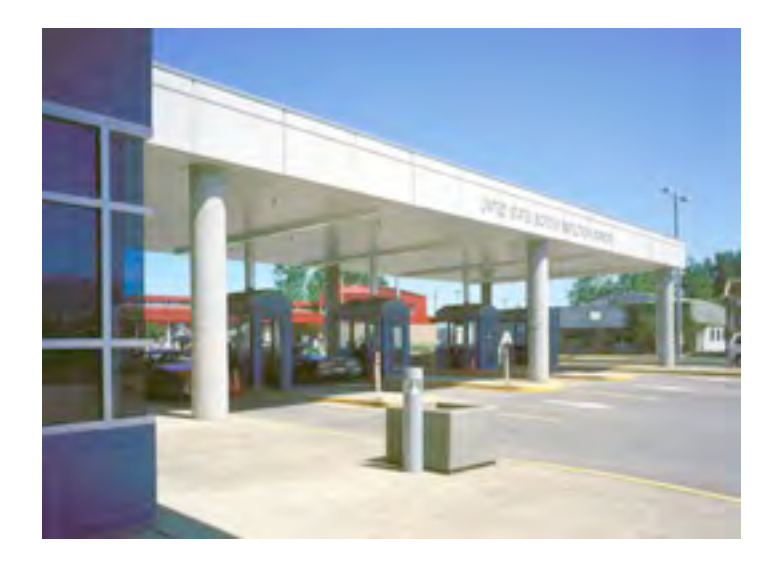

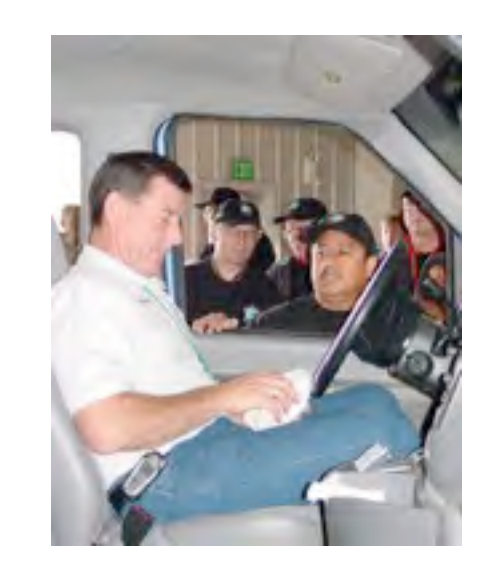

Searches turn up rooms filled with servers….

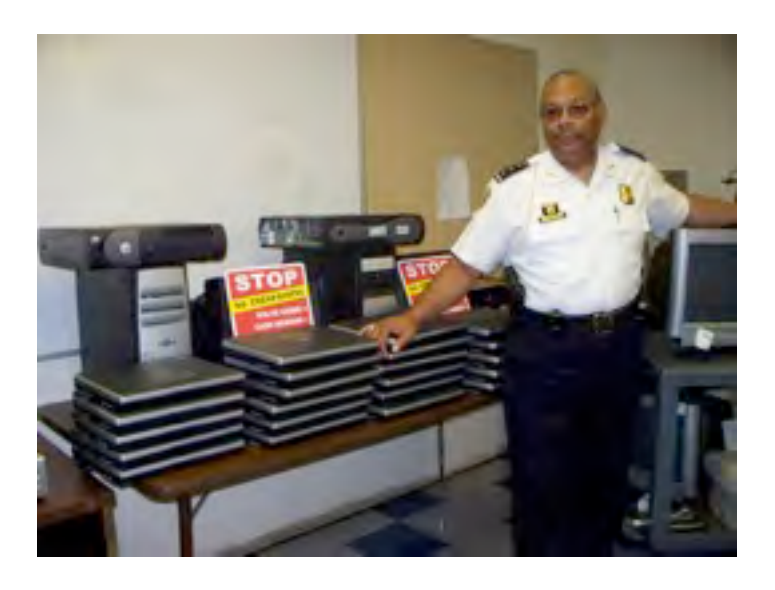

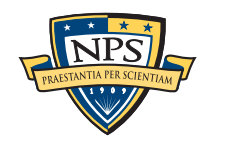

**UNCLASSIFIED**

Sunday, September 2, 12

# If it takes 3.5 hours to read a 1TB hard drive, what can you learn in 5 minutes?

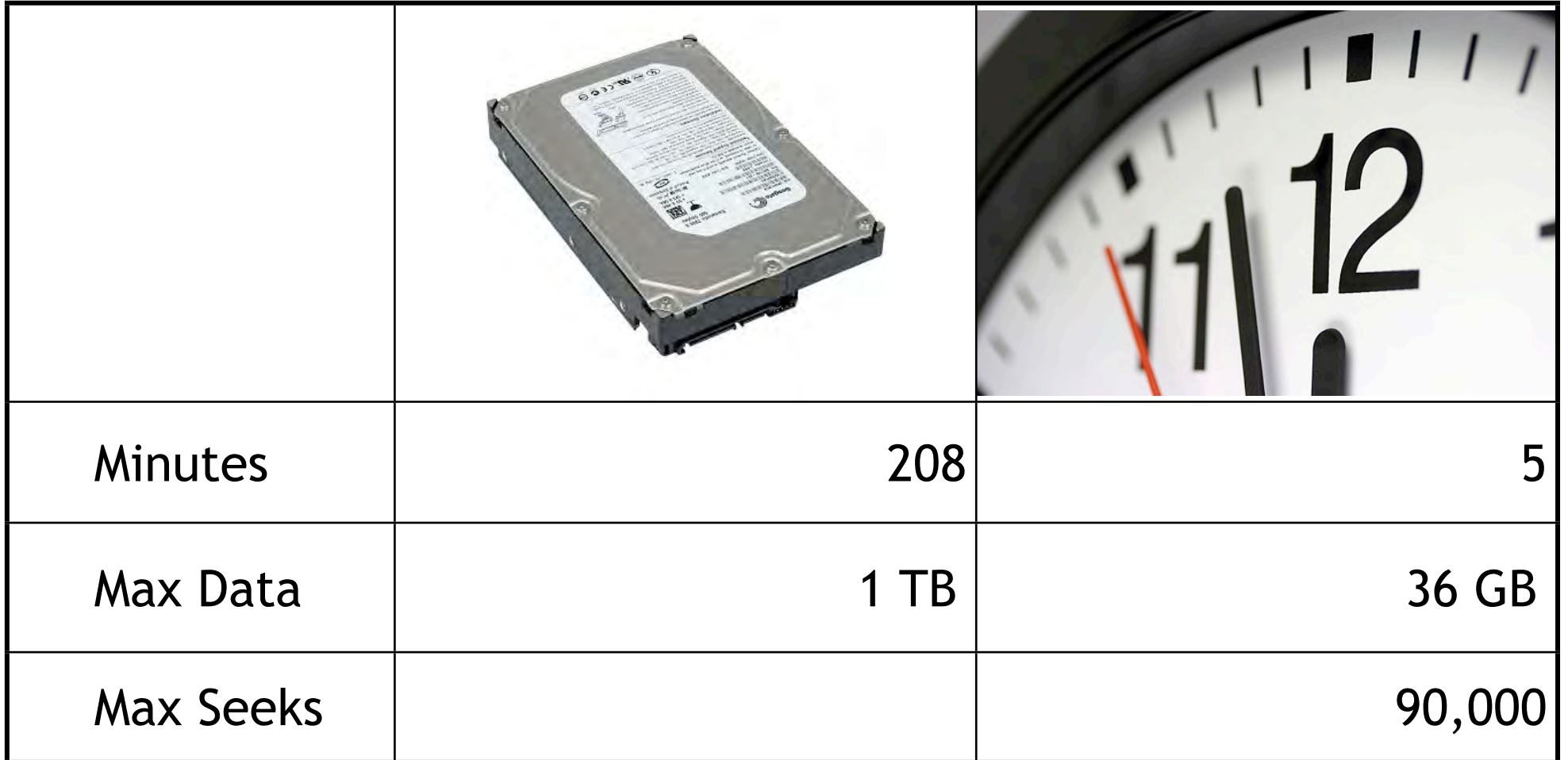

### 36 GB is a lot of data!

- $\approx$  2.4% of the disk
- But it can be a *statistically significant sample*.

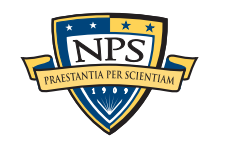

# We can predict the statistics of a *population* by sampling a *randomly chosen sample.*

US elections can be predicted by sampling a few thousand households:

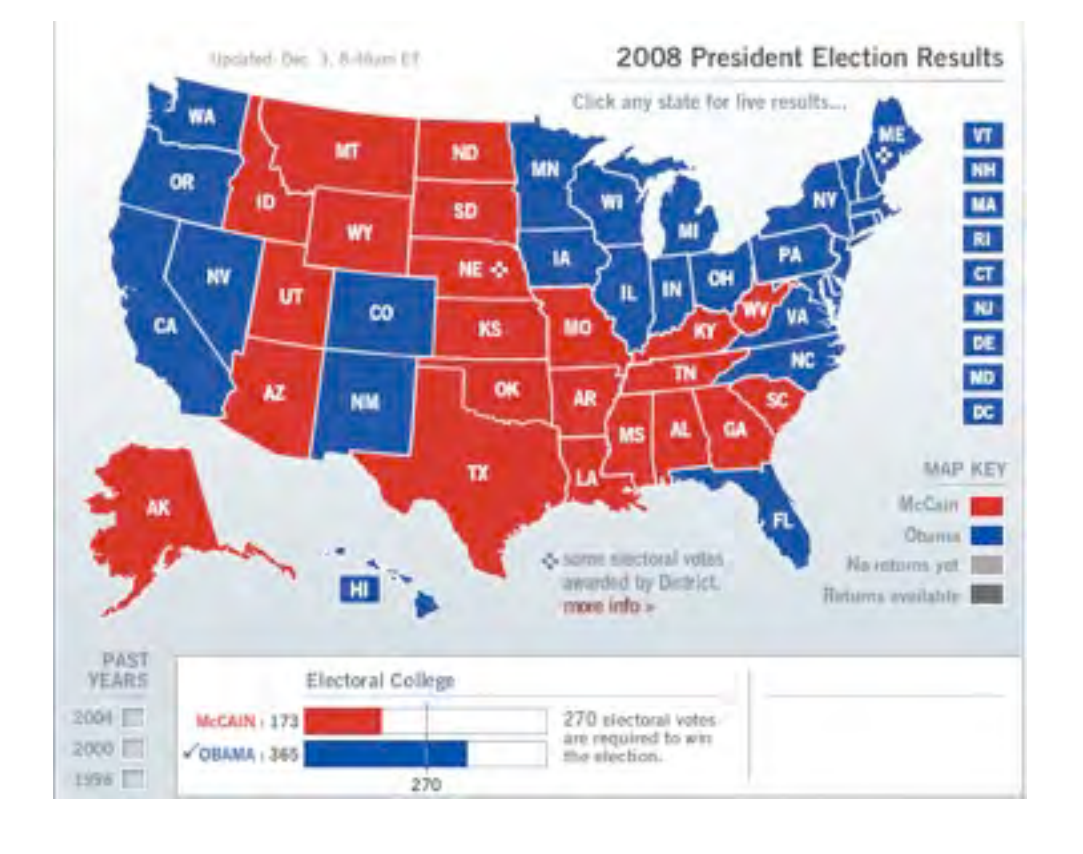

Hard drive contents can be predicted by sampling a few thousand sectors:

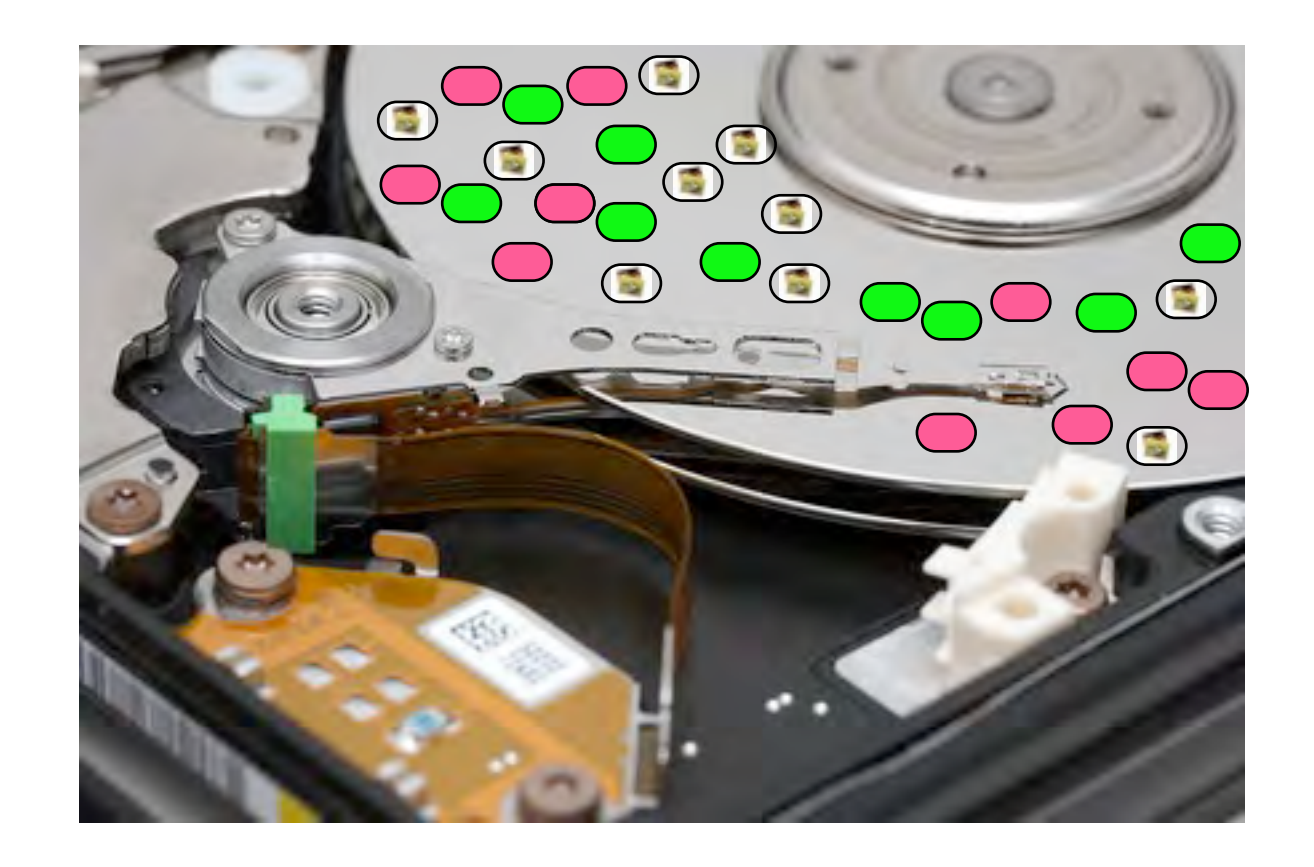

The challenge is identifying *likely voters.*

The challenge is *identifying the sectors* that are sampled.

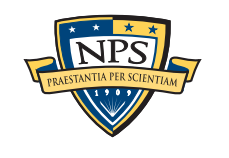

# Sampling can distinguish between "zero" and data. It can't distinguish between resident and deleted.

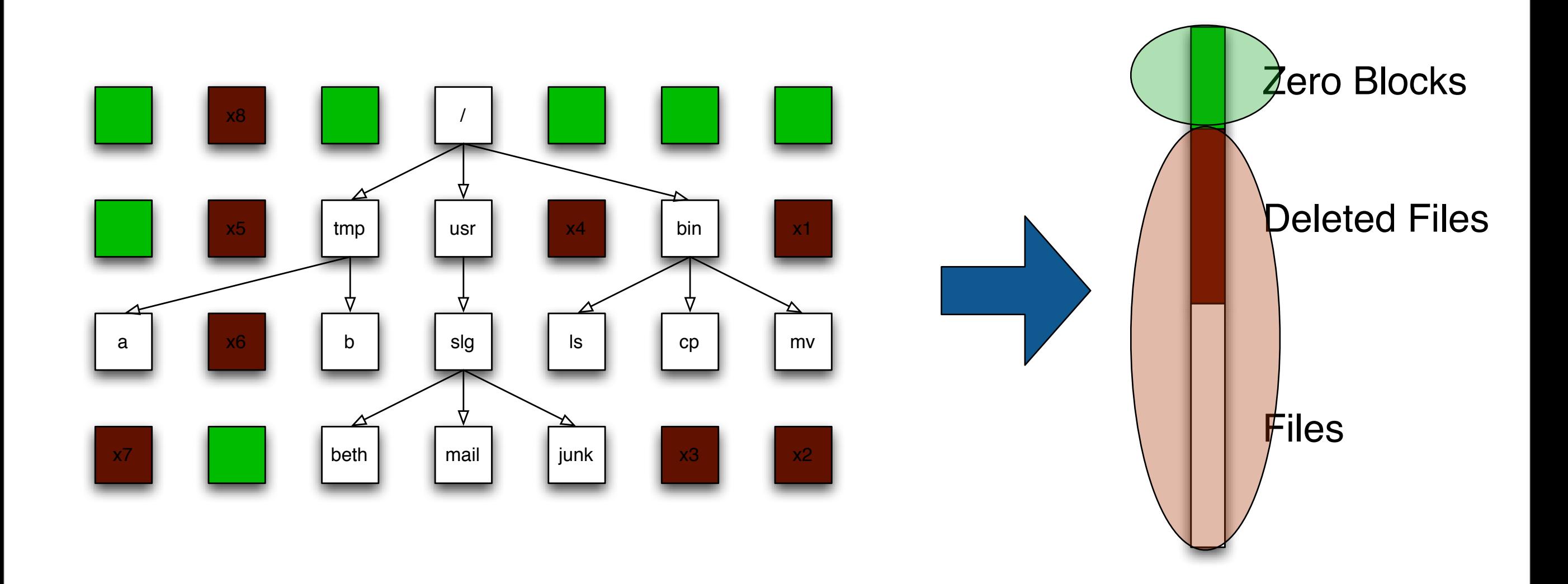

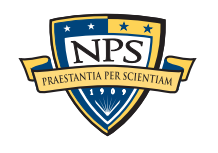

.

# Simplify the problem. Can we use statistical sampling to verify wiping?

Many organizations discard used computers.

Can we verify if a disk is properly wiped in 5 minutes?

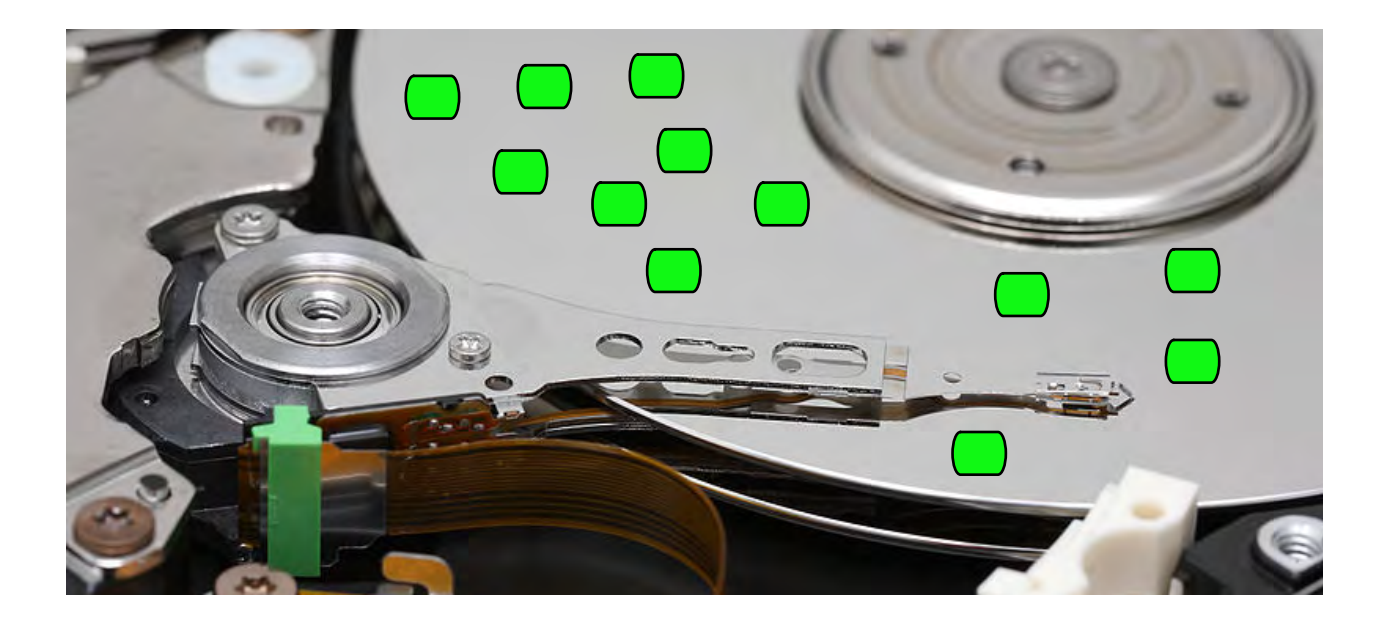

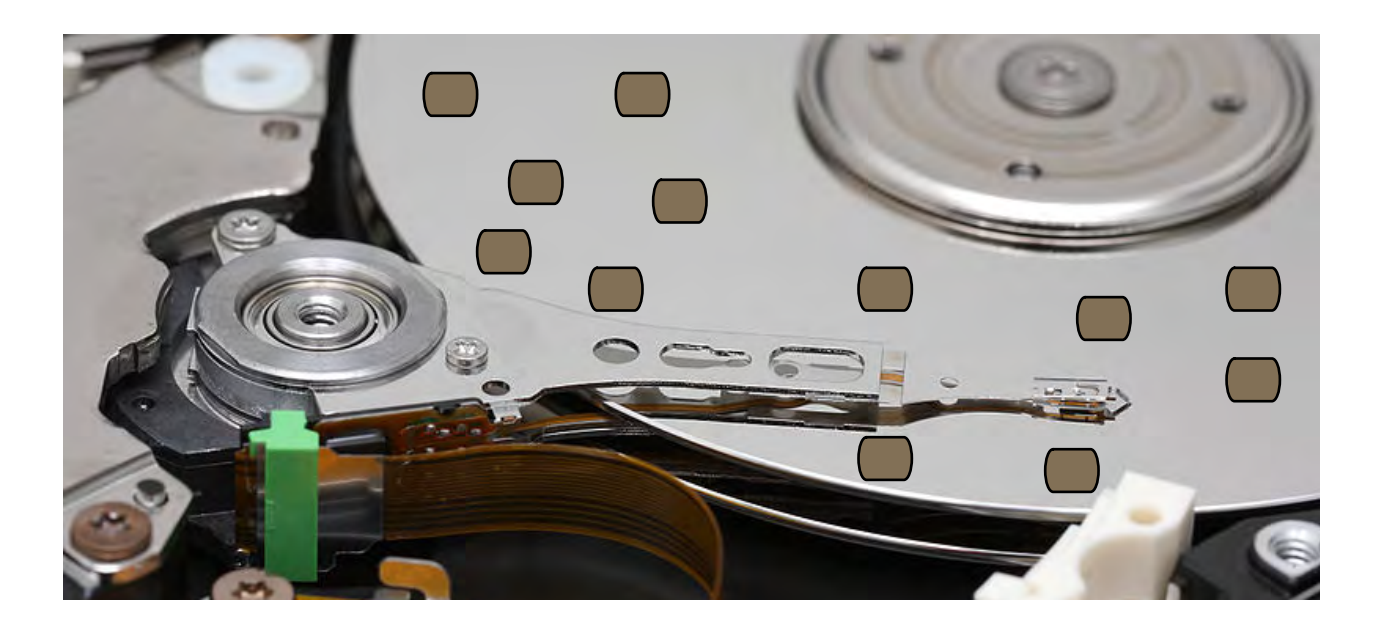

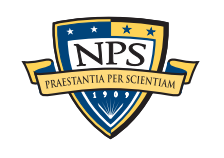

**UNCLASSIFIED**

Sunday, September 2, 12

# A 1TB drive has 2 billion sectors. What if we read 10,000 and they are all blank?

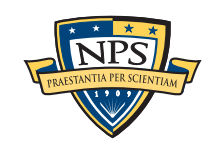

**UNCLASSIFIED**

Sunday, September 2, 12

**46**

# A 1TB drive has 2 billion sectors. What if we read 10,000 and they are all blank?

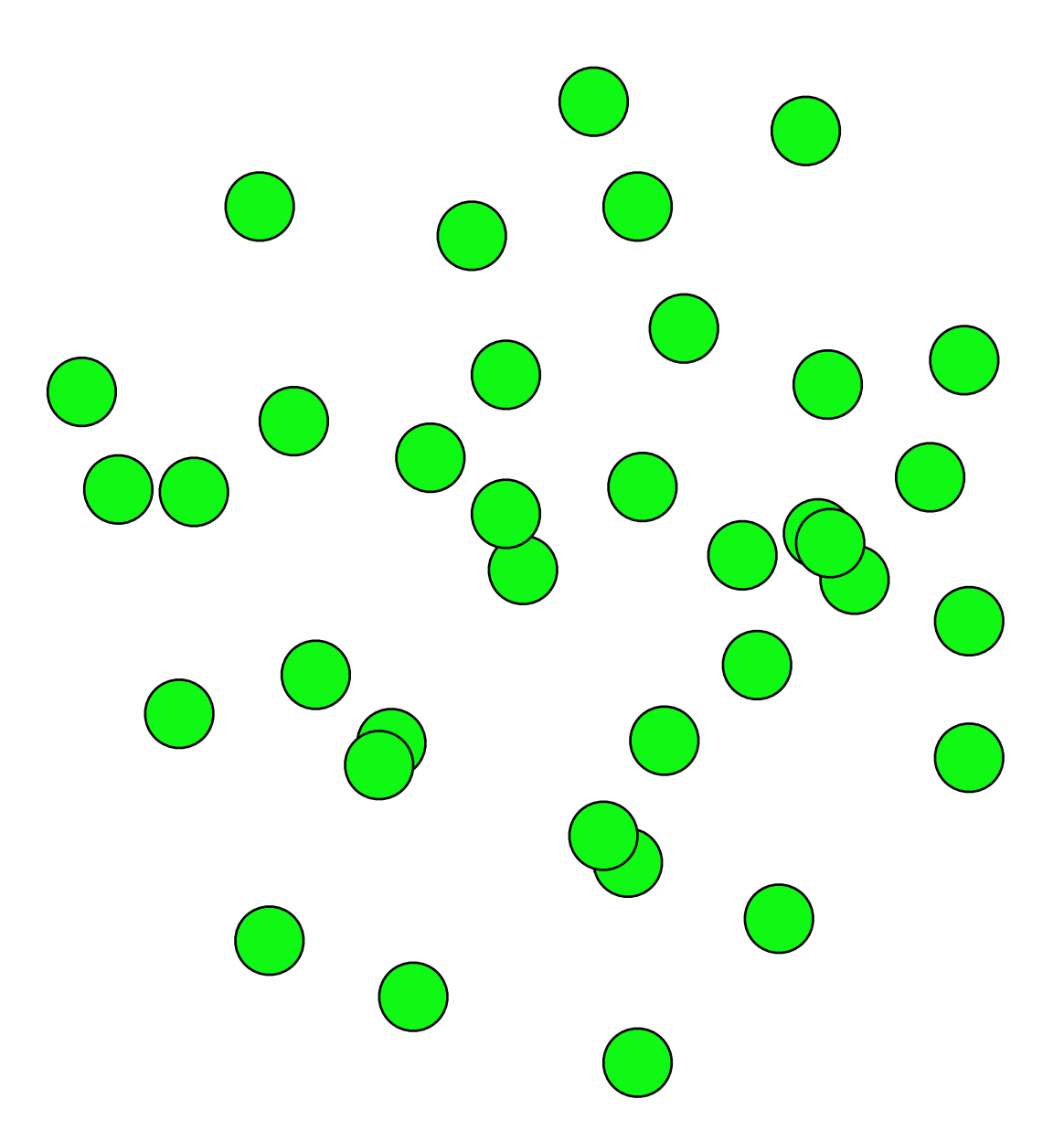

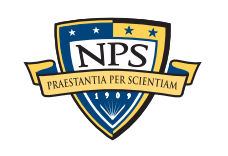

**UNCLASSIFIED**

Sunday, September 2, 12

# A 1TB drive has 2 billion sectors. What if we read 10,000 and they are all blank?

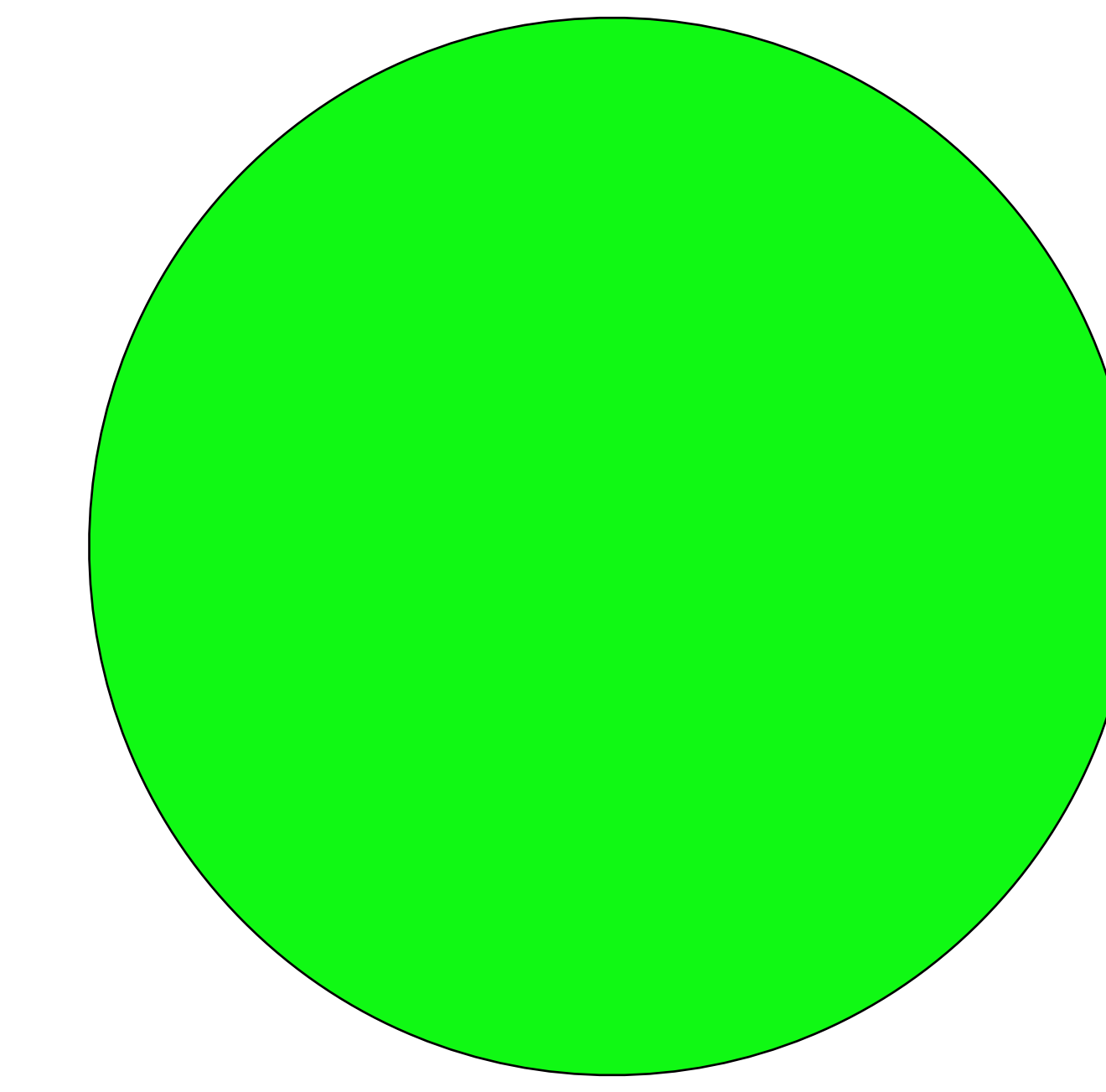

#### Chances are good that they are all blank.

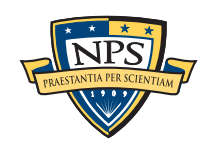

# Random sampling *won't* find a single written sector.

**.**

#### If the disk has 1,999,999,999 blank sectors (1 with data)

- The sample is representative of the population.

We will only find that 1 sector with exhaustive search.

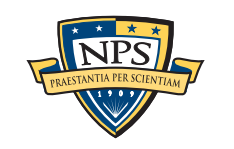

# What about other distributions?

## If the disk has 1,000,000,000 blank sectors (1,000,000,000 with data)

- The sampled frequency should match the distribution.
- *- This is why we use random sampling.*

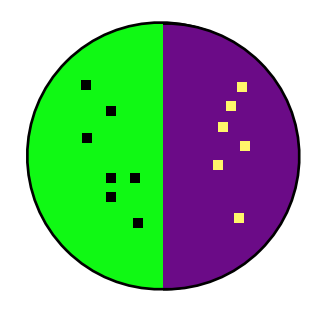

If the disk has 10,000 blank sectors (1,999,990,000 with data)

- and all these are the sectors that we read???
	- We are incredibly unlucky.
	- *- Somebody has hacked our random number generator!*

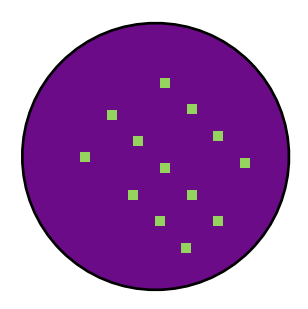

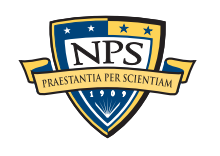

# This is an example of the "urn" problem from statistics.

#### Assume a 1TB disk has 10MB of data.

- $-1TB = 2,000,000,000 = 2$  Billion 512-byte sectors!
- $-10MB = 20,000$  sectors

Read just 1 sector; the odds that it is blank are:

$$
\frac{2,000,000,000 - 20,000}{2,000,000,000} = .99999
$$

Read 2 sectors. The odds that both are blank are:

$$
(\frac{2,000,000,000-20,000}{2,000,000,000}))(\frac{1,999,999,999-20,000}{2,000,000,000}) = .99998
$$
  
first pick  
first pick  
second pick  
missed something

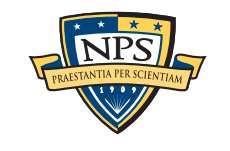

#### **UNCLASSIFIED** This distribution resolves to a form simpler to a form simpler to a form simpler to a form simpler to compute

#### The more sectors picked, the less likely we are to miss the data…. when more sectors picked the less likely we are to sectors with data) in a sample, which we also inductively demonstrated above:

$$
P(X=0) = \prod_{i=1}^{n} \frac{((N - (i - 1)) - M)}{(N - (i - 1))}
$$
 (5)

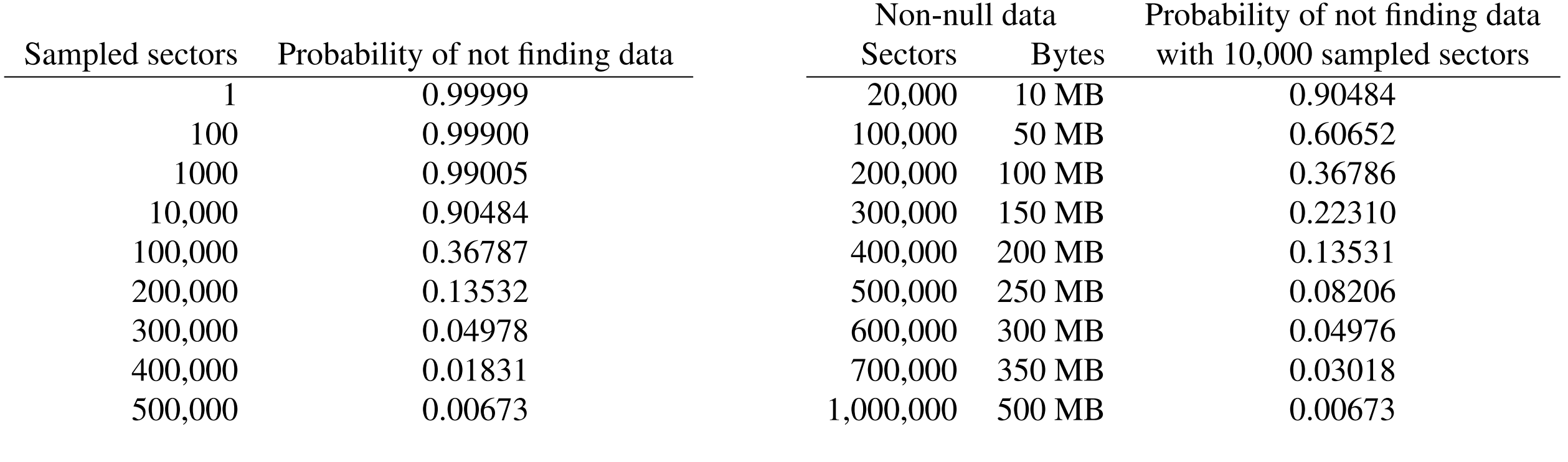

**Table 1:** Probability of not finding any of TUMB of data on **Thable 2:** Probability of not finding 10,000 disk s<br>a 1TB hard drive for a given number of randomly sampled bord data when sampling 10,000 disk s **Table 1:** Probability of not finding any of 10MB of data on sectors. Smaller probabilities indicate higher accuracy.

**Table 2:** Probability of not finding various amounts of data when sampling 10,000 disk sectors randomly. Smaller probabilities indicate higher accuracy.

Tables 1 and 2 look at this equation in two different  $\mathcal{L}_\text{max}$ 

—*So pick 500,000 random sectors. If they are all NULL, then the disk has p=(1-.00673) chance of having 10MB of non-NULL data.*  $\frac{1}{2}$ colors, which is and blank) sectors. If the tors. We hypothesize that *M* (20,000) of those balls are are an index, then the disk has  $p-$  (1.00070) the hypothesis is not valid and the data are not valid and the disk. The data are not on the disk. The disk  $\alpha$ 

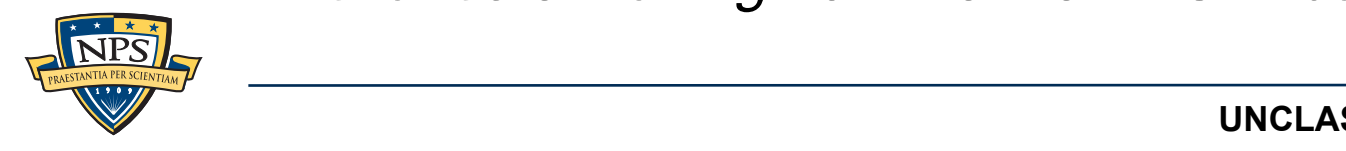

In many circumstances it is not necessary to verify that

space has been cleared. For example, if a terabyte drive

has been used to store home mortgage applications, and if

each application is 10MB in size, it is sufficient to show

that less than 10MB of the 1TB drive contains sectors that

have been written to establish that the drive does not con-

tain a complete mortgage application. More generally, a

security officer may be satisfied that a drive has less than

If the drive has 10MB of data, then 20,000 of the

drive's 2 billion sectors have data. If a single sector is

sampled, the probability of finding one of those non-null

**UNCLASSIFIED** and  $\overline{\mathcal{M}}$  of these drawn balls are black. The probability that  $\overline{\mathcal{M}}$  of the probability that  $\overline{\mathcal{M}}$  $\mathsf{FIED}$  and a 1TB drive 10MB of data on a 1TB drive 10MB of data on a 1TB drive 10MB of data on a 1TB drive

# We can use this same technique to calculate the size of the TrueCrypt volume on this iPod.

#### It takes 3+ hours to read all the data on a 160GB iPod.

- Apple bought very slow hard drives.

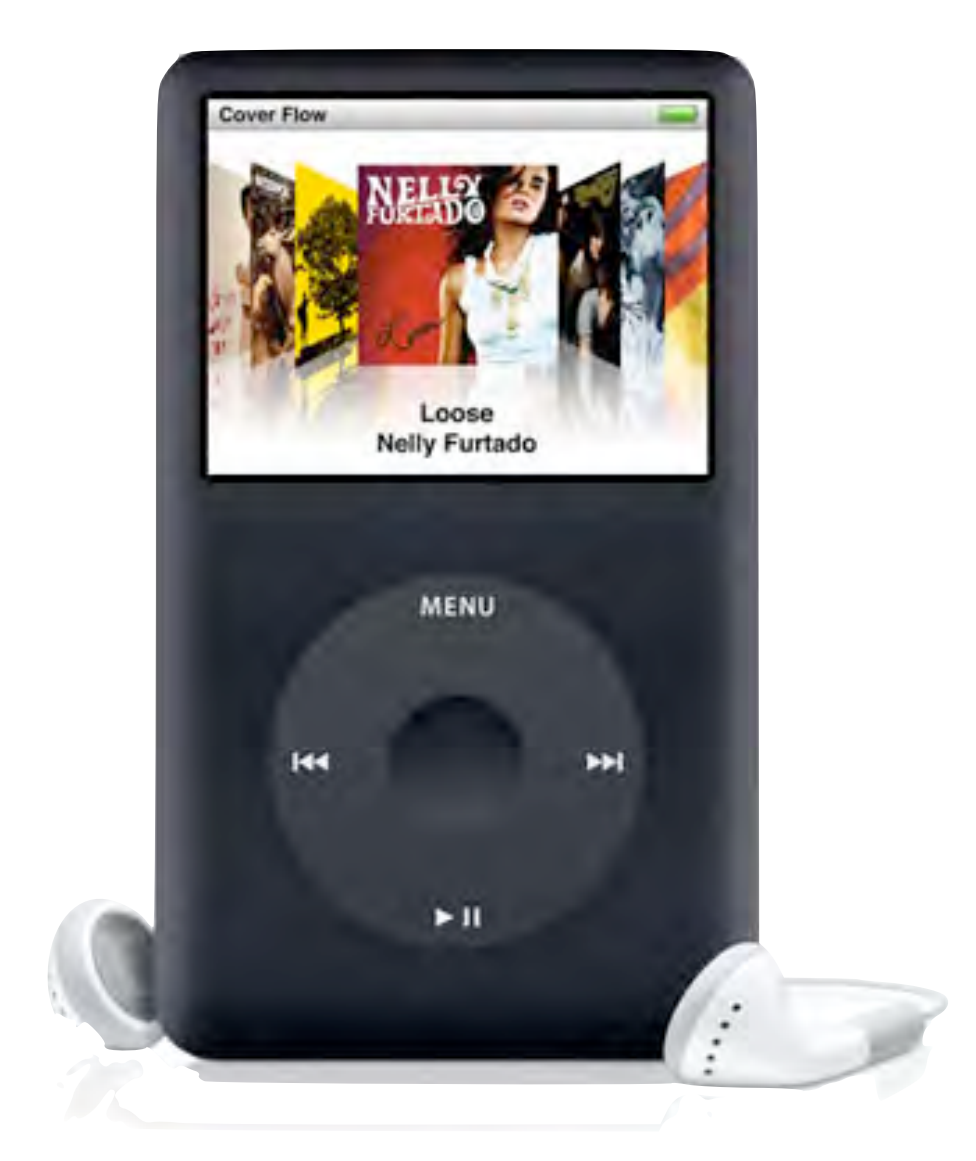

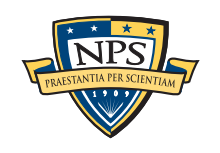

# We can get a statistically significant sample in two minutes.

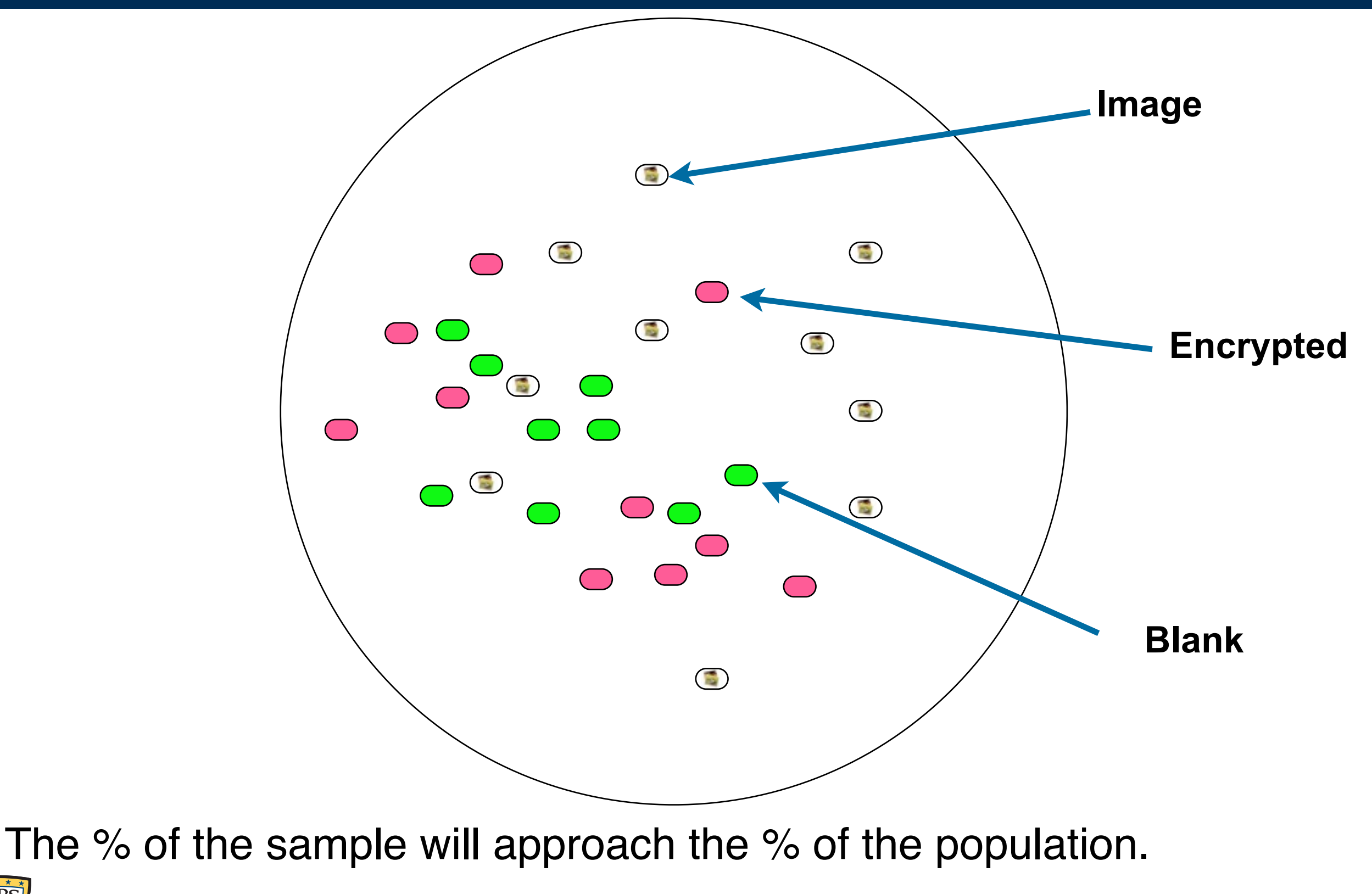

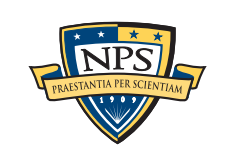

# The challenge: identifying a file "type" from a fragment.

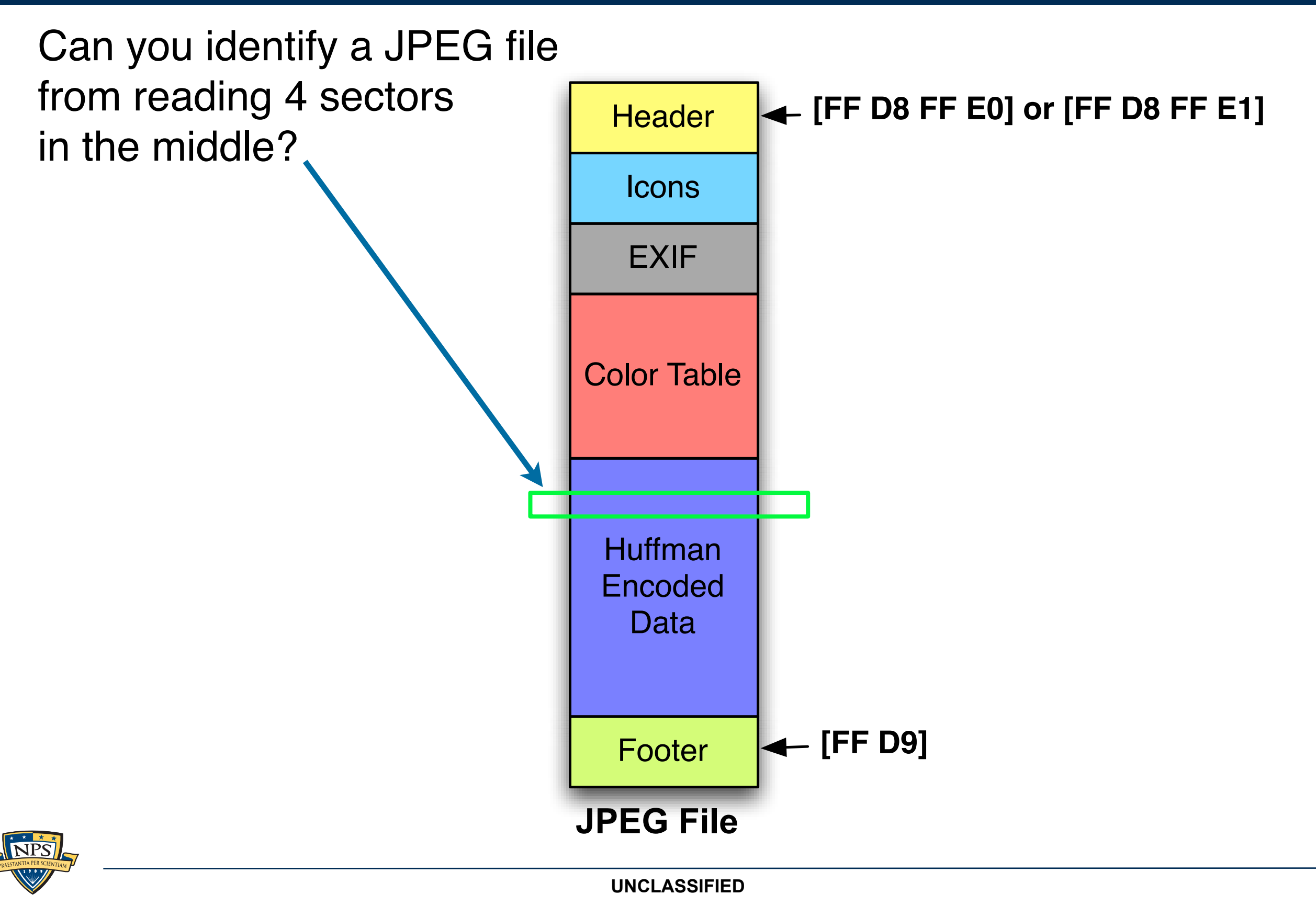

# Approach #1: NPS has developed five special-purpose fragment discriminators.

JPEG — High entropy and FF00 pairs.

MPEG — Frames

Huffman-Coded Data — High Entropy & Autocorrelation

"Random" or "Encrypted" data — High Entropy & No autocorrelation

Distinct Data — a block from an image, movie, or encrypted file.

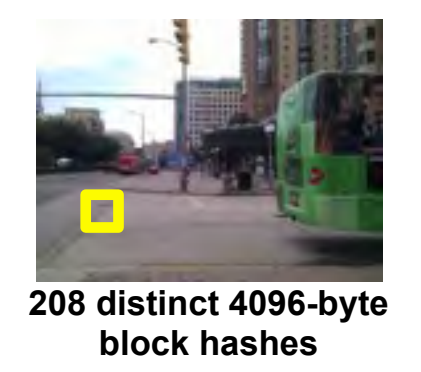

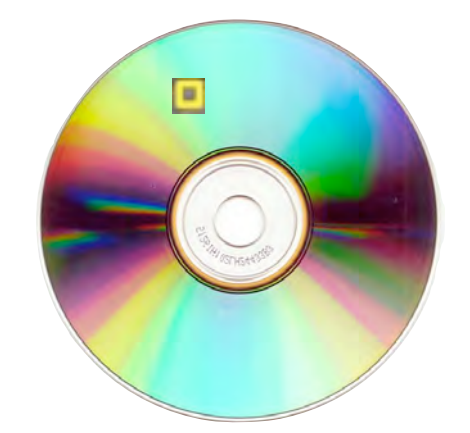

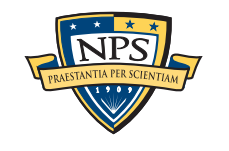

# The JPEG detector understands different parts of the file.

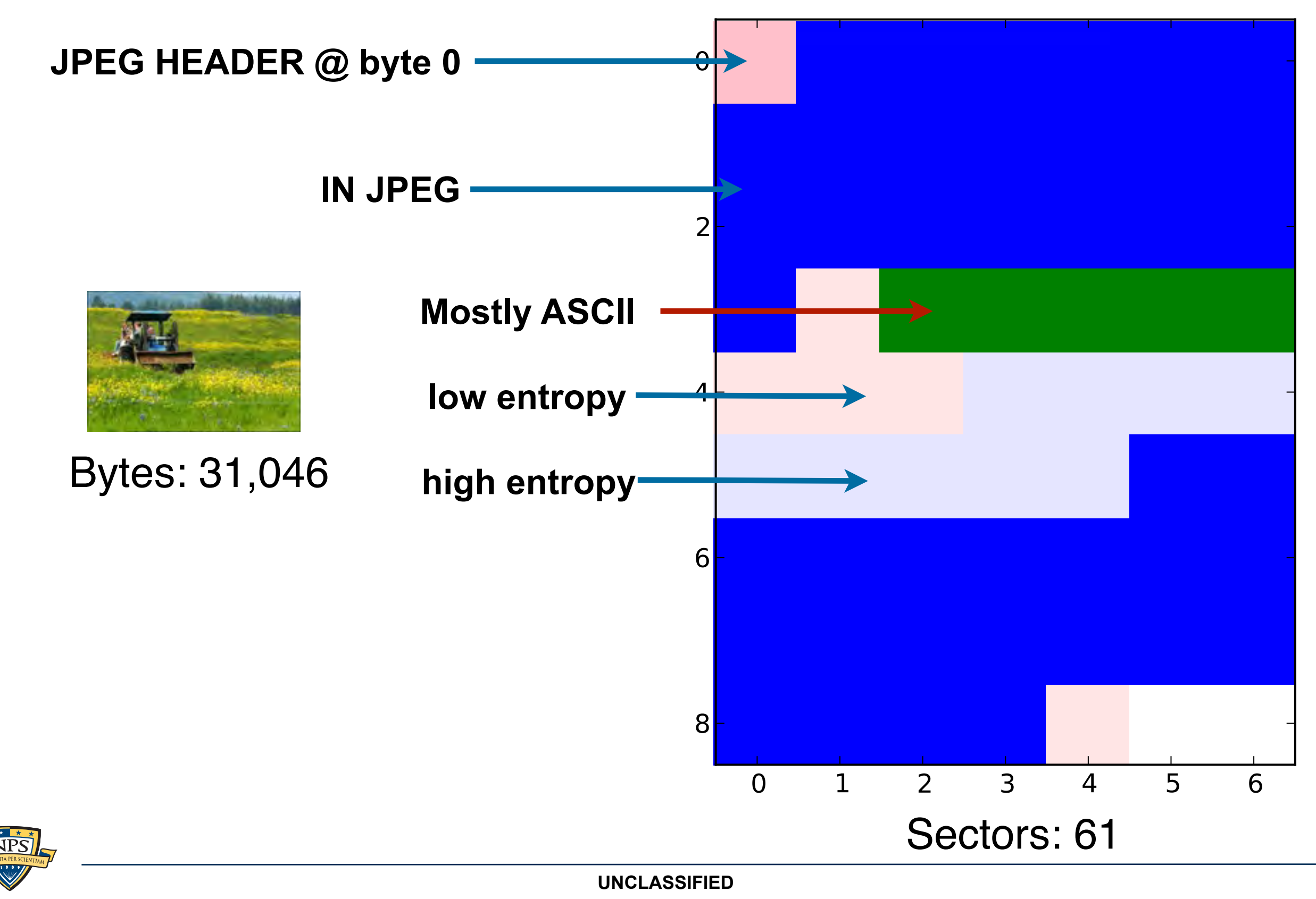

# Nearly 50% of this 57K file identifies as "JPEG"

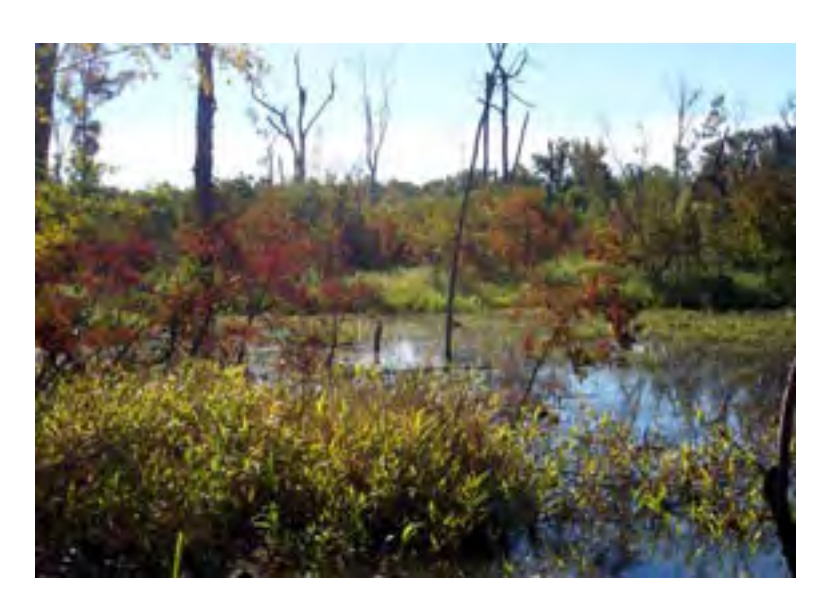

# 000897.jpg Bytes: 57596

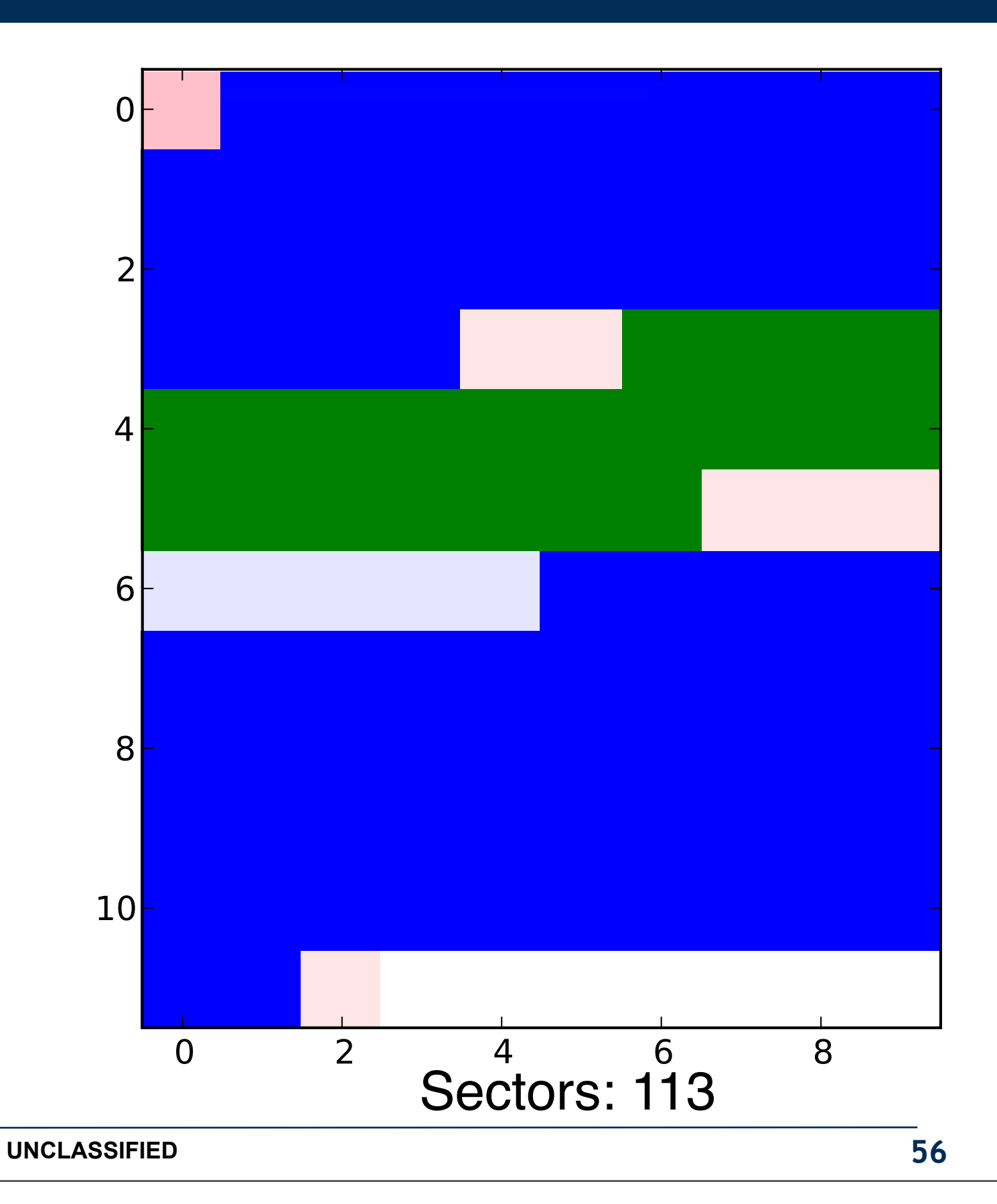

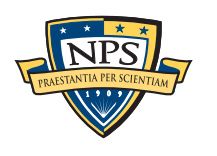

# Nearly 100% of this file identifies as "JPEG."

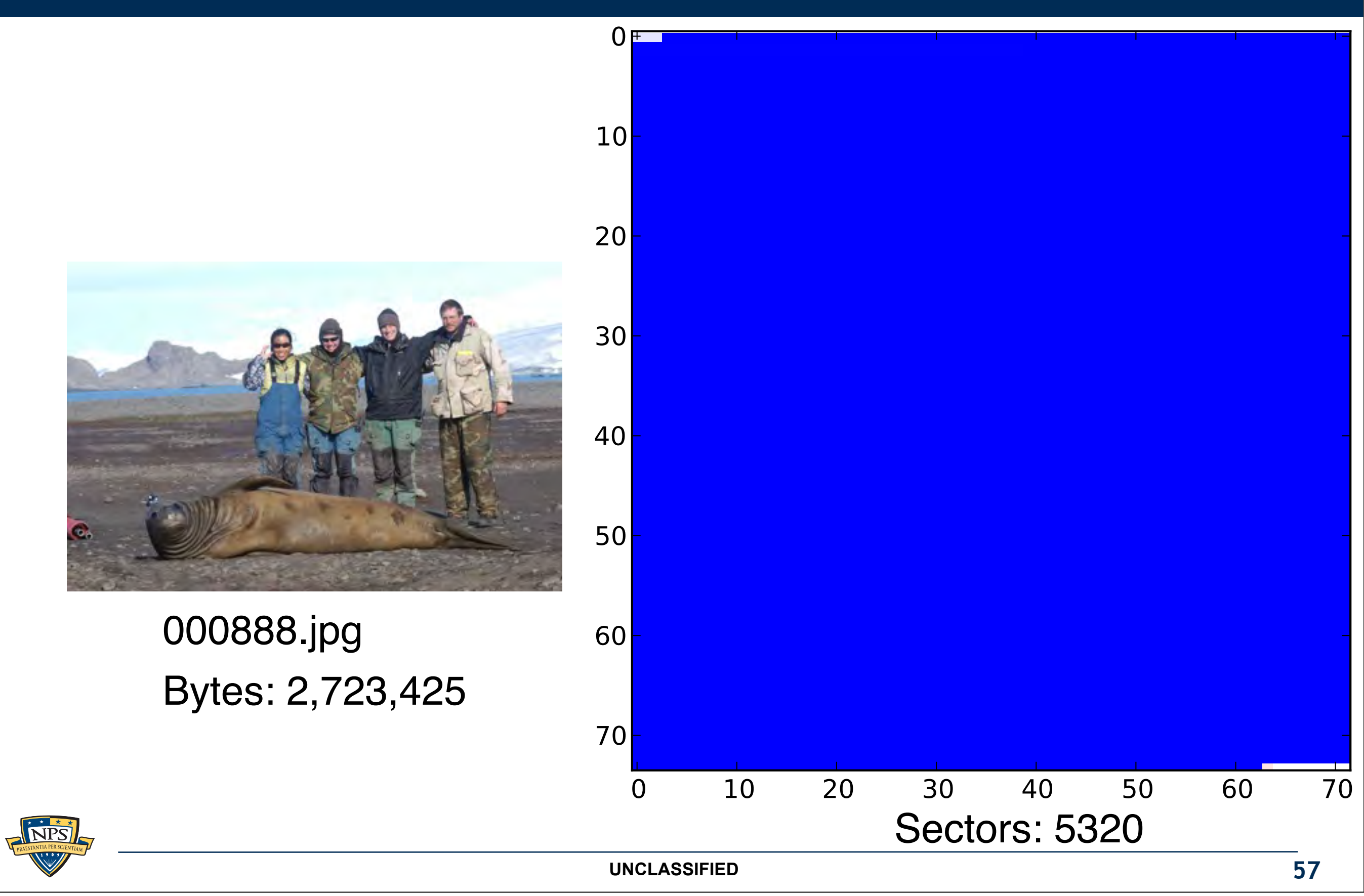

# MPEG files can be readily identified with frame detection.

Each frame has a header and a length.

Find a header, read the length, look for the next header.

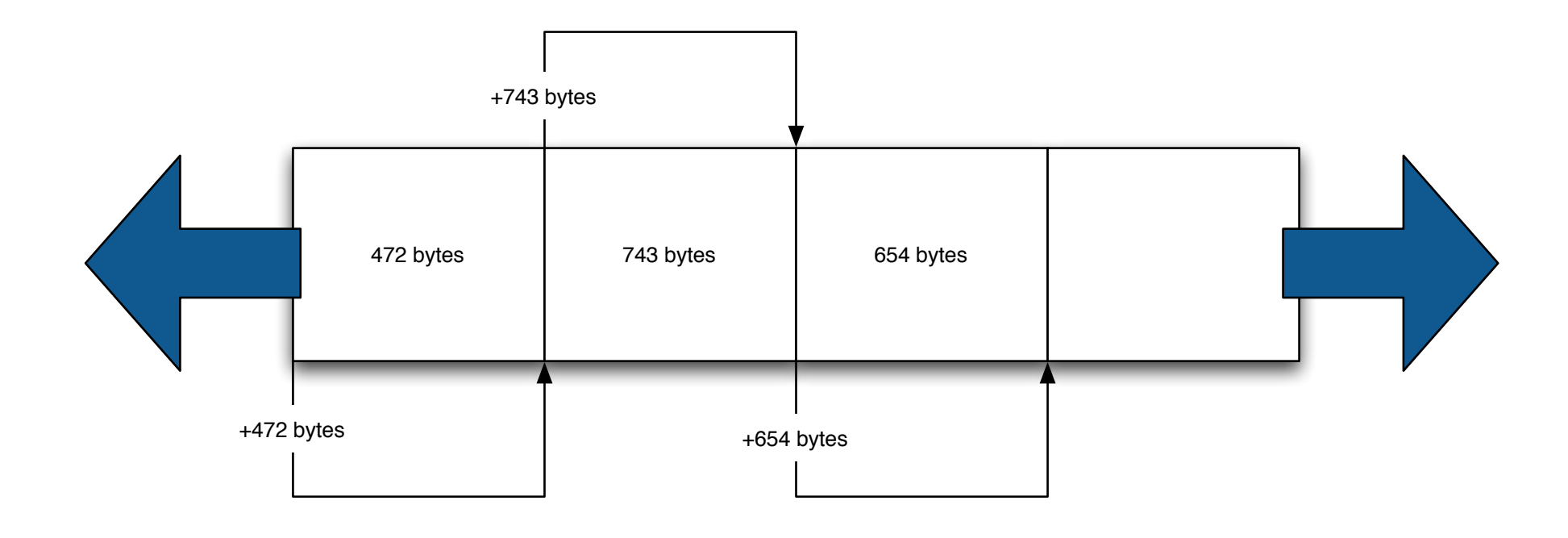

This approach can also reconstruct fragmented video.

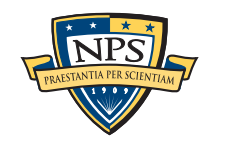

# Approach #2: Bigram analysis with support vector machines.

## "LIFT" — Learning to Identify File Types

- Machine learning / Support Vector Machines
- Developed at CMU (2009-2011) with DoD funding
- Abandoned by CMU; now maintained by NPS.

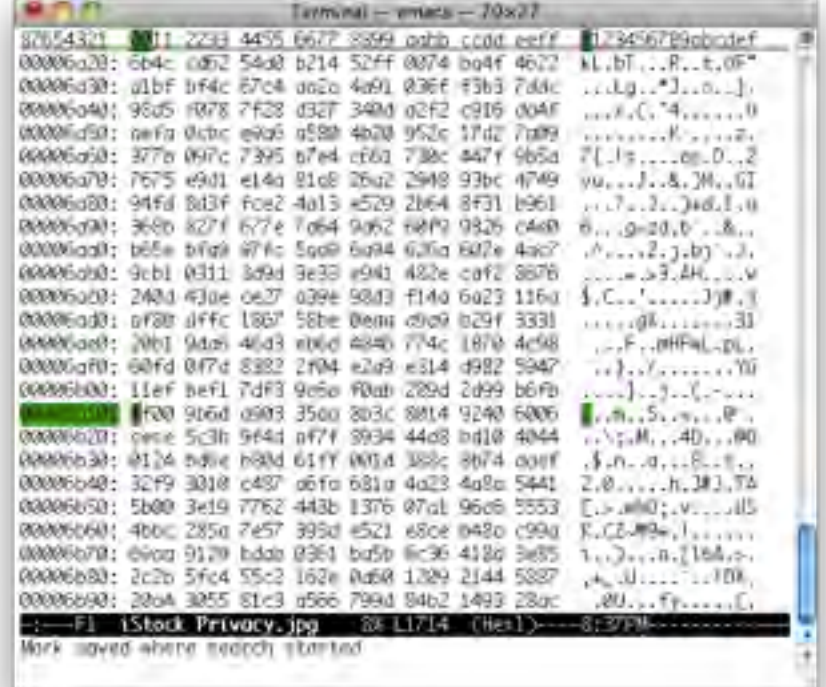

LIFT *should* be incorporated into bulk\_extractor 1.3.

- Key obstacle: LIFT is not multi-threaded.

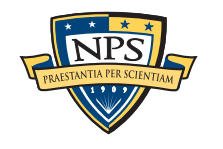

# Combine random sampling with sector discrimination to obtain the forensic contents of a storage device.

Our numbers from sampling are similar to those reported by iTunes.

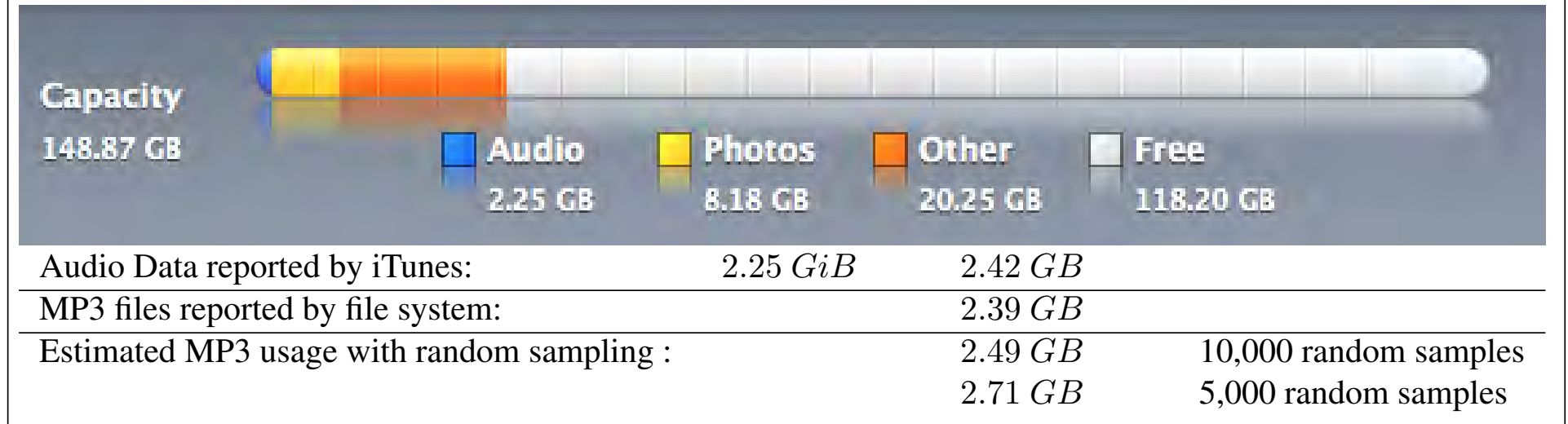

**Figure 1:** Usage of a 160GB iPod reported by iTunes 8.2.1 (6) (top), as reported by the file system (bottom center), and as computing with random sampling (bottom right). Note that iTunes usage actually in GiB, even though the program displays the "GB" label.

#### We accurately determined: s aboardiory dotorminod.

- % of free space; % JPEG; % encrypted  $\frac{1}{2}$  or  $\frac{1}{2}$  or  $\frac{1}{2}$  or  $\frac{1}{2}$  or  $\frac{1}{2}$  or  $\frac{1}{2}$  or  $\frac{1}{2}$  or  $\frac{1}{2}$  or  $\frac{1}{2}$  or  $\frac{1}{2}$  $\alpha$  and tuning the discriminators was to use a to use a to use a to use  $\alpha$ 

— Simson Garfinkel, Vassil Roussev, Alex Nelson and Douglas White, Using purpose-built functions and block hashes to enable small block and sub-file *[forensics,](http://simson.net/clips/academic/2010.DFRWS.SmallBlockForensics.pdf) DFRWS 2010, Portland, OR* <u>upon purpous bant rations in the statistical and statistical and in the fragment.</u> <u>IOTENSICS,</u> DERWS ZUTU, POIL and selected the parameter value that worked the best selected the best selected that worked the best. Beev, Alex ivelson and Douglas wrille,  $\int_{0}^{R}$  for each combination of parameter settings. The parameter setting  $\int_{0}^{R}$  $\mathcal{F}$ ,  $\mathcal{F}$ 

Many of our discriminators have tunable parameters.

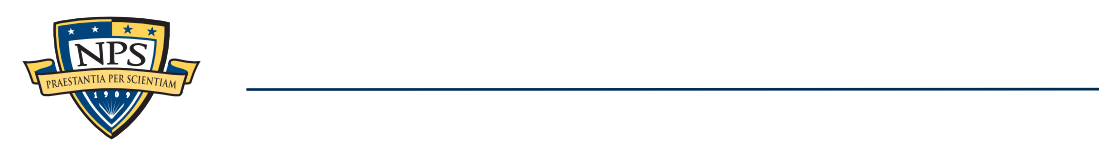

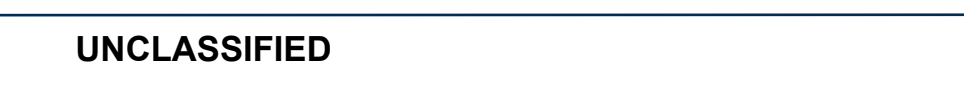

**Nelly Furtado** 

**MENU** 

# **<dfxml>**

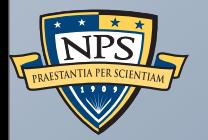

# <fileobject> <creator>

**UNCLASSIFIED**

Sunday, September 2, 12

# Today's forensic tools are designed for investigations.

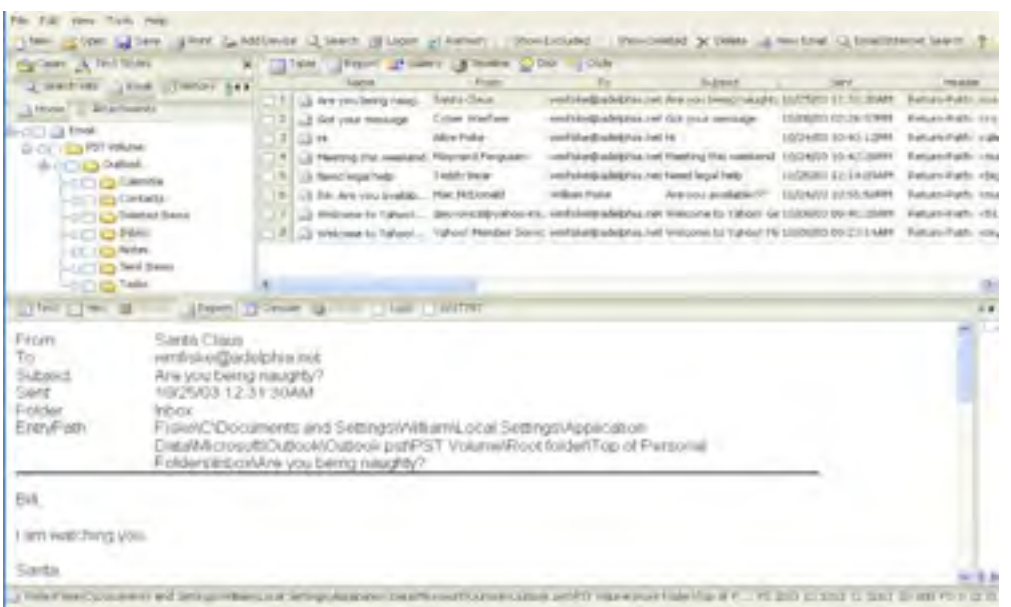

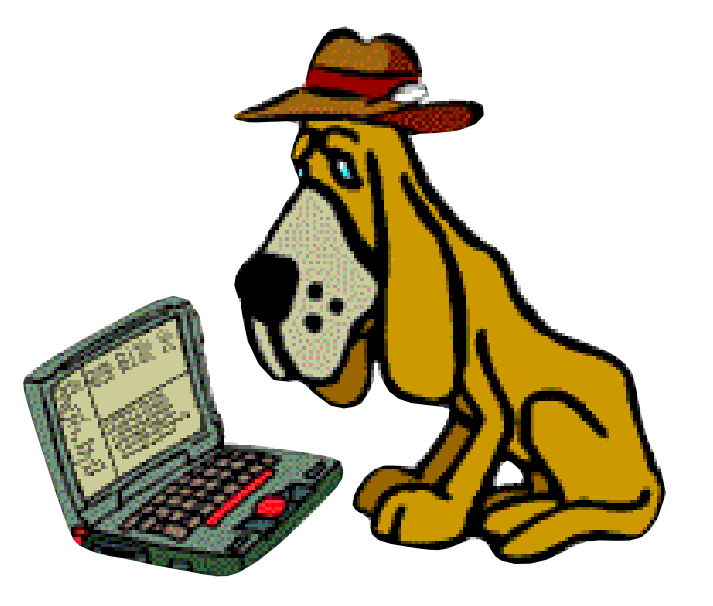

**Encase: - GUI Closed Source - EnScript**

#### These tools are great for:

- File recovery
- Search
- Looking at disk sectors

## *Not so great for automation, interoperability, or research.*

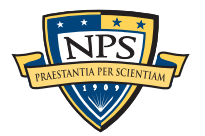

**UNCLASSIFIED**

**SleuthKit: - Command-line Open Source - C/C++ API**

# Input formats are large and require frequent re-processing

#### Disk Images:

- Copying TBs takes time and is increasingly error-prone.
- File extraction has to be repeated (and needs to be repeatable)

#### PCAP processing — done differently by different tools.

- Sessionization
- Decompression
- Decryption

### Hash Sets

- No systematic way for labeling or annotating.
- No easy way to expand beyond MD5.

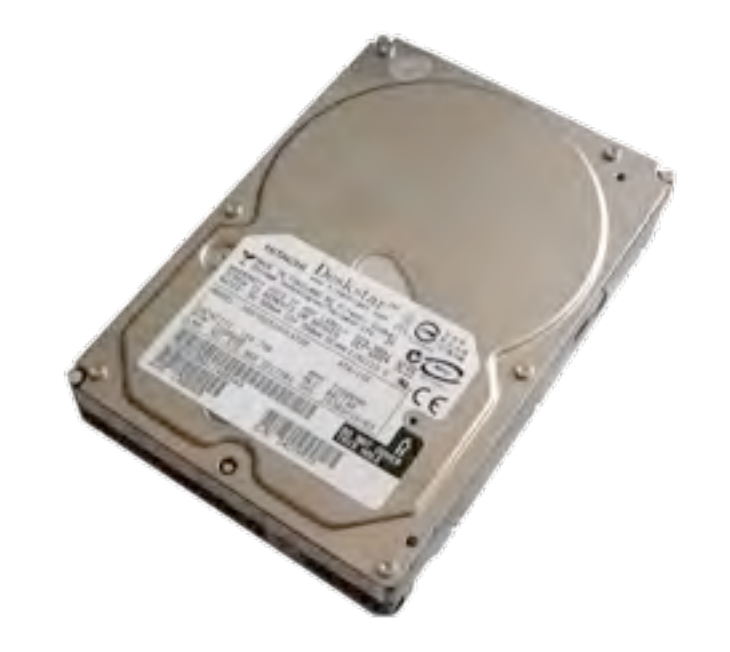

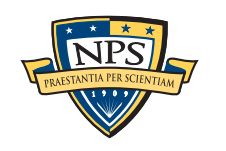

# Forensic processing (today) is (highly) tool dependent

#### EnCase:

- Windows GUI makes it difficult to create an end-to-end automated system.
- EnScript is not an industrial strength language
	- —*Poorly documented*
	- —*Not parallelized.*
	- —*Limited to Windows*

## SleuthKit:

- Widely used for processing on Linux / MacOS.
- Processing is not very high level C++ / Python / Perl / Bash
- Limited support for some file systems.

### Writing *programs* for these systems is hard:

- Many of the forensic tools are not designed for easy automation.
- Programming languages are *procedural* and *mechanism-oriented.*

**UNCLASSIFIED**

Data is separated from actions on the data.

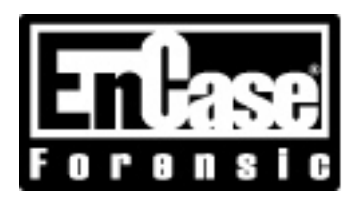

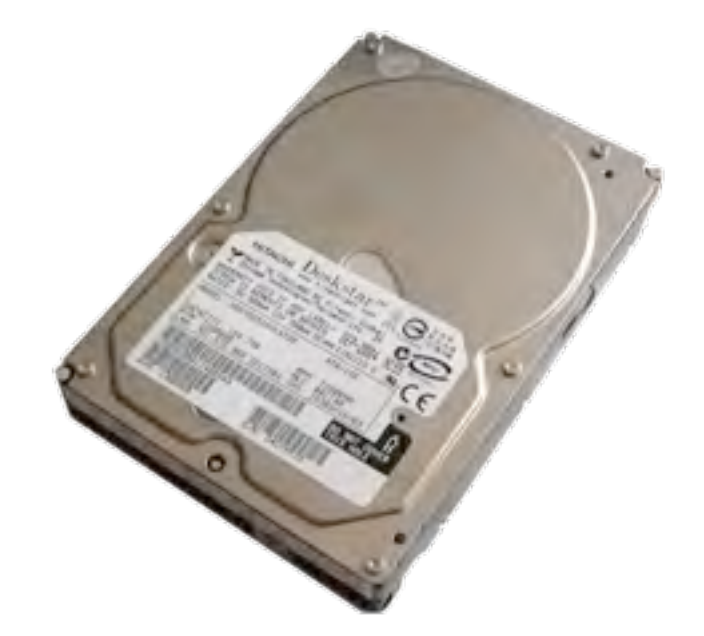

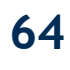

# Work product has limited use because of file formats

## Microsoft Office Files (Word, Excel, PPT)

- Good for briefings.
- Excel has high value for analysts, but not for tool integration.

### Adobe Portable Document Format

- Hard to recover data ("Dead Data")
- Allows attaching files, but few people use this feature.

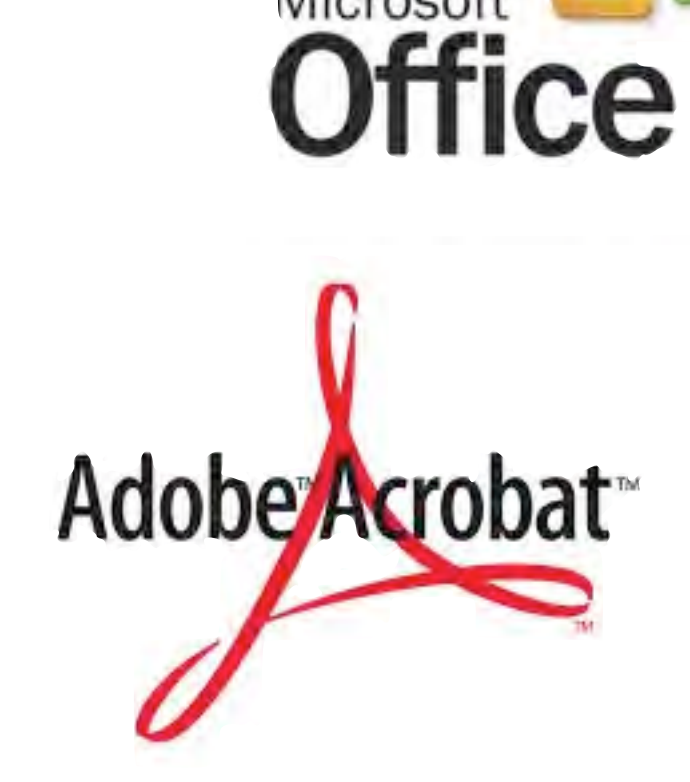

Microsoft

We rarely use these *output* as *input* for other tools.

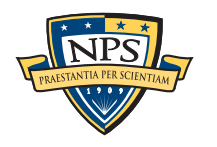

# Forensic outputs lack *provenance*.

#### Provenance is a "history of ownership or location."

- Long history of provenance in the art community.
- Increasingly used in scientific computing.

#### In forensic processing, we would like to track:

- Where we got the data
	- —*Sources*
	- —*Classification levels*
- Tools that processed the data
	- —*Version of the tool.*
	- —*Compiler used to compile the tool.*
	- —*Libraries linked with the tool.*
- Computer(s) on which processing was done.
	- —*Operating System*

Although we track some of this now, we don't do it in a way that is:

- Systematic
- Machine-readable

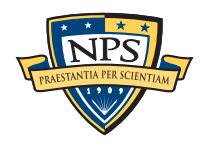

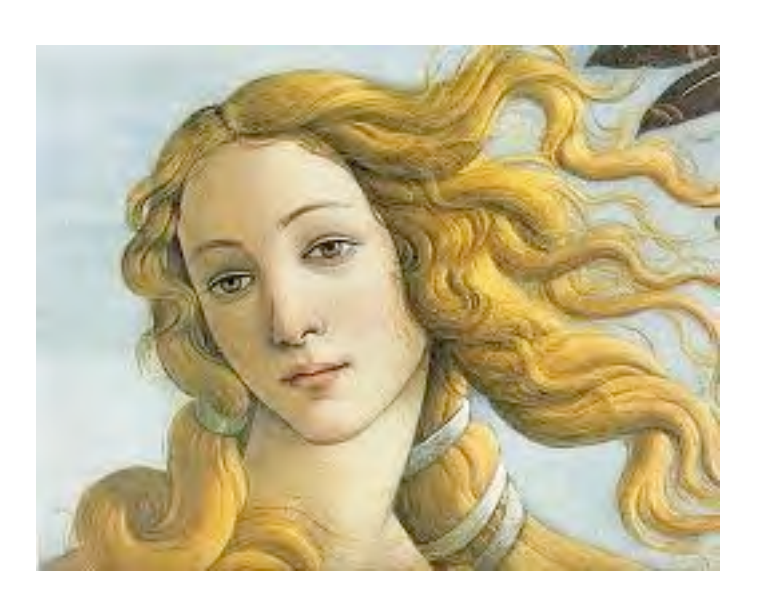

# We need higher-level *formats* and *abstractions*.

## **Signatures**

- parts of files
- n-grams
- piecewise hashes
- similarity metrics

## File Metadata

- e.g. Microsoft Office document properties

#### File system metadata

- MAC times, etc.

#### Application Profiles

- e.g. collections of files that make up an application.

### Internet and social network information

- Friends lists

## Creating, testing, and adopting schema and formats is hard work.

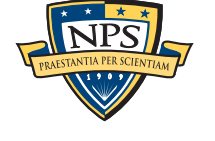

# Digital Forensics XML simplifies forensic processing.

## DFXML can be used to annotate many forensic modalities

- Disk images
- Files within disk images
- Network Packets
- Hash sets

#### DFXML provides provenance:

- Tracks where data came from in a consistent, machine-readable manner.
- Tracks which tools were used and how they were made.

#### Integration:

- Tools can both generate and consume DFXML.

#### Dozens of people have been using DFXML since 2006

- Students at NPS — build projects without understanding EnScript, FTK or TSK

Support has been added to numerous tools. NPS<sup>T</sup>

# XML is an effective tool for annotating forensic outputs

#### XML has flexibility and good adoption:

- More programmers speak XML than "forensics."
- Our tags are reasonably self-documenting
- Creating an XML for forensics was very straightforward.
- As our tools improve, we can add new XML tags.
	- —*Namespaces can prevent tag conflicts.*
	- —*Old tools will ignore tags they don't understand.*

#### DFXML is an informal XML (at least for now)

- XML documents must be syntactically correct.
- "Validation is in the eye of the beholder."
- Experience tells us which tags and constructs are useful.

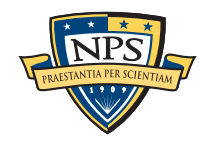

# Goals for DFXML

Complement existing forensic formats.

Be easy to generate

Be easy to ingest

Provide for human readability

Be free, open and extensible

Provide for scalability

Adhere to existing practices and standards

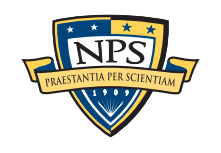
# DFXML is in production.

### We have XML tags that describe:

- Files, file metadata, application metadata
- Hash codes.
- Partitioning schemes.

### We have toolkits:

- Python (2.7 & 3.2) modules for reading DFXML.
- C++ code for generating DFXML (including provenance)

## We have support:

- fiwalk, bulk\_extractor
- md5deep, sha1deep, hashdeep, etc.
- PhotoRec, StegCarver

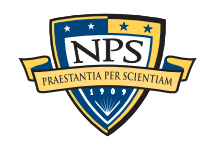

# <creator> provides provenance

```
 <creator version='1.0'>
     <program>BULK_EXTRACTOR</program>
     <version>1.1.0_beta8</version>
     <build_environment>
       <compiler>GCC 4.2</compiler>
       <compilation_date>2011-11-19T23:27:21</compilation_date>
       <library name="afflib" version="3.6.9"/>
       <library name="libewf" version="20100805"/>
       <library name="exiv2" version="0.21.1"/>
     </build_environment>
     <execution_environment>
       <cpuid>
         <identification>GenuineIntel</identification>
         <family>6</family>
         <model>5</model>
         <stepping>5</stepping>
         <clflush_size>64</clflush_size>
         <nproc>16</nproc>
         <L1_cache_size>262144</L1_cache_size>
       </cpuid>
       <command_line>src/bulk_extractor -o dell1 /corp/drives/nist/nist-2004-
hacking/4Dell Latitude CPi.E01</command_line>
       <uid>501</uid>
       <username>simsong</username>
       <start_time>2011-11-20T04:34:27Z</start_time>
     </execution_environment>
```
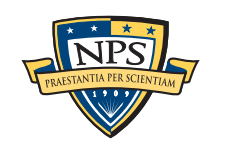

# <fileobject> is important for disk forensics

## The DFXML <fileobject> tag describes information about a file.

- File name, size, and hash codes.
- Physical Location on the disk.
- Provenance

```
<fileobject>
   <filename>casper/filesystem.manifest-desktop</filename>
   <filesize>32672</filesize>
   <inode>651</inode>
   <meta_type>1</meta_type>
   <mode>511</mode>
   <nlink>1</nlink>
   <uid>0</uid>
   <gid>0</gid>
   <mtime>2008-12-29T01:33:32Z</mtime>
   <atime>2008-12-28T05:00:00Z</atime>
   <crtime>2008-12-29T01:33:32Z</crtime>
   <byte_runs>
    <byte_run file_offset='0' fs_offset='5577728' img_offset='5609984' len='32672'/>
   </byte_runs>
   <hashdigest type='md5'>bd1b0831fcba1f22eff2238da96055b6</hashdigest>
   <hashdigest type='sha1'>7e072af67f8d989cc85978487b948048ac3c7234</hashdigest>
</fileobject>
```
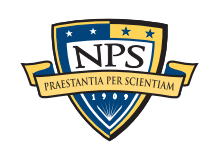

# Multiple <fileobject>s can be used for a list of hashes

A hash list might be include metadata about the hashes, but lack timestamp and physical placement info:

```
<?xml version='1.0' encoding='UTF-8'?>
<dfxml xmloutputversion='0.3'>
<metadata xmlns:xsi='http://www.w3.org/2001/XMLSchema-instance'
   xmlns='http://afflib.org/fiwalk/'
   xmlns:dc='http://purl.org/dc/elements/1.1/'>
```

```
<classification>UNCLASSIFIED</classification>
<dc:type>Hash Set</dc:type>
<dfxml xmloutputversion='0.3'>
```

```
<fileobject>
<filename>demo1.bin</filename>
<filesize>1718</filesize>
<hashdigest type='MD5'>8e008247fde7bed340123f617db6a909</hashdigest>
</fileobject>
```

```
<fileobject>
<filename>demo2.bin</filename>
<hashdigest type='MD5'>c44293fdb35b6639bdffa9f41cf84626</hashdigest>
</fileobject>
```
**</dfxml>**

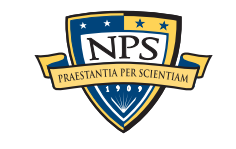

# Additional annotations can be added as needed

### **We can start with a simple representation:**

```
<fileobject>
   <filename>casper/filesystem.manifest-desktop</filename>
   <hashdigest type='md5'>bd1b0831fcba1f22eff2238da96055b6</hashdigest>
</fileobject>
```
## **...and add more later (e.g. another hash function):**

```
<fileobject>
  <filename>casper/filesystem.manifest-desktop</filename>
  <filesize>32672</filesize>
  <hashdigest type='md5'>bd1b0831fcba1f22eff2238da96055b6</hashdigest>
  <hashdigest type='sha1'>7e072af67f8d989cc85978487b948048ac3c7234</hashdigest>
</fileobject>
```
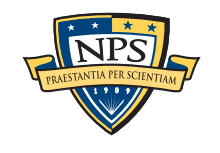

# <byte\_runs> describes where the data is located.

```
<byte_runs>
   <byte_run offset="0" img_offset="114688" len="32768"/>
   <byte_run offset="32768" img_offset="1523712" len="32768"/>
   <byte_run offset="65536" img_offset="6356992" len="39659"/>
</byte_runs>
```
These can be annotated with hashes, too:

```
<byte_runs>
   <byte_run offset="0" img_offset="114688" len="32768">
      <hashdigest type="md5">e07910a06a086c83ba41827aa00b26ed</hashdigest>
   </byte_run>
   <byte_run offset="32768" img_offset="1523712" len="32768"/>
      <hashdigest type="md5">9a8ad92c50cae39aa2c5604fd0ab6d8c</hashdigest>
   </byte_run>
   <byte_run offset="65536" img_offset="6356992" len="39659"/>
      <hashdigest type="md5">2b00042f7481c7b056c4b410d28f33cf</hashdigest>
   </byte_run>
</byte_runs>
```
### <byte\_run> can have both img\_offset and fs\_offset:

- Redundant, but it makes processing easier!

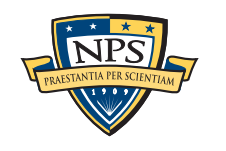

# tcpflow outputs <fileobject> for TCP/IP connections.

```
<fileobject>
     <filename>n8/074.125.019.164.00080-192.168.001.064.38853</filename>
     <filesize>6789</filesize>
     <tcpflow startime='2008-07-21T18:51:56.839358Z'
            endtime='2008-07-21T18:51:56.839358Z' 
            src_ipn='74.125.19.164' dst_ipn='192.168.1.64' 
            packets='14' srcport='80' dstport='38853' family='2' />
     <hashdigest type='MD5'>2df69a23d503ac7df18dee8ea6876eb8</hashdigest>
</fileobject>
```
- Now I can pull out of this <fileobject> the HTTP header:

```
<fileobject>
     <filename>n8/074.125.019.164.00080-192.168.001.064.38853</filename>
     <filesize>6789</filesize>
     <tcpflow startime='2008-07-21T18:51:56.839358Z'
            endtime='2008-07-21T18:51:56.839358Z' 
            src_ipn='74.125.19.164' dst_ipn='192.168.1.64' 
            packets='14' srcport='80' dstport='38853' family='2' />
     <hashdigest type='MD5'>2df69a23d503ac7df18dee8ea6876eb8</hashdigest>
     <byte_run file_offset='0' len='307'>
     <filename>n8/074.125.019.164.00080-192.168.001.064.38853-HTTP</filename>
     <hashdigest type='MD5'>74ae0b06d7a3adf9dbb9eb208905aae8</hashdigest>
   </byte_run>
</fileobject>
```
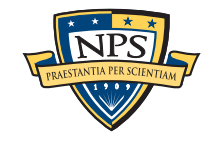

# <msregistry> describes Windows registry values

```
 <msregistry>
   <key name="HKEY_CURRENT_USER" root="1">
     <key name="Console">
        <mtime>2010-03-24T10:10:10-04:00Z</mtime>
        <value name="ColorTable00" type="REG_DWORD" value="0"/>
        <value name="ColorTable01" type="REG_DWORD" value="8388608"/>
 ...
       <value name="WindowSize" type="REG_DWORD" value="1638480"/>
        <value name="WordDelimiters" type="REG_DWORD" value="0"/>
     </key>
   </key>
 </msregistry>
```
### Key things that we can represent:

- Registry key Modification times.
- Physical location of registry entries within the hive or in unallocated space.
- Disconnected registry entries.

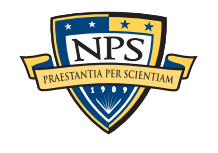

# DFXML uses ISO8601 timestamps (e.g. 2010-03-24T10:10:10-04:00Z)

# ISO 8601 has significant advantages over Epoch-based timestamps

- Represent times with or without time zones
- Can represent leap seconds
	- —*1997-06-30T23:59:60Z*
	- —*1998-12-31T23:59:60Z*
- Can represent clocks that are set incorrectly.
- Can represent systems with improper timezone handling.

### Disadvantages:

- Timestamps are 20 bytes instead of 4 (or 8) bytes.
- Processing timestamps takes longer (but the added time is not significant).

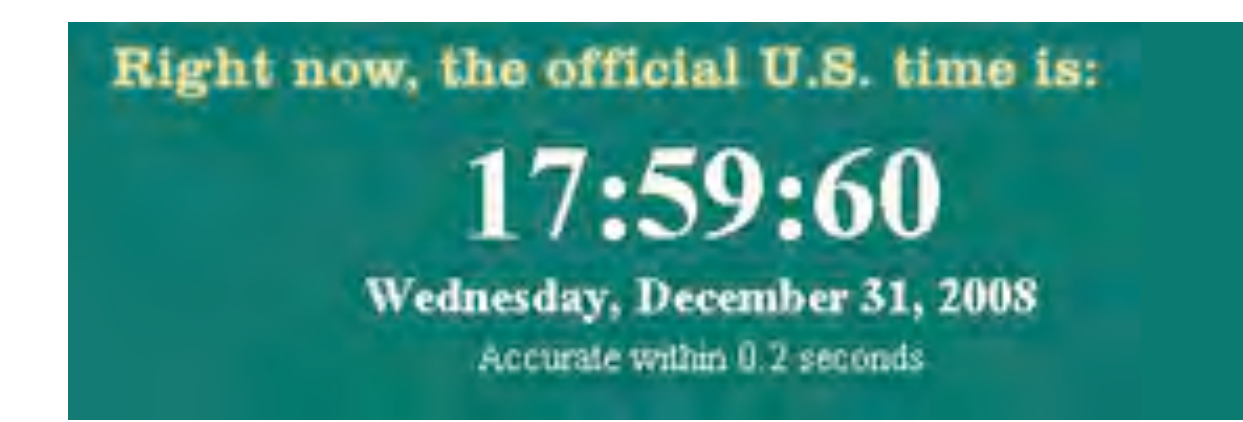

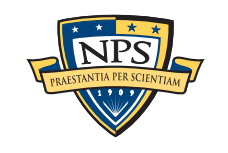

**UNCLASSIFIED**

# Today there are several ways to use DFXML

### Provenance <creator>

- **dfxml.h / dfxml.cpp**: DFXML C++ class (Mac, Linux & Windows)

## File Objects <fileobject>

- **fiwalk** uses SleuthKit to extract <fileobjects> from disk images
- **md5deep** (v4.0) Hashes files and generates DFXML files
- **PhotoRec** DFXML file reports where files were found
- **frag\_find** hash-based carving tool
- **tcpflow** TCP/IP session reconstructor; outputs results in DFXML
- **bulk\_extractor** DFXML for provenance & plugins

DFXML can be consumed with programs written in Python

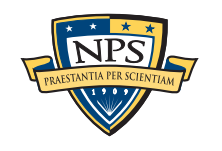

# fiwalk.py and dfxml.py: Python modules for automated forensics.

### Key Features:

- Can automatically run fiwalk with correct options if given a disk image
- Reads XML file if present (faster than regenerating)
- Creates and consumes **fileobject** objects.

### High-performance processing with SAX callback interface:

- Very fast and minimal memory footprint

## Example: a program to print the files and sizes in a disk image:

```
import fiwalk,dfxml
def process(fi):
     if fi.filesize()<100:
         print fi.filename(),fi.filesize()
f = open("/corp/drives/nps/nps-2008-jean/nps-2008-jean.E01")
fiwalk.fiwalk_using_sax(imagefile=f,callback=process)
```
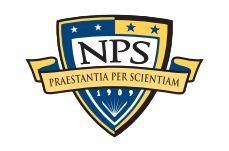

**Output** 1 2 3

# The program runs quite fast:

### Sample program:

```
import fiwalk,dfxml
def process(fi):
     if fi.filesize()<100:
         print fi.filename(),fi.filesize()
f = open("/corp/drives/nps/nps-2008-jean/nps-2008-jean.E01")
fiwalk.fiwalk_using_sax(imagefile=f,callback=process)
```
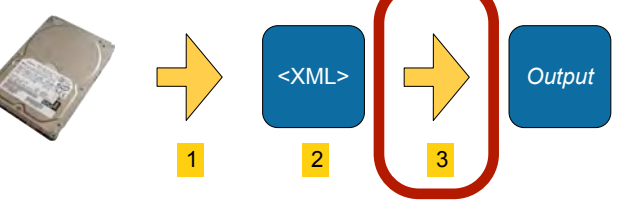

### Produces:

```
$ python x.py 
$BadClus 0
$Extend/.. 56
$Extend/$ObjId 0
$Extend/$Quota 0
$Extend/$Reparse 0
$Secure 0
$Volume 0
...
Documents and Settings/Administrator/Cookies/administrator@ads.cnn[2].txt 96
/administrator@c.msn[2].txt 68
...
Documents and Settings/Administrator/Cookies/administrator@www.msn[1].txt 85
...
```
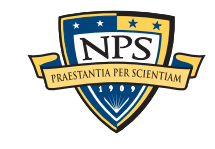

# "fi" is a Python fileobject class.

The Python **dfxml.fileobject** class is an easy-to-use abstract class for working with file system data.

The class supports a simple interface:

```
fi.partition()
fi.filename(), fi.ext()
fi.filesize()
fi.uid(), fi.gid(), fi.metatype(), fi.mode()
fi.ctime(), fi.atime(), fi.crtime(), fi.mtime(), fi.dtime(), fi.times()
fi.sha1(), fi.md5()
fi.byteruns(), fi.fragments()
fi.content()
fi.tempfile()
```
Currently, you must look at the dfxml.py file for the documentation.

**UNCLASSIFIED**

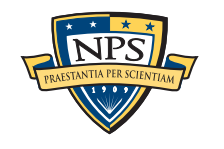

# fiwalk extracts metadata from disk images.

# fiwalk is a C++ program built on top of SleuthKit

**\$ fiwalk [options] -X file.xml imagefile**

### Features:

- Finds all partitions & automatically processes each.
- Handles file systems on raw device (partition-less).
- Creates a single output file with forensic data data from all.

# Single program has multiple output formats:

- XML (for automated processing)
- ARFF (for data mining with Weka)
- "walk" format (easy debugging)
- SleuthKit Body File (for legacy timeline tools)

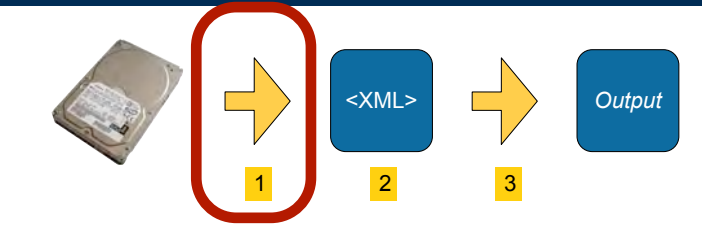

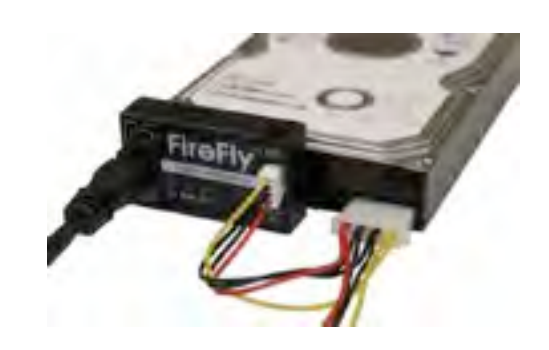

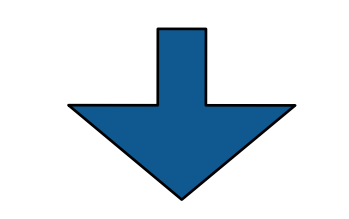

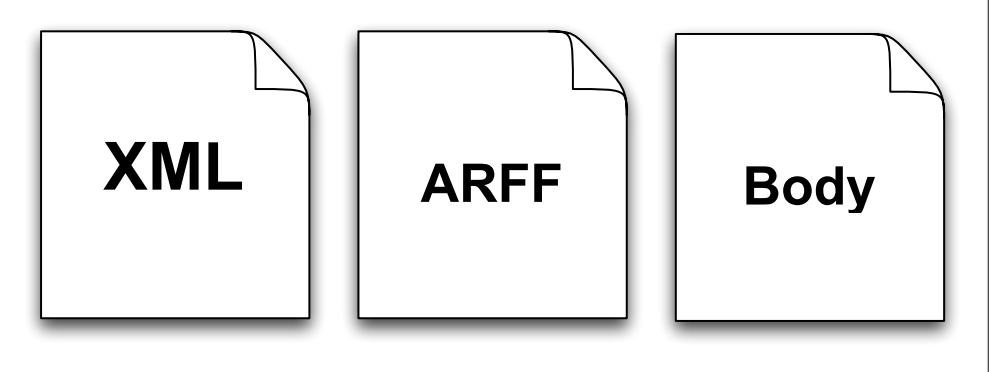

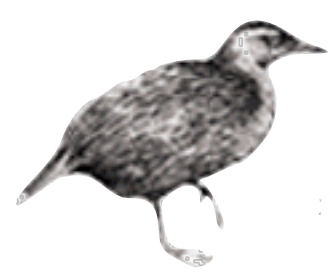

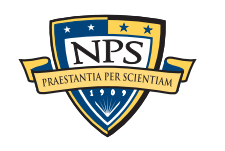

# fiwalk has a plugable metadata extraction system.

## Configuration file specifies Metadata extractors:

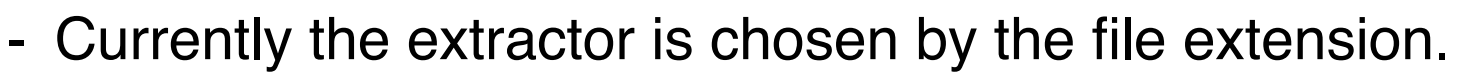

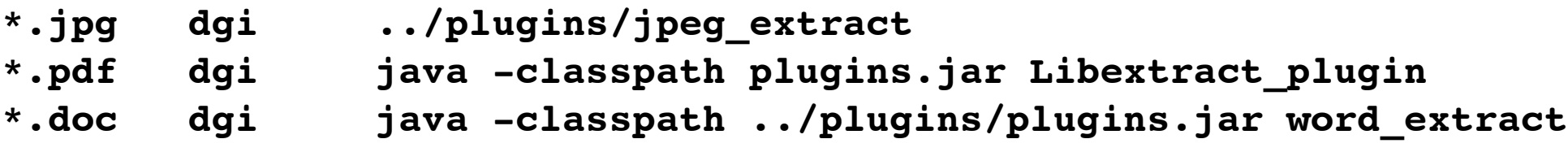

- Plugins are run in a different process for safety.

### Metadata extractors produce name:value pairs on STDOUT

**Manufacturer: SONY Model: CYBERSHOT Orientation: top - left**

Extracted metadata is automatically incorporated into output:

```
<fileobject>
...
<Manufacturer>SONY</Manufacturer>
<Model>CYBERSHOT</Model>
<Orientation>top - left</Orientation>
...
```
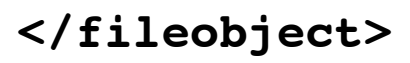

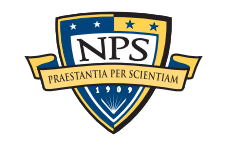

<XML> *Output*

1 2 3

# Resulting XML files can be distributed with images.

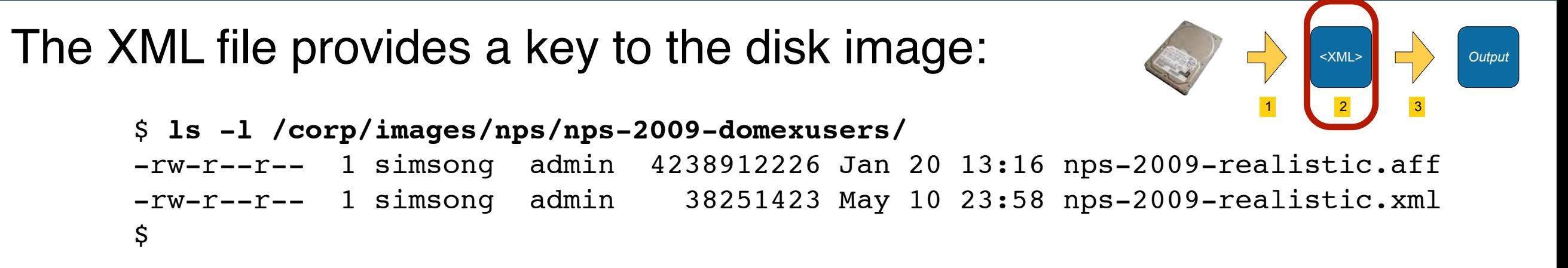

# XML files:

- Range from 10K 100MB.
	- —*Depending on the complexity of the disk image.*
- Only have files & orphans that are identified by SleuthKit
	- —*You can easily implement a "smart carver" that only carves unallocated sectors.*

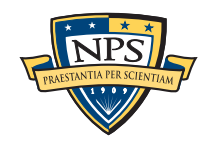

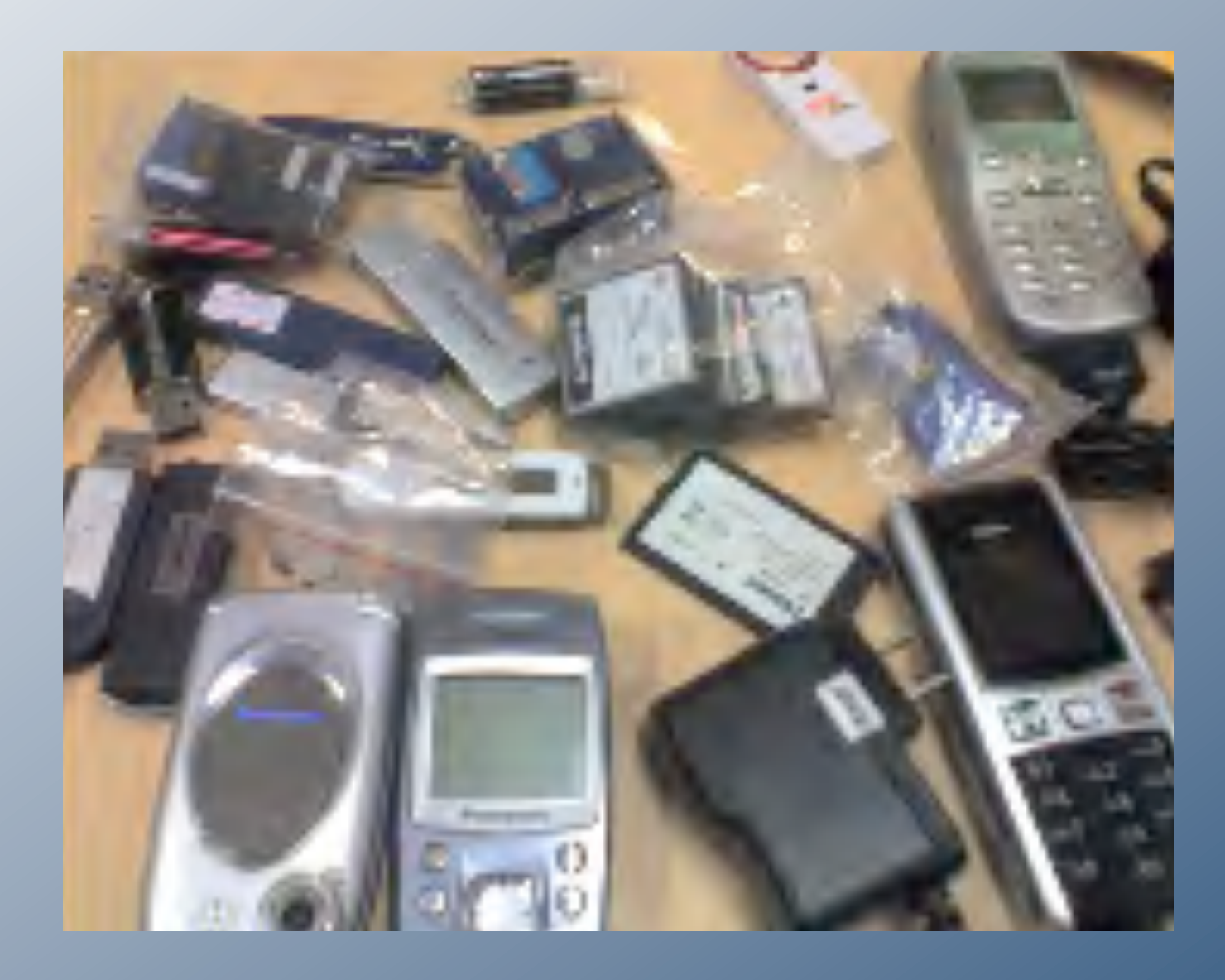

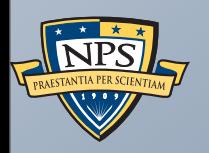

# Creating Forensic Corpora

**UNCLASSIFIED**

Sunday, September 2, 12

# Digital forensics is at a turning point. Yesterday's work was primarily *reverse engineering*.

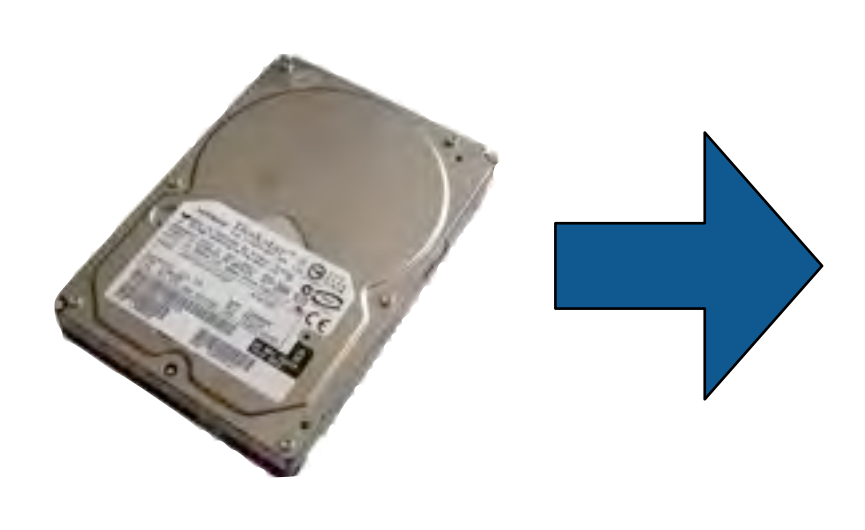

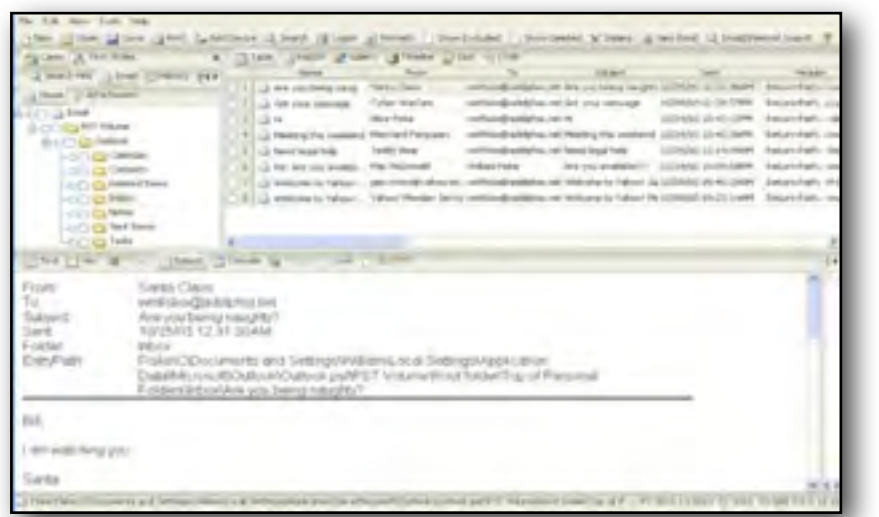

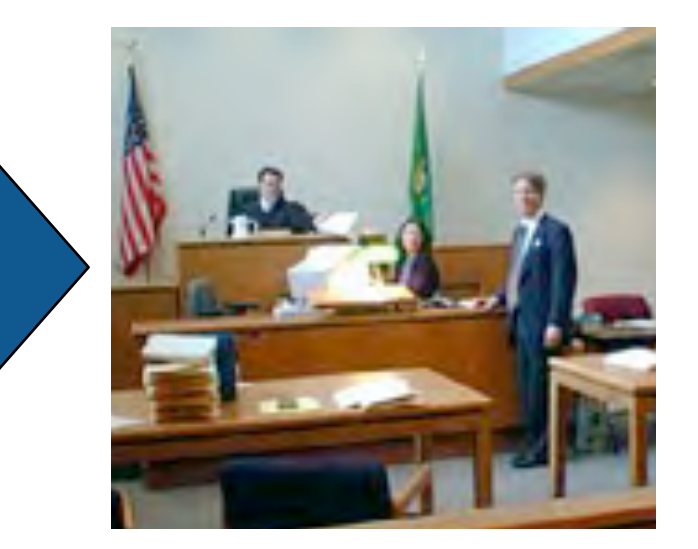

## Key technical challenges:

- Evidence preservation.
- File recovery (file system support); Undeleting files
- Encryption cracking.
- Keyword search.

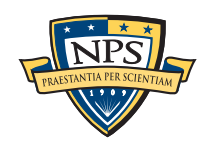

**UNCLASSIFIED**

# Today's work is increasingly *scientific.*

## Evidence Reconstruction

- Files (fragment recovery carving)
- Timelines (visualization)

Clustering and data mining

Social network analysis

Sense-making

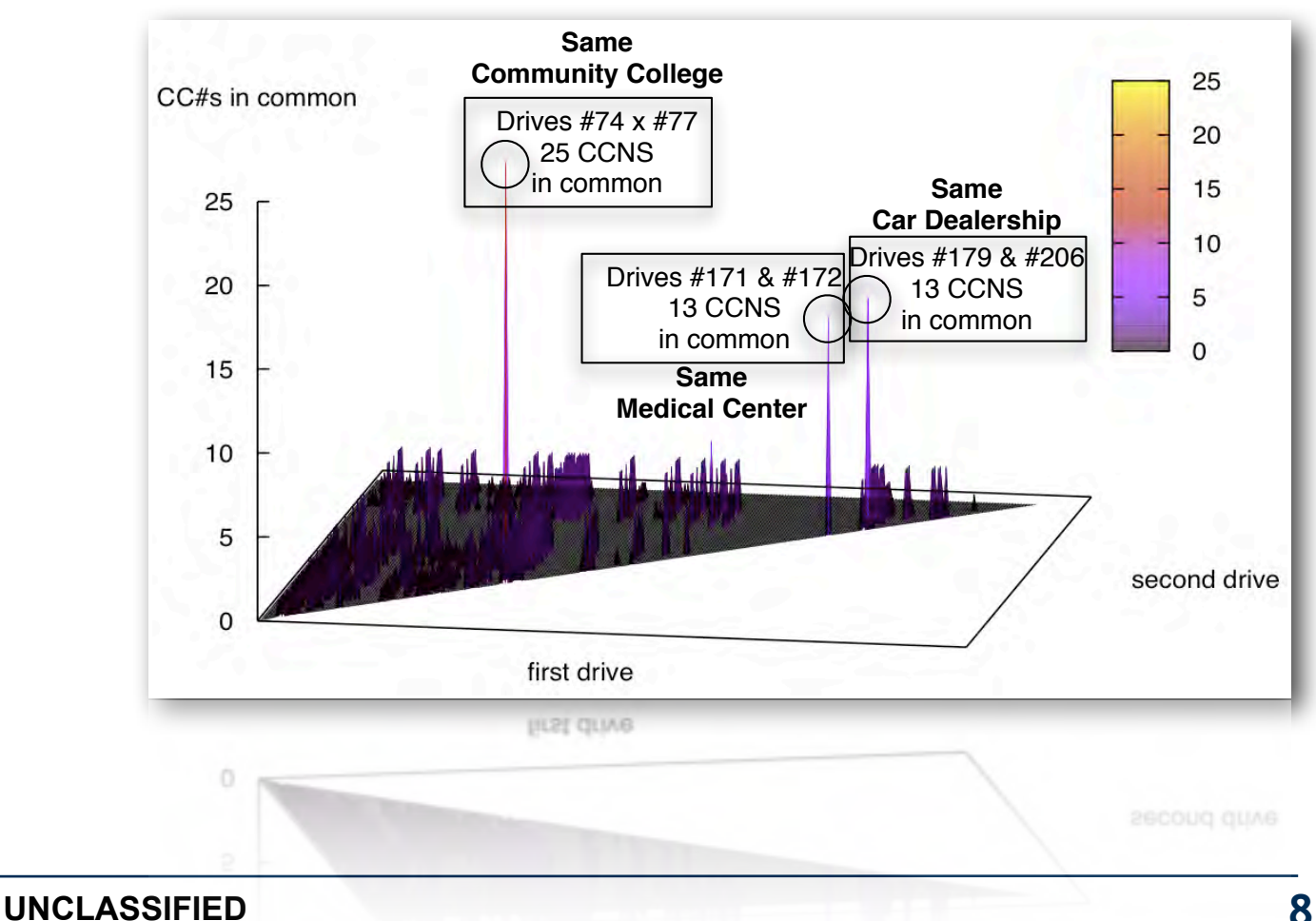

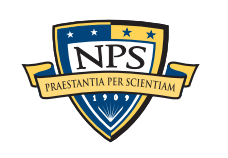

Sunday, September 2, 12

# Science requires the *scientific process.*

## Hallmarks of Science:

- Controlled and repeatable experiments.
- No privileged observers.

# Why repeat some other scientist's experiment?

- Validate that an algorithm is properly implemented.
- Determine if *your* new algorithm is better than *someone else's* old one.
- (Scientific confirmation? perhaps for venture capital firms.)

# *We can't do this today.*

- People work with their own data
	- —*Can't sure because of copyright & privacy issues.*
- People work with "evidence"
	- —*Can't discuss due to legal sensitivities.*

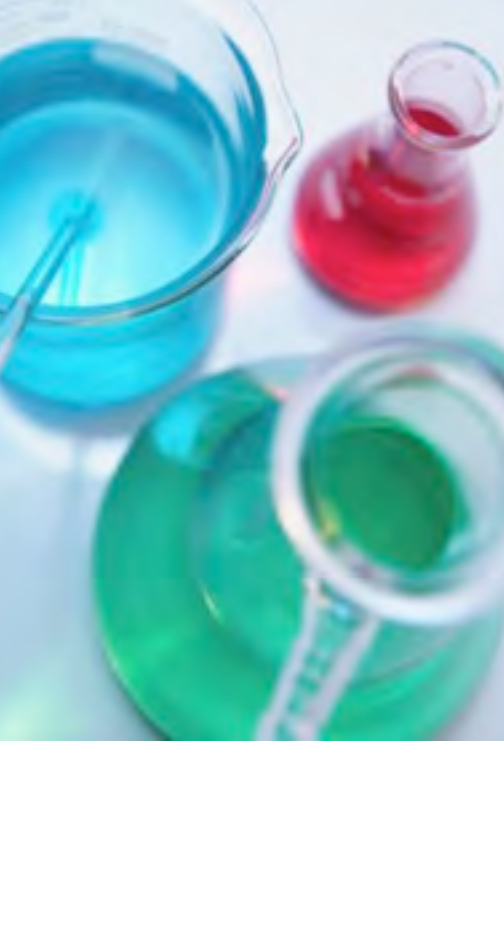

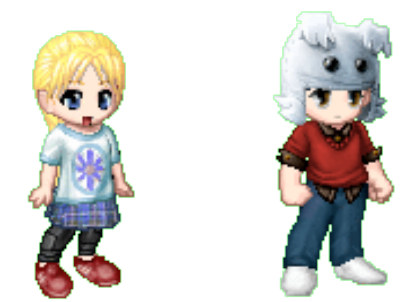

# We do science with "real data."

# The Real Data Corpus (30TB)

- Disks, camera cards, & cell phones purchased on the secondary market.
- Most contain data from previous users.
- Mostly acquire outside the US:

—*Canada, China, England, Germany, France, India, Israel, Japan, Pakistan, Palestine, etc.*

- Thousands of devices (HDs, CDs, DVDs, flash, etc.)

## Mobile Phone Application Corpus

- Android Applications; Mobile Malware; etc.

The problems we encounter obtaining, curating and exploiting this data mirror those of national organizations

—*Garfinkel, Farrell, Roussev and Dinolt, [Bringing Science to Digital Forensics with](http://www.simson.net/clips/academic/2009.DFRWS.Corpora.pdf)  [Standardized Forensic Corpora,](http://www.simson.net/clips/academic/2009.DFRWS.Corpora.pdf) DFRWS 2009 [http://digitalcorpora.org/](http://digitalcorpora.org)* 

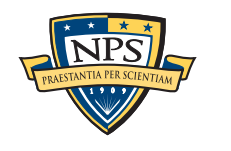

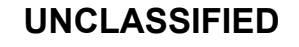

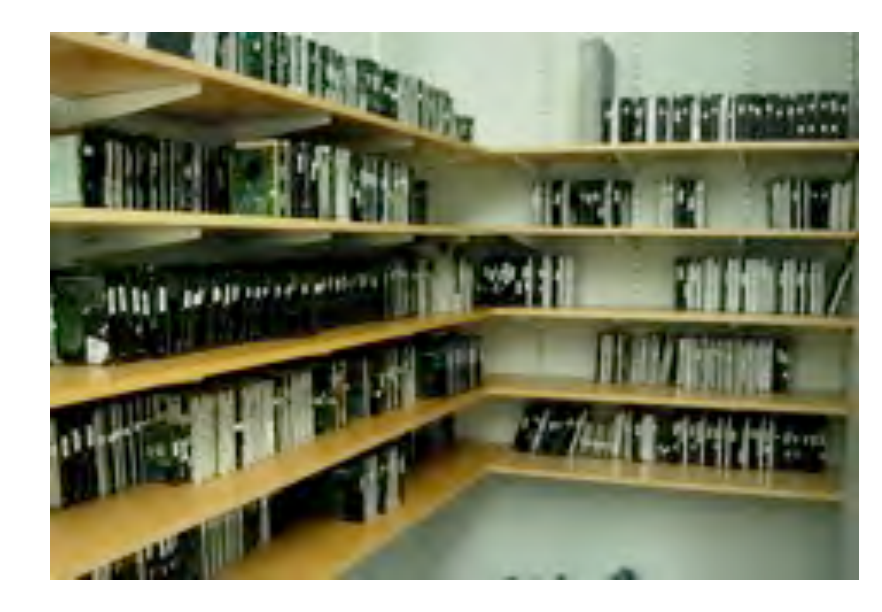

# Digital Forensics education needs fake data!

# To teach forensics, we need complex data!

- Disk images
- Memory images
- Network packets

# Some teachers get used hard drives from eBay.

- Problem: you don't know what's on the disk.
	- —*Ground Truth.*
	- —*Potential for illegal Material distributing porn to minors is illegal.*

## Some teachers have students examine other student machines:

- Self-examination: students know what they will find
- Examining each other's machines: potential for inappropriate disclosure

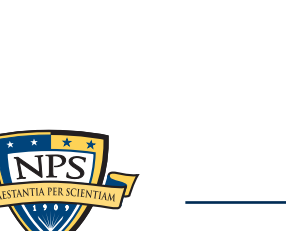

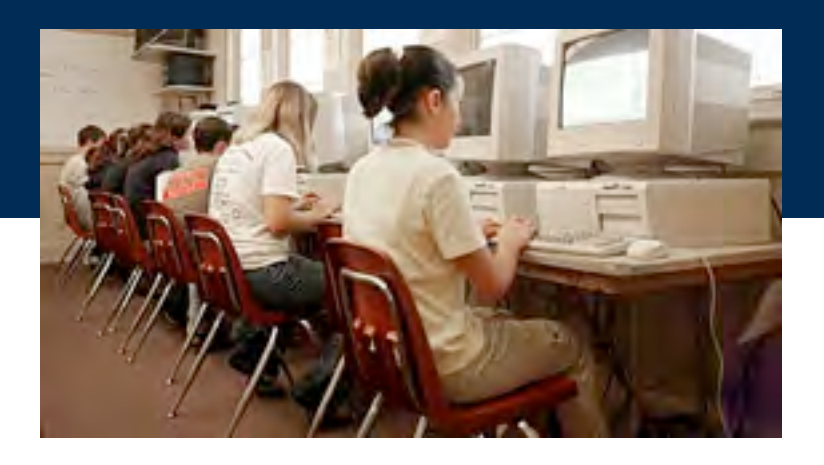

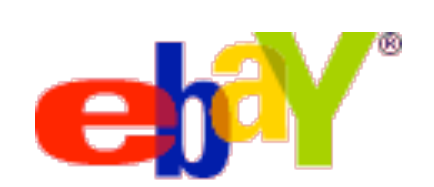

# We manufacture data that can be freely redistributed.

### Files from US Government Web Servers (500GB)

- ≈1 million heterogeneous files
	- —*Documents (Word, Excel, PDF, etc.); Images (JPEG, PNG, etc.)*
	- —*Database Files; HTML files; Log files; XML*
- Freely redistributable; Many different file types
- This database was surprising difficulty to collect, curate, and distribute:
	- —*Scale created data collection and management problems.*
	- —*Copyright, Privacy & Provenance issues.*

### Advantage over flickr & youtube: persistence & copyright

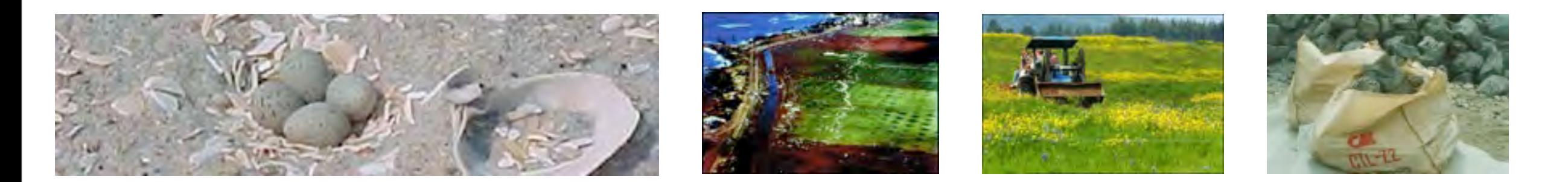

 **<abstract>NOAA&apos;s National Geophysical Data Center (NGDC) is building high-resolution digital elevation models (DEMs) for select U.S. coastal regions. … </abstract>**

 **<abstract>This data set contains data for birds caught with mistnets and with other means for sampling Avian Influenza (AI)….</abstract>**

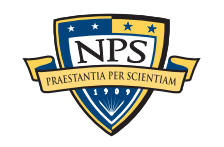

**UNCLASSIFIED**

# Our fake data can be freely redistributed.

## Test and Realistic Disk Images (1TB)

- Mostly Windows operating system.
- Some with complex scenarios to facilitate forensics education.
	- —*NSF DUE-0919593*

### University harassment scenario

- Network forensics browser fingerprinting, reverse NAT, target identification.
- 50MB of packets

# Company data theft & child pornography scenario.

- Multi-drive correction.
- Hypothesis formation.
- Timeline reconstruction.
	- —*Disk images, Memory Dumps, Network Packets*

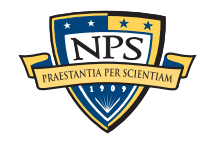

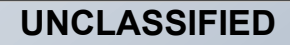

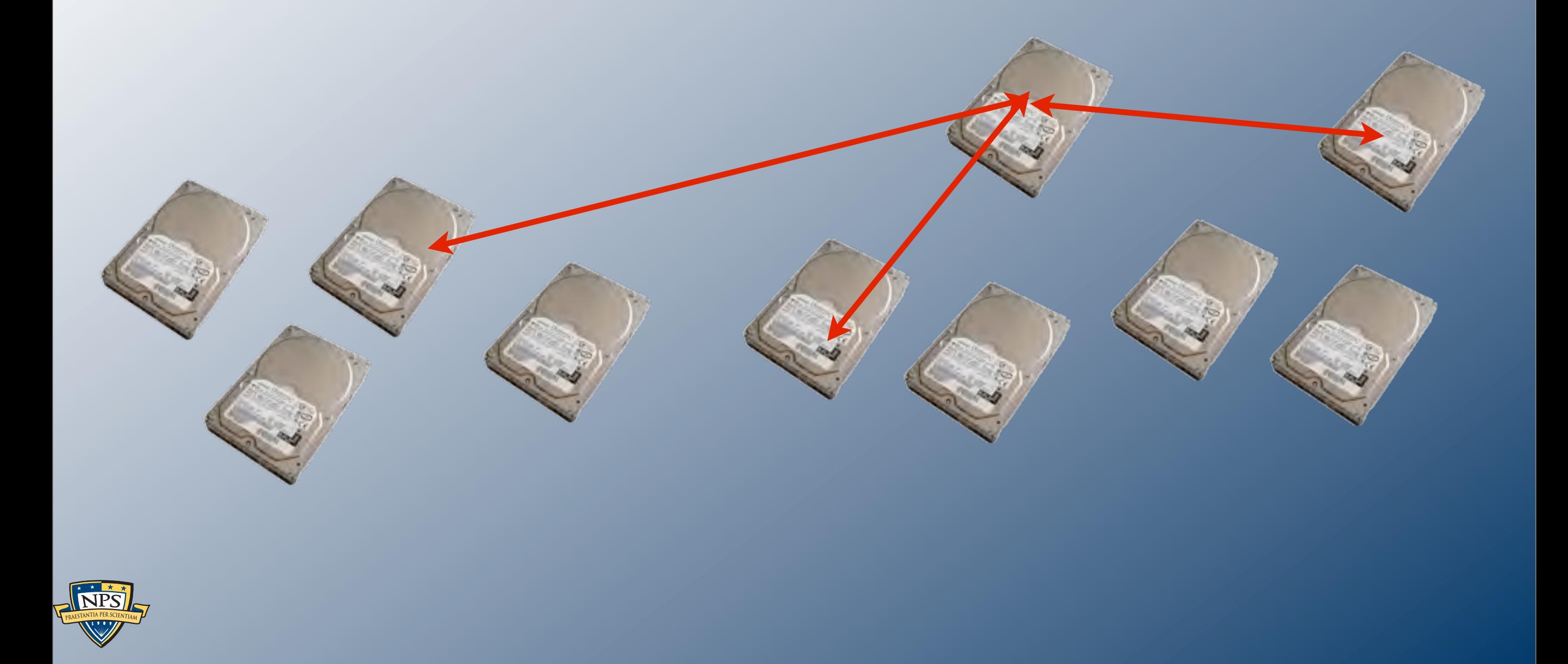

# Where do we go from here?

**UNCLASSIFIED**

Sunday, September 2, 12

# There are many important areas for research

### Algorithm development.

- Adopting to **different kinds of data**.
- **Different resolutions**
- **- Higher Amounts (40TB—40PB)**

### Software that can…

- Automatically identify outliers and inconsistencies.
- Automatically present complex results in simple, straightforward reports.
- Combine stored data, network data, and Internet-based information.

### Many of the techniques here are also applicable to:

- Social Network Analysis.
- Personal Information Management.
- Data mining unstructured information.

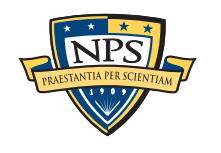

# Our challenges: innovation, scale & community

## Most innovative forensic tools **fail when they are deployed**.

- Production data *much larger* than test data.
	- —*One drive might have 10,000 email addresses, another might have 2,000,000.*
- Production data *more heterogeneous* than test data.
- Analysts have less experience & time than tool developers.

### How to address?

- Attention to usability & recovery.
- High Performance Computing for testing.
- Programming languages that are *safe* and *high-performance.*

Moving research results from lab to field is itself a research problem.

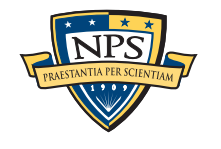

# **In summary**, there is an urgent need for fundamental research in automated computer forensics.

### Most work to date has been data recovery and reverse engineering.

- User-level file systems
- Recovery of deleted files.

### To solve tomorrow's hard problems, we need:

- Algorithms that exploit large data sets (>10TB)
- Machine learning to find *outliers* and *inconsistencies.*
- Algorithms tolerant of data that is *dirty* and *damaged.*

## Work in automated forensics is *inherently interdisciplinary.*

- Systems, Security, and Network Engineering
- Machine Learning
- Natural Language Processing
- Algorithms (compression, decompression, big data)
- High Performance Computing
- Human Computer Interactions

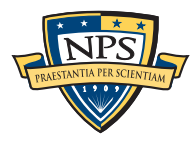